# **Pyro Documentation**

*Release 5.14-dev*

**Irmen de Jong**

**Jun 26, 2022**

## Contents of this manual:

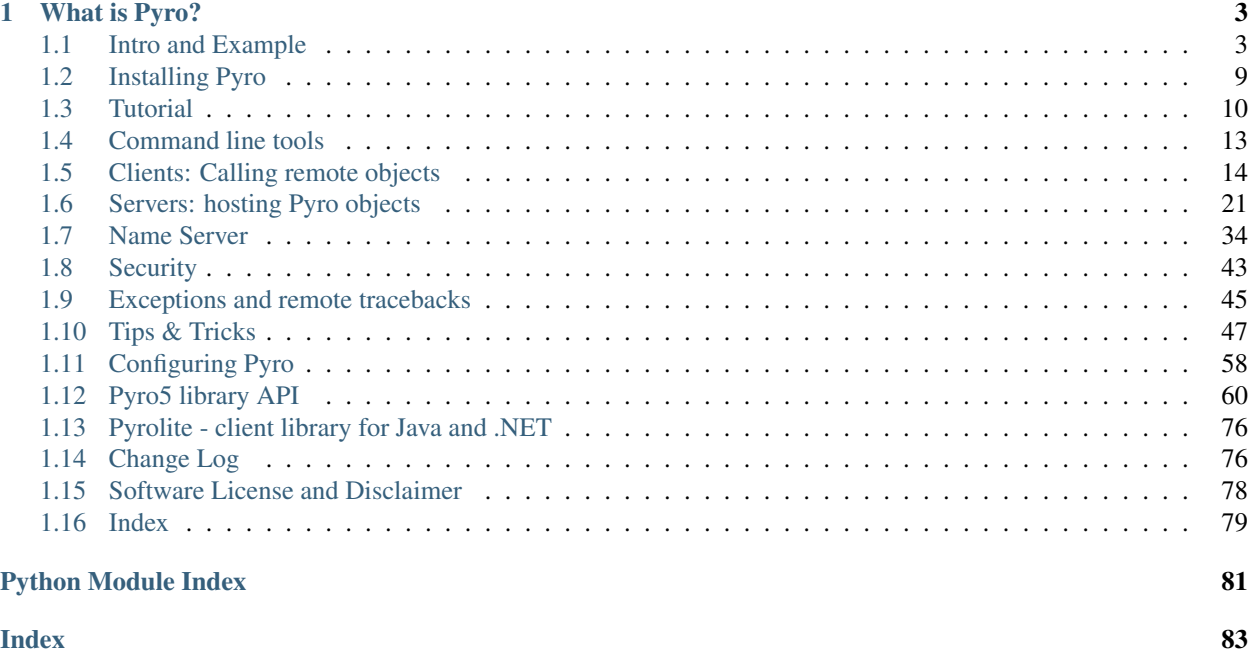

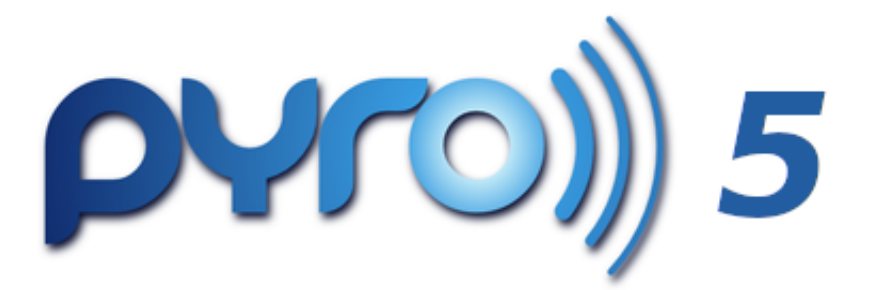

Manual genindex

## CHAPTER 1

## What is Pyro?

<span id="page-6-0"></span>A library that enables you to build applications in which objects can talk to each other over the network, with minimal programming effort. You can just use normal Python method calls to call objects running on other machines. Pyro is a pure Python library and runs on many different platforms and Python versions.

Pyro is copyright © Irmen de Jong [\(irmen@razorvine.net](mailto:irmen@razorvine.net) | [http://www.razorvine.net\)](http://www.razorvine.net). Please read *[Software License](#page-81-0) [and Disclaimer](#page-81-0)*.

Pyro can be found on Pypi as [Pyro5.](http://pypi.python.org/pypi/Pyro5/) Source is on Github: <https://github.com/irmen/Pyro5>

Pyro5 is the current version of Pyro. [Pyro4](https://pyro4.readthedocs.io/) is the predecessor that only gets important bugfixes and security fixes, but is otherwise no longer being improved. New code should use Pyro5 if at all possible.

## <span id="page-6-1"></span>**1.1 Intro and Example**

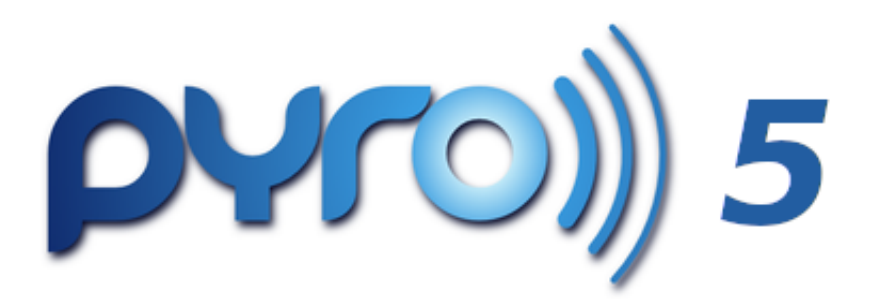

This chapter contains a little overview of Pyro's features and a simple example to show how it looks like.

## **1.1.1 Features**

Pyro enables you to build applications in which objects can talk to each other over the network, with minimal programming effort. You can just use normal Python method calls, and Pyro takes care of locating the right object on the right computer to execute the method. It is designed to be very easy to use, and to stay out of your way. But it also provides a set of powerful features that enables you to build distributed applications rapidly and effortlessly. Pyro is a pure Python library and runs on many different platforms and Python versions.

Here's a quick overview of Pyro's features:

- written in 100% Python so extremely portable, runs on Python 3.x and also Pypy3
- works between different system architectures and operating systems.
- able to communicate between different Python versions transparently.
- defaults to a safe serializer [\(serpent\)](https://pypi.python.org/pypi/serpent) that supports many Python data types.
- supports different serializers (serpent, json, marshal, msgpack).
- can use IPv4, IPv6 and Unix domain sockets.
- optional secure connections via SSL/TLS (encryption, authentication and integrity), including certificate validation on both ends (2-way ssl).
- lightweight client library available for .NET and Java native code ('Pyrolite', provided separately).
- designed to be very easy to use and get out of your way as much as possible, but still provide a lot of flexibility when you do need it.
- name server that keeps track of your object's actual locations so you can move them around transparently.
- yellow-pages type lookups possible, based on metadata tags on registrations in the name server.
- support for automatic reconnection to servers in case of interruptions.
- automatic proxy-ing of Pyro objects which means you can return references to remote objects just as if it were normal objects.
- one-way invocations for enhanced performance.
- batched invocations for greatly enhanced performance of many calls on the same object.
- remote iterator on-demand item streaming avoids having to create large collections upfront and transfer them as a whole.
- you can define timeouts on network communications to prevent a call blocking forever if there's something wrong.
- remote exceptions will be raised in the caller, as if they were local. You can extract detailed remote traceback information.
- http gateway available for clients wanting to use http+json (such as browser scripts).
- stable network communication code that has worked reliably on many platforms for over a decade.
- can hook onto existing sockets created for instance with socketpair() to communicate efficiently between threads or sub-processes.
- possibility to integrate Pyro's event loop into your own (or third party) event loop.
- three different possible instance modes for your remote objects (singleton, one per session, one per call).
- many simple examples included to show various features and techniques.
- large amount of unit tests and high test coverage.
- reliable and established: built upon more than 20 years of existing Pyro history, with ongoing support and development.

## **1.1.2 What can you use Pyro for?**

Essentially, Pyro can be used to distribute and integrate various kinds of resources or responsibilities: computational (hardware) resources (cpu, storage, printers), informational resources (data, privileged information) and business logic (departments, domains).

An example would be a high performance compute cluster with a large storage system attached to it. Usually this is not accessible directly, rather, smaller systems connect to it and feed it with jobs that need to run on the big cluster. Later, they collect the results. Pyro could be used to expose the available resources on the cluster to other computers. Their client software connects to the cluster and calls the Python program there to perform its heavy duty work, and collect the results (either directly from a method call return value, or perhaps via asynchronous callbacks).

Remote controlling resources or other programs is a nice application as well. For instance, you could write a simple remote controller for your media server that is running on a machine somewhere in a closet. A simple remote control client program could be used to instruct the media server to play music, switch playlists, etc.

Another example is the use of Pyro to implement a form of [privilege separation.](http://en.wikipedia.org/wiki/Privilege_separation) There is a small component running with higher privileges, but just able to execute the few tasks (and nothing else) that require those higher privileges. That component could expose one or more Pyro objects that represent the privileged information or logic. Other programs running with normal privileges can talk to those Pyro objects to perform those specific tasks with higher privileges in a controlled manner.

Finally, Pyro can be a communication glue library to easily integrate various pars of a heterogeneous system, consisting of many different parts and pieces. As long as you have a working (and supported) Python version running on it, you should be able to talk to it using Pyro from any other part of the system.

Have a look at the examples directory in the source archive, perhaps one of the many example programs in there gives even more inspiration of possibilities.

## **1.1.3 Upgrading from Pyro4**

Pyro5 is the current version. It is based on most of the concepts of Pyro4, but includes some major improvements. Using it should be very familiar to current Pyro4 users, however Pyro5 is not compatible with Pyro4 and vice versa. To allow graceful upgrading, both versions can co-exist due to the new package name (the same happened years ago when Pyro 3 was upgraded to Pyro4).

Pyro5 provides a basic backward-compatibility module so much of existing Pyro4 code doesn't have to change (apart from adding a single import statement). This only works for code that imported Pyro4 symbols from the Pyro4 module directly, instead of from one of Pyro4's sub modules. So, for instance: from Pyro4 import Proxy instead of: from Pyro4.core import Proxy. *some* submodules are more or less emulated such as Pyro4.errors, Pyro4.socketutil. So you may first have to convert your old code to use the importing scheme to only import the Pyro4 module and not from its submodules, and then you should insert this at the top to enable the compatibility layer:

**from Pyro5.compatibility import** Pyro4

### **What has been changed since Pyro4**

If you're familiar with Pyro4, most of the things are the same in Pyro5. These are the changes though:

- Requires Python 3.7 or newer.
- the Pyro5 API is redesigned and this library is not compatible with Pyro4 code (although everything should be familiar):
	- Pyro5 is the new package name
- restructured the submodules, renamed some submodules (naming -> nameserver, message -> protocol, util -> serializers)
- most classes and method names are the same or at least similar but may have been shuffled around to other modules
- all toplevel functions are renamed to pep8 code style (but class method names are unchanged from Pyro4 for now)
- instead of the global package namespace you should now import Pyro5.api if you want to have one place to access the most important things
- *compatibility layer:* to make upgrading easier there's a (limited) Pyro4 compatibility layer, enable this by from Pyro5.compatibility import Pyro4 at the top of your modules. Read the docstring of this module for more details.
- Proxy moved from core to new client module
- Daemon moved from core to new server module
- no support for unsafe serializers AT ALL (pickle, dill, cloudpickle) only safe serializers (serpent, marshal, json, msgpack)
- for now, requires msgpack to be installed as well as serpent.
- no need anymore for the ability to configure the accepted serializers in a daemon, because of the previous change
- removed some other obscure config items
- removed all from future imports and all sys.version\_info checks because we're Python 3 only
- removed Flame (utils/flameserver.py, utils/flame.py) (although maybe the remote module access may come back in some form)
- moved test.echoserver to utils.echoserver (next to httpgateway)
- threadpool module moved into the same module as threadpool-server
- moved the multiplex and thread socketservers modules into main package
- no custom futures module anymore (you should use Python's own concurrent.futures instead)
- async proxy removed (may come back but probably not directly integrated into the Proxy class)
- batch calls now via client.BatchProxy, no convenience functions anymore ('batch')
- nameserver storage option 'dbm' removed (only memory and sql possible now)
- naming\_storage module merged into nameserver module
- no Hmac key anymore, use SSL and 2-way certs if you want true security
- metadata in proxy can no longer be switched off
- having to use the @expose decorator to expose classes or methods can no longer be switched off
- @expose and other decorators moved from core to new server module
- now prefers ipv6 over ipv4 if your os agrees
- autoproxy always enabled for now (but this feature may be removed completely though)
- values from constants module scattered to various other more relevant modules
- util traceback and excepthook functions moved to errors module
- util methods regarding object/class inspection moved to new server module
- rest of util module renamed to serializers module
- replaced deprecated usages of optparse with argparse
- moved metadata search in the name server to a separate yplookup method (instead of using list as well)
- proxy doesn't have a thread lock anymore and no can longer be shared across different threads. A single thread is the sole "owner" of a proxy. Another thread can use proxy.\_pyroClaimOwnership to take over.
- simplified serializers by moving the task of compressing data to the protocol module instead (where it belonged)
- optimized wire messages (less code, sometimes less data copying by using memoryviews, no more checksumming)
- much larger annotations possible (4Gb instead of 64Kb) so it can be (ab)used for things like efficient binary data transfer
- annotations on the protocol message are now stored as no-copy memoryviews. A memoryview doesn't support all methods you might expect so sometimes it may be required now to convert it to bytes or bytearray in your own code first, before further processing. Note that this will create a copy again, so it's best avoided.

## **1.1.4 Simple Example**

This example will show you in a nutshell what it's like to use Pyro in your programs. A much more extensive introduction is found in the *[Tutorial](#page-13-0)*. Here, we're making a simple greeting service that will return a personalized greeting message to its callers. First let's see the server code:

```
# saved as greeting-server.py
import Pyro5.api
@Pyro5.api.expose
class GreetingMaker(object):
   def get_fortune(self, name):
       return "Hello, {0}. Here is your fortune message:\n" \
              "Behold the warranty -- the bold print giveth and the fine print.
˓→taketh away.".format(name)
daemon = Pyro5.api.Daemon() # make a Pyro daemon
uri = daemon.register(GreetingMaker) # register the greeting maker as a Pyro object
print ("Ready. Object uri =", uri) # print the uri so we can use it in the.
˓→client later
daemon.requestLoop() \qquad \qquad \qquad \# start the event loop of the server to wait,
˓→for calls
```
Open a console window and start the greeting server:

\$ python greeting-server.py Ready. Object uri = PYRO:obj\_fbfd1d6f83e44728b4bf89b9466965d5@localhost:35845

Great, our server is running. Let's see the client code that invokes the server:

```
# saved as greeting-client.py
import Pyro5.api
uri = input ("What is the Pyro uri of the greeting object? ").strip()
name = input("What is your name? ").strip()
greeting_maker = Pyro5.api.Proxy(uri) \# get a Pyro proxy to the greeting object
print(greeting_maker.get_fortune(name)) # call method normally
```
Start this client program (from a different console window):

```
$ python greeting-client.py
What is the Pyro uri of the greeting object? << paste the uri that the server printed
˓→earlier>>
What is your name? <<type your name; in my case: Irmen>>
Hello, Irmen. Here is your fortune message:
Behold the warranty -- the bold print giveth and the fine print taketh away.
```
As you can see the client code called the greeting maker that was running in the server elsewhere, and printed the resulting greeting string.

#### **With a name server**

While the example above works, it could become tiresome to work with object uris like that. There's already a big issue, *how is the client supposed to get the uri, if we're not copy-pasting it?* Thankfully Pyro provides a *name server* that works like an automatic phone book. You can name your objects using logical names and use the name server to search for the corresponding uri.

We'll have to modify a few lines in greeting-server. py to make it register the object in the name server:

```
# saved as greeting-server.py
import Pyro5.api
@Pyro5.api.expose
class GreetingMaker(object):
   def get_fortune(self, name):
       return "Hello, {0}. Here is your fortune message:\n" \
              "Tomorrow's lucky number is 12345678.".format(name)
daemon = Pyro5.server.Daemon() # make a Pyro daemon
ns = Pyro5.api.locate_ns() # find the name server
uri = daemon.register(GreetingMaker) # register the greeting maker as a Pyro object
ns.register("example.greeting", uri) # register the object with a name in the name
\rightarrowserver
print("Ready.")
daemon.requestLoop() \qquad \qquad \# start the event loop of the server to wait
˓→for calls
```
The greeting-client.py is actually simpler now because we can use the name server to find the object:

```
# saved as greeting-client.py
import Pyro5.api
name = input("What is your name? ").strip()
greeting_maker = Pyro5.api.Proxy("PYRONAME:example.greeting") # use name server.
˓→object lookup uri shortcut
print(greeting_maker.get_fortune(name))
```
The program now needs a Pyro name server that is running. You can start one by typing the following command: **python -m Pyro5.nameserver** (or simply: **pyro5-ns**) in a separate console window (usually there is just *one* name server running in your network). After that, start the server and client as before. There's no need to copypaste the object uri in the client any longer, it will 'discover' the server automatically, based on the object name (example.greeting). If you want you can check that this name is indeed known in the name server, by typing the command **python -m Pyro5.nsc list** (or simply: **pyro5-nsc list**), which will produce:

```
$ pyro5-nsc list
  --------START LIST
Pyro.NameServer --> PYRO:Pyro.NameServer@localhost:9090
   metadata: {'class:Pyro5.nameserver.NameServer'}
example.greeting --> PYRO:obj_198af10aa51f4fa8ab54062e65fad96a@localhost:44687
--------END LIST
```
(Once again the uri for our object will be random) This concludes this simple Pyro example.

Note: In the source archive there is a directory examples that contains a truckload of example programs that show the various features of Pyro. If you're interested in them (it is highly recommended to be so!) you will have to download the Pyro distribution archive. Installing Pyro only provides the library modules. For more information, see *[Configuring Pyro](#page-61-0)*.

#### **Other means of creating connections**

The example above showed two of the basic ways to set up connections between your client and server code. There are various other options, have a look at the client code details: *[Object discovery](#page-17-1)* and the server code details: *[Pyro](#page-27-0) [Daemon: publishing Pyro objects](#page-27-0)*. The use of the name server is optional, see *[Name Server](#page-37-0)* for details.

## **1.1.5 Performance**

Pyro is pretty fast, but speed depends largely on many external factors:

- network connection speed
- machine and operating system
- I/O or CPU bound workload
- contents and size of the pyro call request and response messages
- the serializer being used

Experiment with the benchmark, batchedcalls and hugetransfer examples to see what results you get on your own setup.

## <span id="page-12-0"></span>**1.2 Installing Pyro**

This chapter will show how to obtain and install Pyro.

### **1.2.1 Compatibility**

Pyro is written in 100% Python. It works on any recent operating system where a suitable supported Python implementation is available (3.7 or newer).

#### **1.2.2 Obtaining and installing Pyro**

Linux Some Linux distributions may offer Pyro5 through their package manager. Make sure you install the correct one for the python version that you are using. It may be more convenient to just pip install it instead in a virtualenv.

- **Anaconda** Anaconda users can install the Pyro5 package from conda-forge using conda install  $-c$ conda-forge pyro5
- Pip install pip install Pyro5 should do the trick. Pyro is available [here on pypi](http://pypi.python.org/pypi/Pyro5/).
- Manual installation from source Download the source distribution archive (Pyro5-X.YZ.tar.gz) from Pypi or from a [Github release,](https://github.com/irmen/Pyro5/releases) extract it and python setup.py install. The [serpent](https://pypi.python.org/pypi/serpent) serialization library must also be installed.
- Github Source is on Github: <https://github.com/irmen/Pyro5> The required serpent serializer library is there as well: <https://github.com/irmen/Serpent>

## **1.2.3 Third party libraries that Pyro5 uses**

[serpent](https://pypi.python.org/pypi/serpent) - required, 1.27 or newer Should be installed automatically when you install Pyro.

[msgpack](https://pypi.python.org/pypi/msgpack) - optional, 0.5.2 or newer Install this to use the msgpack serializer.

## **1.2.4 Interesting stuff that is extra in the source distribution archive and not with packaged versions**

If you decide to download the distribution (.tar.gz) you have a bunch of extras over simply installing the Pyro library directly:

examples/ dozens of examples that demonstrate various Pyro features (highly recommended to examine these, many paragraphs in this manual refer to relevant examples here)

tests/ the unittest suite that checks for correctness and regressions

## <span id="page-13-0"></span>**1.3 Tutorial**

This tutorial will explain a couple of basic Pyro concepts.

## **1.3.1 Warm-up**

Before proceeding, you should install Pyro if you haven't done so. For instructions about that, see *[Installing Pyro](#page-12-0)*.

In this tutorial, you will use Pyro's default configuration settings, so once Pyro is installed, you're all set! All you need is a text editor and a couple of console windows. During the tutorial, you are supposed to run everything on a single machine. This avoids initial networking complexity.

Note: For security reasons, Pyro runs stuff on localhost by default. If you want to access things from different machines, you'll have to tell Pyro to do that explicitly.

## **1.3.2 Pyro concepts and tools**

Pyro enables code to call methods on objects even if that object is running on a remote machine:

```
+----------+ +----------+
| server A | | server B |
     | < network > |Python | Python |
| OBJECT ----------foo.invoke()--------> OBJECT |
| | | foo |
+----------+ +----------+
```
Pyro is mainly used as a library in your code but it also has several supporting command line tools. We won't explain every one of them here as you will only need the "name server" for this tutorial.

#### <span id="page-14-0"></span>**Key concepts**

Here are a couple of key concepts you encounter when using Pyro:

- Proxy A proxy is a substitute object for "the real thing". It intercepts the method calls you would normally do on an object as if it was the actual object. Pyro then performs some magic to transfer the call to the computer that contains the *real* object, where the actual method call is done, and the results are returned to the caller. This means the calling code doesn't have to know if it's dealing with a normal or a remote object, because the code is identical. The class implementing Pyro proxies is Pyro5.client.Proxy
- URI (Unique resource identifier) This is what Pyro uses to identify every object. (similar to what a web page URL is to point to the different documents on the web). Its string form is like this: "PYRO:" + object name + "@" + server name + port number. There are a few other forms it can take as well. You can write the protocol in lowercase too if you want ("pyro:") but it will automatically be converted to uppercase internally. The class implementing Pyro uris is Pyro5.core.URI
- Pyro object This is a normal Python object but it is registered with Pyro so that you can access it remotely. Pyro objects are written just as any other object but the fact that Pyro knows something about them makes them special, in the way that you can call methods on them from other programs. A class can also be a Pyro object, but then you will also have to tell Pyro about how it should create actual objects from that class when handling remote calls.
- Pyro daemon (server) This is the part of Pyro that listens for remote method calls, dispatches them to the appropriate actual objects, and returns the results to the caller. All Pyro objects are registered in one or more daemons.
- Pyro name server The name server is a utility that provides a phone book for Pyro applications: you use it to look up a "number" by a "name". The name in Pyro's case is the logical name of a remote object. The number is the exact location where Pyro can contact the object.
- Serialization This is the process of transforming objects into streams of bytes that can be transported over the network. The receiver deserializes them back into actual objects. Pyro needs to do this with all the data that is passed as arguments to remote method calls, and their response data. Not all objects can be serialized, so it is possible that passing a certain object to Pyro won't work even though a normal method call would accept it just fine.
- Configuration Pyro can be configured in a lot of ways. Using environment variables (they're prefixed with PYRO\_) or by setting config items in your code. See the configuration chapter for more details. The default configuration should be ok for most situations though, so you many never have to touch any of these options at all!

#### **Starting a name server**

While the use of the Pyro name server is optional, we will use it in this tutorial. It also shows a few basic Pyro concepts, so let us begin by explaining a little about it. Open a console window and execute the following command to start a name server:

**python -m Pyro5.nameserver** (or simply: **pyro5-ns**)

The name server will start and it prints something like:

```
Not starting broadcast server for IPv6.
NS running on localhost:9090 (::1)
URI = PYRO:Pyro.NameServer@localhost:9090
```
#### Localhost

By default, Pyro uses *localhost* to run stuff on, so you can't by mistake expose your system to the outside world. You'll need to tell Pyro explicitly to use something else than *localhost*. But it is fine for the tutorial, so we leave it as it is.

The name server has started and is listening on *localhost port 9090*. (If your operating system supports it, it will likely use Ipv6 as well rather than the older Ipv4 addressing).

It also printed an URI. Remember, this is what Pyro uses to identify every object. The nameserver itself is also just a Pyro object!

The name server can be stopped with a control-c, or on Windows, with  $ctrl$ -break. But let it run in the background for the rest of this tutorial.

#### **Interacting with the name server**

There's another command line tool that let you interact with the name server: "nsc" (name server control tool). You can use it, amongst other things, to see what all known registered objects in the naming server are. Let's do that right now. Type:

#### **python -m Pyro5.nsc list** (or simply: **pyro5-nsc list**)

and it will print something like this:

```
---START LIST
Pyro.NameServer --> PYRO:Pyro.NameServer@localhost:9090
    metadata: {'class:Pyro5.nameserver.NameServer'}
     ---END LIST
```
The only object that is currently registered, is the name server itself! (Yes, the name server is a Pyro object itself. Pyro and the "nsc" tool are using Pyro to talk to it).

Note: As you can see, the name Pyro. NameServer is registered to point to the URI that we saw earlier. This is mainly for completeness sake, and is not often used, because there are different ways to get to talk to the name server (see below).

#### The NameServer object

The name server itself is a normal Pyro object which means the 'nsc' tool, and any other code that talks to it, is just using normal Pyro methods. What makes it a bit different from other Pyro servers is that is includes a broadcast responder (for discovery).

There's a little detail left unexplained: *How did the nsc tool know where the name server was?*

Pyro has a couple of ways to locate a name server. The nsc tool uses those too: there is a network broadcast discovery to see if there's a name server available somewhere (the name server contains a broadcast responder that will respond

"Yeah hi I'm here"). So in many cases you won't have to configure anything to be able to discover the name server. If nobody answers though, Pyro tries the configured default or custom location. If still nobody answers it prints a sad message and exits. However if it found the name server, it is then possible to talk to it and get the location of any other registered object. This means that you won't have to hard code any object locations in your code, and that the code is capable of dynamically discovering everything at runtime.

## **1.3.3 Not using the Name server**

In both tutorials above we used the Name Server for easy object lookup. The use of the name server is optional, see *[Name Server](#page-37-0)* for details. There are various other options for connecting your client code to your Pyro objects, have a look at the client code details: *[Object discovery](#page-17-1)* and the server code details: *[Pyro Daemon: publishing Pyro objects](#page-27-0)*.

### **1.3.4 Tutorial examples**

Pyro5 includes dozens of examples. You can find them in the [source distribution,](https://github.com/irmen/Pyro5/archive/master.zip) or [online on github.](https://github.com/irmen/Pyro5/tree/master/examples)

Historically, two of them (warehouse and stockmarket) were used in this manual to walk you through creating a complete Pyro program. You can still read these tutorials in the Pyro4 manual, they're still almost unchanged in Pyro5 (follow along with the pyro5 example code to spot the few differences):

- Pyro4 tutorial [building a warehouse](https://pyro4.readthedocs.io/en/stable/tutorials.html#building-a-warehouse)
- Pyro4 tutorial [stockmarket simulator](https://pyro4.readthedocs.io/en/stable/tutorials.html#building-a-stock-market-simulator)

They're useful starting points (especially since the examples are created in multiple phases), but there are many more concepts to explore in the other examples so don't hesitate to browse through them.

## <span id="page-16-0"></span>**1.4 Command line tools**

Pyro has several command line tools that you will be using sooner or later. They are generated and installed when you install Pyro.

- **pyro5-ns** (name server)
- **pyro5-nsc** (name server client tool)
- **pyro5-echoserver** (test echo server)
- **pyro5-check-config** (prints configuration)
- **pyro5-httpgateway** (http gateway server)

If you prefer, you can also invoke the various "executable modules" inside Pyro directly, by using Python's "-m" command line argument.

Some of these tools are described in detail in their respective sections of the manual:

Name server tools: See *[Starting the Name Server](#page-38-0)* and *[Name server control tool](#page-40-0)* for detailed information.

HTTP gateway server: See *[Pyro via HTTP and JSON](#page-56-0)* for detailed information.

## **1.4.1 Test echo server**

**python -m Pyro5.utils.echoserver [options]** (or simply: **pyro5-echoserver [options]**)

This is a simple built-in server that can be used for testing purposes. It launches a Pyro object that has several methods suitable for various tests (see below). Optionally it can also directly launch a name server. This way you can get a simple Pyro server plus name server up with just a few keystrokes.

A short explanation of the available options can be printed with the help option:

```
-h, --help
```
Print a short help message and exit.

The echo server object is available by the name test.echoserver. It exposes the following methods:

```
echo(argument)
```
Simply returns the given argument object again.

**error**()

Generates a run time exception.

**shutdown**()

Terminates the echo server.

## **1.4.2 Configuration check**

**python -m Pyro5.configure** (or simply: **pyro5-check-config**) This is the equivalent of:

```
>>> import Pyro5
>>> print(Pyro5.config.dump())
```
It prints the Pyro version, the location it is imported from, and a dump of the active configuration items.

## <span id="page-17-0"></span>**1.5 Clients: Calling remote objects**

This chapter explains how you write code that calls remote objects. Often, a program that calls methods on a Pyro object is called a *client* program. (The program that provides the object and actually runs the methods, is the *server*. Both roles can be mixed in a single program.)

Make sure you are familiar with Pyro's *[Key concepts](#page-14-0)* before reading on.

## <span id="page-17-1"></span>**1.5.1 Object discovery**

To be able to call methods on a Pyro object, you have to tell Pyro where it can find the actual object. This is done by creating an appropriate URI, which contains amongst others the object name and the location where it can be found. You can create it in a number of ways.

• directly use the object name and location. This is the easiest way and you write an URI directly like this: PYRO:someobjectid@servername:9999 It requires that you already know the object id, servername, and port number. You could choose to use fixed object names and fixed port numbers to connect Pyro daemons on. For instance, you could decide that your music server object is always called "musicserver", and is accessible on port 9999 on your server musicbox.my.lan. You could then simply use:

```
uri_string = "PYRO:musicserver@musicbox.my.lan:9999"
# or use Pyro5.api.URI("...") for an URI object instead of a string
```
Most examples that come with Pyro simply ask the user to type this in on the command line, based on what the server printed. This is not very useful for real programs, but it is a simple way to make it work. You could write the information to a file and read that from a file share (only slightly more useful, but it's just an idea).

• use a logical name and look it up in the name server. A more flexible way of locating your objects is using logical names for them and storing those in the Pyro name server. Remember that the name server is like a phone book, you look up a name and it gives you the exact location. To continue on the previous bullet, this means your clients would only have to know the logical name "musicserver". They can then use the name server to obtain the proper URI:

```
import Pyro5.api
nameserver = Pyro5.api.locate_ns()
uri = nameserver.lookup("musicserver")
# ... uri now contains the URI with actual location of the musicserver object
```
You might wonder how Pyro finds the Name server. This is explained in the separate chapter *[Name Server](#page-37-0)*.

• use a logical name and let Pyro look it up in the name server for you. Very similar to the option above, but even more convenient, is using the *meta*-protocol identifier PYRONAME in your URI string. It lets Pyro know that it should lookup the name following it, in the name server. Pyro should then use the resulting URI from the name server to contact the actual object. See *[The PYRONAME protocol type](#page-42-0)*. This means you can write:

```
uri_string = "PYRONAME:musicserver"
# or Pyro5.api.URI("PYRONAME:musicserver") for an URI object
```
You can use this URI everywhere you would normally use a normal uri (using PYRO). Everytime Pyro encounters the PYRONAME uri it will use the name server automatically to look up the object for you.<sup>[1](#page-18-0)</sup>

• use object metadata tagging to look it up (yellow-pages style lookup). You can do this directly via the name server for maximum control, or use the PYROMETA protocol type. See *[The PYROMETA protocol type](#page-42-1)*. This means you can write:

```
uri_string = "PYROMETA: metatag1, metatag2"
# or Pyro5.api.URI("PYROMETA:metatag1, metatag2") for an URI object
```
You can use this URI everywhere you would normally use a normal uri. Everytime Pyro encounters the PYROMETA uri it will use the name server automatically to find a random object for you with the given metadata tags. $1$ 

## **1.5.2 Calling methods**

Once you have the location of the Pyro object you want to talk to, you create a Proxy for it. Normally you would perhaps create an instance of a class, and invoke methods on that object. But with Pyro, your remote method calls on Pyro objects go through a proxy. The proxy can be treated as if it was the actual object, so you write normal python code to call the remote methods and deal with the return values, or even exceptions:

```
# Continuing our imaginary music server example.
# Assume that uri contains the uri for the music server object.
musicserver = Pyro5.api.Proxy(uri)
try:
   musicserver.load_playlist("90s rock")
   musicserver.play()
    print("Currently playing:", musicserver.current_song())
```
(continues on next page)

<span id="page-18-0"></span><sup>1</sup> this is not very efficient if it occurs often. Have a look at the *[Tips & Tricks](#page-50-0)* chapter for some hints about this.

(continued from previous page)

```
except MediaServerException:
   print("Couldn't select playlist or start playing")
```
For normal usage, there's not a single line of Pyro specific code once you have a proxy!

## **1.5.3 Accessing remote attributes**

You can access exposed attributes of your remote objects directly via the proxy. If you try to access an undefined or unexposed attribute, the proxy will raise an AttributeError stating the problem. Note that direct remote attribute access only works if the metadata feature is enabled (METADATA config item, enabled by default).

```
import Pyro5.api
p = Pyro5.\text{api.Proxy}("...")velo = p.velocity # attribute access, no method call
print("velocity = ", velo)
```
See the attributes example for more information.

## **1.5.4 Serialization**

Pyro will serialize the objects that you pass to the remote methods, so they can be sent across a network connection. Depending on the serializer that is being used, there will be some limitations on what objects you can use.

- serpent: the default serializer. Serializes into Python literal expressions. Accepts quite a lot of different types. Many will be serialized as dicts. You might need to explicitly translate literals back to specific types on the receiving end if so desired, because most custom classes aren't dealt with automatically. Requires third party library module, but it will be installed automatically as a dependency of Pyro.
- json: more restricted as serpent, less types supported. Part of the standard library.
- marshal: a very limited but very fast serializer. Can deal with a small range of builtin types only, no custom classes can be serialized. Part of the standard library.
- msgpack: See <https://pypi.python.org/pypi/msgpack> Reasonably fast serializer (and a lot faster if you're using the C module extension). Can deal with many builtin types, but not all. Not enabled by default because it's optional, but it's safe to add to the accepted serializers config item if you have it installed.

You select the serializer to be used by setting the SERIALIZER config item. (See the *[Configuring Pyro](#page-61-0)* chapter). The valid choices are the names of the serializer from the list mentioned above.

It is possible to override the serializer on a particular proxy. This allows you to connect to one server using the default serpent serializer and use another proxy to connect to a different server using the json serializer, for instance. Set the desired serializer name in proxy.\_pyroSerializer to override.

#### **Customizing serialization**

By default, custom classes are serialized into a dict. They are not deserialized back into instances of your custom class. This avoids possible security issues. An exception to this however are certain classes in the Pyro5 package itself (such as the URI and Proxy classes). They *are* deserialized back into objects of that certain class, because they are critical for Pyro to function correctly.

There are a few hooks however that allow you to extend this default behaviour and register certain custom converter functions. These allow you to change the way your custom classes are treated, and allow you to actually get instances of your custom class back from the deserialization if you so desire.

- The hooks are provided via several methods: Pyro5.api.register class to dict() and Pyro5. api.register\_dict\_to\_class()
- and their unregister-counterparts: Pyro5.api.unregister\_class\_to\_dict() and Pyro5.api. unregister\_dict\_to\_class()

Click on the method link to see its apidoc, or have a look at the custom-serialization example and the test serialize unit tests for more information. It is recommended to avoid using these hooks if possible, there's a security risk to create arbitrary objects from serialized data that is received from untrusted sources.

### **1.5.5 Proxies, connections, threads and cleaning up**

Here are some rules:

- Every single Proxy object will have its own socket connection to the daemon.
- You cannot share Proxy objects among threads. One single thread 'owns' a proxy. It is possible to explicitly transfer ownership to another thread.
- Usually every connection in the daemon has its own processing thread there, but for more details see the *[Servers:](#page-24-0) [hosting Pyro objects](#page-24-0)* chapter.
- Consider cleaning up a proxy object explicitly if you know you won't be using it again in a while. That will free up resources and socket connections. You can do this in two ways:
	- 1. calling \_pyroRelease() on the proxy.
	- 2. using the proxy as a context manager in a with statement. *This is the preferred way of creating and using Pyro proxies.* This ensures that when you're done with it, or an error occurs (inside the with-block), the connection is released:

```
with Pyro5.api.Proxy(".....") as obj:
   obj.method()
```
*Note:* you can still use the proxy object when it is disconnected: Pyro will reconnect it for you as soon as it's needed again.

• At proxy creation, no actual connection is made. The proxy is only actually connected at first use, or when you manually connect it using the \_pyroReconnect() or \_pyroBind() methods.

### <span id="page-20-0"></span>**1.5.6 Oneway calls**

Normal method calls always block until the response is returned. This can be any normal return value, None, or an error in the form of a raised exception. The client code execution is suspended until the method call has finished and produced its result.

Some methods never return any response or you are simply not interested in it (including errors and exceptions!), or you don't want to wait until the result is available but rather continue immediately. You can tell Pyro that calls to these methods should be done as *one-way calls*. For calls to such methods, Pyro will not wait for a response from the remote object. The return value of these calls is always None, which is returned *immediately* after submitting the method invocation to the server. The server will process the call while your client continues execution. The client can't tell if the method call was successful, because no return value, no errors and no exceptions will be returned! If you want to find out later what - if anything - happened, you have to call another (non-oneway) method that does return a value.

How to make methods one-way: You mark the methods of your class *in the server* as one-way by using a special *decorator*. See *[Creating a Pyro class and exposing its methods and properties](#page-25-0)* for details on how to do this. See the oneway example for some code that demonstrates the use of oneway methods.

## **1.5.7 Batched calls**

Doing many small remote method calls in sequence has a fair amount of latency and overhead. Pyro provides a means to gather all these small calls and submit it as a single 'batched call'. When the server processed them all, you get back all results at once. Depending on the size of the arguments, the network speed, and the amount of calls, doing a batched call can be *much* faster than invoking every call by itself. Note that this feature is only available for calls on the same proxy object.

How it works:

- 1. You create a batch proxy object for the proxy object.
- 2. Call all the methods you would normally call on the regular proxy, but use the batch proxy object instead.
- 3. Call the batch proxy object itself to obtain the generator with the results.

You create a batch proxy using this:  $batch = Pyro5.$  api. BatchProxy(proxy). The signature of the batch proxy call is as follows:

#### batchproxy.**\_\_call\_\_**([*oneway=False* ])

Invoke the batch and when done, returns a generator that produces the results of every call, in order. If oneway==True, perform the whole batch as one-way calls, and return None immediately. If asynchronous==True, perform the batch asynchronously, and return an asynchronous call result object immediately.

#### Simple example:

```
batch = Pyro5.api.BatchProxy(proxy)
batch.method1()
batch.method2()
# more calls ...
batch.methodN()
results = batch() # execute the batch
for result in results:
   print(result) # process result in order of calls...
```
Oneway batch:

```
results = batch(oneway=True)
# results==None
```
See the batchedcalls example for more details.

### **1.5.8 Remote iterators/generators**

You can iterate over a remote iterator or generator function as if it was a perfectly normal Python iterable. Pyro will fetch the items one by one from the server that is running the remote iterator until all elements have been consumed or the client disconnects.

#### *Filter on the server*

If you plan to filter the items that are returned from the iterator, it is strongly suggested to do that on the server and not in your client. Because otherwise it is possible that you first have to serialize and transfer all possible items from the server only to select a few out of them, which is very inefficient.

*Beware of many small items*

Pyro has to do a remote call to get every next item from the iterable. If your iterator produces lots of small individual items, this can be quite inefficient (many small network calls). Either chunk them up a bit or use larger individual items.

So you can write in your client:

```
proxy = Pyro5.api.Proxy("...")
for item in proxy.things():
    print(item)
```
The implementation of the things method can return a normal list but can also return an iterator or even be a generator function itself. This has the usual benefits of "lazy" generators: no need to create the full collection upfront which can take a lot of memory, possibility of infinite sequences, and spreading computation load more evenly.

By default the remote item streaming is enabled in the server and there is no time limit set for how long iterators and generators can be 'alive' in the server. You can configure this however if you want to restrict resource usage or disable this feature altogether, via the ITER\_STREAMING and ITER\_STREAM\_LIFETIME config items.

Lingering when disconnected: the ITER\_STREAM\_LINGER config item controls the number of seconds a remote generator is kept alive when a disconnect happens. It defaults to 30 seconds. This allows you to reconnect the proxy and continue using the remote generator as if nothing happened (see  $Pyro5$ . client. Proxy. \_pyroReconnect() or even *[Automatic reconnecting](#page-24-1)*). If you reconnect the proxy and continue iterating again *after* the lingering timeout period expired, an exception is thrown because the remote generator has been discarded in the meantime. Lingering can be disabled completely by setting the value to 0, then all remote generators from a proxy will immediately be discarded in the server if the proxy gets disconnected or closed.

There are several examples that use the remote iterator feature. Have a look at the streaming, stockquotes, or the filetransfer examples.

## **1.5.9 Pyro Callbacks**

Usually there is a nice separation between a server and a client. But with some Pyro programs it is not that simple. It isn't weird for a Pyro object in a server somewhere to invoke a method call on another Pyro object, that could even be running in the client program doing the initial call. In this case the client program is a server itself as well.

These kinds of 'reverse' calls are labeled *callbacks*. You have to do a bit of work to make them possible, because normally, a client program is not running the required code to also act as a Pyro server to accept incoming callback calls.

In fact, you have to start a Pyro daemon and register the callback Pyro objects in it, just as if you were writing a server program. Keep in mind though that you probably have to run the daemon's request loop in its own background thread. Or make heavy use of oneway method calls. If you don't, your client program won't be able to process the callback requests because it is by itself still waiting for results from the server.

Exceptions in callback objects: If your callback object raises an exception, Pyro will return that to the server doing the callback. Depending on what the server does with it, you might never see the actual exception, let alone the stack trace. This is why Pyro provides a decorator that you can use on the methods in your callback object in the client program: @Pyro5.api.callback. This way, an exception in that method is not only returned to the caller, but also logged locally in your client program, so you can see it happen including the stack trace (if you have logging enabled):

```
import Pyro5.api
class Callback(object):
    @Pyro5.api.expose
```
(continues on next page)

(continued from previous page)

```
@Pyro5.api.callback
def call(self):
   print("callback received from server!")
   return 1//0 # crash!
```
Also notice that the callback method (or the whole class) has to be decorated with @Pyro5.api.expose as well to allow it to be called remotely at all. See the callback example for more details and code.

## **1.5.10 Miscellaneous features**

Pyro provides a few miscellaneous features when dealing with remote method calls. They are described in this section.

#### **Error handling**

You can just do exception handling as you would do when writing normal Python code. However, Pyro provides a few extra features when dealing with errors that occurred in remote objects. This subject is explained in detail its own chapter: *[Exceptions and remote tracebacks](#page-48-0)*.

See the exceptions example for more details.

#### **Timeouts**

Because calls on Pyro objects go over the network, you might encounter network related problems that you don't have when using normal objects. One possible problems is some sort of network hiccup that makes your call unresponsive because the data never arrived at the server or the response never arrived back to the caller.

By default, Pyro waits an indefinite amount of time for the call to return. You can choose to configure a *timeout* however. This can be done globally (for all Pyro network related operations) by setting the timeout config item:

Pyro5.config.COMMTIMEOUT =  $1.5$  # 1.5 seconds

You can also do this on a per-proxy basis by setting the timeout property on the proxy:

 $\texttt{proxy}_{\cdot}$ \_pyroTimeout = 1.5 # 1.5 seconds

See the timeout example for more details.

Also, there is a automatic retry mechanism for timeout or connection closed (by server side), in order to use this automatically retry:

```
Pyro5.config.MAX_RETRIES = 3 # attempt to retry 3 times before raise the.
˓→exception
```
You can also do this on a pre-proxy basis by setting the max retries property on the proxy:

 $proxy \cdot p y rowMaxRetries = 3$  # attempt to retry 3 times before raise the exception

Be careful to use when remote functions have a side effect (e.g.: calling twice results in error)! See the autoretry example for more details.

#### <span id="page-24-1"></span>**Automatic reconnecting**

If your client program becomes disconnected to the server (because the server crashed for instance), Pyro will raise a Pyro5. errors. ConnectionClosedError. You can use the automatic retry mechanism to handle this exception, see the autoretry example for more details. Alternatively, it is also possible to catch this and tell Pyro to attempt to reconnect to the server by calling \_pyroReconnect() on the proxy (it takes an optional argument: the number of attempts to reconnect to the daemon. By default this is almost infinite). Once successful, you can resume operations on the proxy:

```
try:
    proxy.method()
except Pyro5.errors.ConnectionClosedError:
    # connection lost, try reconnecting
    obj._pyroReconnect()
```
This will only work if you take a few precautions in the server. Most importantly, if it crashed and comes up again, it needs to publish its Pyro objects with the exact same URI as before (object id, hostname, daemon port number).

See the autoreconnect example for more details and some suggestions on how to do this.

The \_pyroReconnect() method can also be used to force a newly created proxy to connect immediately, rather than on first use.

#### **Proxy sharing between threads**

A proxy is 'owned' by a thread. You cannot use it from another thread. Pyro does not allow you to share the same proxy across different threads, because concurrent access to the same network connection will likely corrupt the data sequence.

You can explicitly transfer ownership of a proxy to another thread via the proxy's pyroClaimOwnership() method. The current thread then claims the ownership of this proxy from another thread. Any existing connection will remain active.

See the threadproxysharing example for more details.

#### **Metadata from the daemon**

A proxy contains some meta-data about the object it connects to. It obtains the data via the (public)  $Pyro5$ . server. [DaemonObject.get\\_metadata\(\)](#page-71-0) method on the daemon that it connects to. This method returns the following information about the object (or rather, its class): what methods and attributes are defined, and which of the methods are to be called as one-way. This information is used to properly execute one-way calls, and to do client-side validation of calls on the proxy (for instance to see if a method or attribute is actually available, without having to do a round-trip to the server). Also this enables a properly working hasattr on the proxy, and efficient and specific error messages if you try to access a method or attribute that is not defined or not exposed on the Pyro object. Lastly the direct access to attributes on the remote object is also made possible, because the proxy knows about what attributes are available.

## <span id="page-24-0"></span>**1.6 Servers: hosting Pyro objects**

This chapter explains how you write code that publishes objects to be remotely accessible. These objects are then called *Pyro objects* and the program that provides them, is often called a *server* program.

(The program that calls the objects is usually called the *client*. Both roles can be mixed in a single program.)

Make sure you are familiar with Pyro's *[Key concepts](#page-14-0)* before reading on.

#### See also:

*[Configuring Pyro](#page-61-0)* for several config items that you can use to tweak various server side aspects.

## <span id="page-25-0"></span>**1.6.1 Creating a Pyro class and exposing its methods and properties**

Exposing classes, methods and properties is done using the  $\mathbb{Q}P\gamma\text{ro5.}$  server.expose decorator. It lets you mark the following items to be available for remote access:

- methods (including classmethod and staticmethod). You cannot expose a 'private' method, i.e. name starting with underscore. You *can* expose a 'dunder' method with double underscore for example *\_\_*len\_\_. There is a short list of dunder methods that will never be remoted though (because they are essential to let the Pyro proxy function correctly). Make sure you put the @expose decorator after other decorators on the method, if any.
- properties (these will be available as remote attributes on the proxy) It's not possible to expose a 'private' property (name starting with underscore). You can't expose attributes directly. It is required to provide a @property for them and decorate that with @expose, if you want to provide a remotely accessible attribute.
- classes as a whole (exposing a class has the effect of exposing every nonprivate method and property of the class automatically)

Anything that isn't decorated with @expose is not remotely accessible.

Important: Private methods and attributes: In the spirit of being secure by default, Pyro doesn't allow remote access to anything of your class unless explicitly told to do so. It will never allow remote access to 'private' methods and attributes (where 'private' means that their name starts with a single or double underscore). There's a special exception for the regular 'dunder' names with double underscores such as <u>elea</u> though.

Here's a piece of example code that shows how a partially exposed Pyro class may look like:

```
import Pyro5.server
class PyroService(object):
   value = 42 # not exposeddef __dunder__(self): # exposed
      pass
   def _private(self): # not exposed
      pass
   def __private(self): # not exposed
      pass
   @Pyro5.server.expose
   def get_value(self): # exposed
      return self.value
   @Pyro5.server.expose
   @property
   def attr(self): # exposed as 'proxy.attr' remote attribute
      return self.value
   @Pyro5.server.expose
   @attr.setter
```
(continues on next page)

(continued from previous page)

```
def attr(self, value): # exposed as 'proxy.attr' writable
   self.value = value
```
#### Specifying one-way methods using the @Pyro5.server.oneway decorator:

You decide on the class of your Pyro object on the server, what methods are to be called as one-way. You use the @Pyro5.server.oneway decorator on these methods to mark them for Pyro. When the client proxy connects to the server it gets told automatically what methods are one-way, you don't have to do anything on the client yourself. Any calls your client code makes on the proxy object to methods that are marked with @Pyro5.server.oneway on the server, will happen as one-way calls:

```
import Pyro5
@Pyro5.server.expose
class PyroService(object):
    def normal_method(self, args):
        result = do_long_calculation(args)
        return result
    @Pyro5.server.oneway
    def oneway_method(self, args):
        result = do_long_calculation(args)
        # no return value, cannot return anything to the client
```
See *[Oneway calls](#page-20-0)* for the documentation about how client code handles this. See the oneway example for some code that demonstrates the use of oneway methods.

### **1.6.2 Exposing classes and methods without changing existing source code**

In the case where you cannot or don't want to change existing source code, it's not possible to use the @expose decorator to tell Pyro what methods should be exposed. This can happen if you're dealing with third-party library classes or perhaps a generic module that you don't want to 'taint' with a Pyro dependency because it's used elsewhere too.

There are a few possibilities to deal with this:

#### Use adapter classes

The preferred solution is to not use the classes from the third party library directly, but create an adapter class yourself with the appropriate  $@$ expose set on it or on its methods. Register this adapter class instead. Then use the class from the library from within your own adapter class. This way you have full control over what exactly is exposed, and what parameter and return value types travel over the wire.

#### Create exposed classes by using ''@expose'' as a function

Creating adapter classes is good but if you're looking for the most convenient solution we can do better. You can still use @expose to make a class a proper Pyro class with exposed methods, *without having to change the source code* due to adding @expose decorators, and without having to create extra classes yourself. Remember that Python decorators are just functions that return another function (or class)? This means you can also call them as a regular function yourself, which allows you to use classes from third party libraries like this:

```
from awesome_thirdparty_library import SomeClassFromLibrary
import Pyro5.server
```
# expose the class from the library using @expose as wrapper function:

(continues on next page)

(continued from previous page)

```
ExposedClass = Pyro5.server.expose(SomeClassFromLibrary)
daemon.register(ExposedClass) # register the exposed class rather than the library
˓→class itself
```
There are a few caveats when using this:

- 1. You can only expose the class and all its methods as a whole, you can't cherrypick methods that should be exposed
- 2. You have no control over what data is returned from the methods. It may still be required to deal with serialization issues for instance when a method of the class returns an object whose type is again a class from the library.

See the thirdpartylib example for a little server that deals with such a third party library.

## <span id="page-27-0"></span>**1.6.3 Pyro Daemon: publishing Pyro objects**

To publish a regular Python object and turn it into a Pyro object, you have to tell Pyro about it. After that, your code has to tell Pyro to start listening for incoming requests and to process them. Both are handled by the *Pyro daemon*.

In its most basic form, you create one or more classes that you want to publish as Pyro objects, you create a daemon, register the class(es) with the daemon, and then enter the daemon's request loop:

```
import Pyro5.server
@Pyro5.server.expose
class MyPyroThing(object):
    # ... methods that can be called go here...
   pass
daemon = Pyro5.server.Daemon()
uri = daemon.register(MyPyroThing)
print(uri)
daemon.requestLoop()
```
Once a client connects, Pyro will create an instance of the class and use that single object to handle the remote method calls during one client proxy session. The object is removed once the client disconnects. Another client will cause another instance to be created for its session. You can control more precisely when, how, and for how long Pyro will create an instance of your Pyro class. See *[Controlling Instance modes and Instance creation](#page-33-0)* below for more details.

Anyway, when you run the code printed above, the uri will be printed and the server sits waiting for requests. The uri that is being printed looks a bit like this: PYRO:obj\_dcf713ac20ce4fb2a6e72acaeba57dfd@localhost:51850 Client programs use these uris to access the specific Pyro objects.

Note: From the address in the uri that was printed you can see that Pyro by default binds its daemons on localhost. This means you cannot reach them from another machine on the network (a security measure). If you want to be able to talk to the daemon from other machines, you have to explicitly provide a hostname to bind on. This is done by giving a host argument to the daemon, see the paragraphs below for more details on this.

Note: Private methods: Pyro considers any method or attribute whose name starts with at least one underscore  $(\cdot_{-})$ , private. These cannot be accessed remotely. An exception is made for the 'dunder' methods with double underscores, such as len. Pyro follows Python itself here and allows you to access these as normal methods, rather than treating them as private.

Note: You can publish any regular Python object as a Pyro object. However since Pyro adds a few Pyro-specific attributes to the object, you can't use:

- types that don't allow custom attributes, such as the builtin types (str and int for instance)
- types with \_\_slots\_ (a possible way around this is to add Pyro's custom attributes to your \_\_slots\_, but that isn't very nice)

Note: Most of the the time a Daemon will keep running. However it's still possible to nicely free its resources when the request loop terminates by simply using it as a context manager in a with statement, like so:

```
with Pyro5.server.Daemon() as daemon:
   daemon.register(...)
   daemon.requestLoop()
```
#### **Oneliner Pyro object publishing: Pyro5.server.serve()**

Ok not really a one-liner, but one statement: use  $s$ exve() to publish a dict of objects/classes and start Pyro's request loop. The code above could also be written as:

```
import Pyro5.server
@Pyro5.server.expose
class MyPyroThing(object):
   pass
obj = MyPyroThing()
Pyro5.server.serve(
    {
       MyPyroThing: None, # register the class
       obj: None # register one specific instance
    },
   ns=False)
```
<span id="page-28-0"></span>You can perform some limited customization:

**serve**(*objects [host=None, port=0, daemon=None, use\_ns=True, verbose=True]*)

Very basic method to fire up a daemon that hosts a bunch of objects. The objects will be registered automatically in the name server if you specify this. API reference: Pyro5. server. serve()

#### **Parameters**

- **objects** (dict) mapping of objects/classes to names, these are the Pyro objects that will be hosted by the daemon, using the names you provide as values in the mapping. Normally you'll provide a name yourself but in certain situations it may be useful to set it to None. Read below for the exact behavior there.
- **host** (str or None) optional hostname where the daemon should be reached on. Details below at *[Creating a Daemon](#page-29-0)*
- **port** (int) optional port number where the daemon should be accessible on
- **daemon** ([Pyro5.server.Daemon](#page-70-0)) optional existing daemon to use, that you created yourself. If you don't specify this, the method will create a new daemon object by itself.
- **use\_ns** optional, if True (the default), the objects will also be registered in the name server (located using  $Pyr \circ 5$ . core. locate\_ns()) for you. If this parameters is False, your objects will only be hosted in the daemon and are not published in a name server. Read below about the exact behavior of the object names you provide in the  $\circ$ b jects dictionary.
- **verbose** (*bool*) optional, if True (the default), print out a bit of info on the objects that are registered

Returns nothing, it starts the daemon request loop and doesn't return until that stops.

If you set use\_ns=True (the default) your objects will appear in the name server as well. Usually this means you provide a logical name for every object in the objects dictionary. If you don't (= set it to None), the object will still be available in the daemon (by a generated name) but will *not* be registered in the name server (this is a bit strange, but hey, maybe you don't want all the objects to be visible in the name server).

When not using a name server at all (use\_ns=False), the names you provide are used as the object names in the daemon itself. If you set the name to None in this case, your object will get an automatically generated internal name, otherwise your own name will be used.

#### Important:

- The names you provide for each object have to be unique (or None). For obvious reasons you can't register multiple objects with the same names.
- if you use None for the name, you have to use the verbose setting as well, otherwise you won't know the name that Pyro generated for you. That would make your object more or less unreachable.

The uri that is used to register your objects in the name server with, is of course generated by the daemon. So if you need to influence that, for instance because of NAT/firewall issues, it is the daemon's configuration you should be looking at.

If you don't provide a daemon yourself,  $s$ exve() will create a new one for you using the default configuration or with a few custom parameters you can provide in the call, as described above. If you don't specify the host and port parameters, it will simple create a Daemon using the default settings. If you *do* specify host and/or port, it will use these as parameters for creating the Daemon (see next paragraph). If you need to further tweak the behavior of the daemon, you have to create one yourself first, with the desired configuration. Then provide it to this function using the daemon parameter. Your daemon will then be used instead of a new one:

```
custom_daemon = Pyro5.server.Daemon(host="example", nathost="example") \# some.
˓→additional custom configuration
Pyro5.server.serve(
    {
       MyPyroThing: None
    },
    daemon = custom_daemon)
```
#### <span id="page-29-0"></span>**Creating a Daemon**

Pyro's daemon is Pyro5.server.Daemon. It has a few optional arguments when you create it:

**Daemon**([*host=None*, *port=0*, *unixsocket=None*, *nathost=None*, *natport=None*, *interface=DaemonObject*, *connected\_socket=None* ]) Create a new Pyro daemon.

#### **Parameters**

- **host** (str or None) the hostname or IP address to bind the server on. Default is None which means it uses the configured default (which is localhost). It is necessary to set this argument to a visible hostname or ip address, if you want to access the daemon from other machines. When binding to a hostname be careful of your OS's policies as it might still bind to localhost as well. Depending on your DNS setup you may have to use "", "0.0.0.0" or an explicit externally visible IP addres to make the server accessible over the network.
- **port**  $(int)$  port to bind the server on. Defaults to 0, which means to pick a random port.
- **unixsocket** (str or None) the name of a Unix domain socket to use instead of a TCP/IP socket. Default is None (don't use).
- **nathost** hostname to use in published addresses (useful when running behind a NAT firewall/router). Default is None which means to just use the normal host. For more details about NAT, see *[Pyro behind a NAT router/firewall](#page-53-0)*.
- **natport** port to use in published addresses (useful when running behind a NAT firewall/router). If you use 0 here, Pyro will replace the NAT-port by the internal port number to facilitate one-to-one NAT port mappings.
- **interface** (socket) optional alternative daemon object implementation (that provides the Pyro API of the daemon itself)
- **connected\_socket** optional existing socket connection to use instead of creating a new server socket

#### **Registering objects/classes**

Every object you want to publish as a Pyro object needs to be registered with the daemon. You can let Pyro choose a unique object id for you, or provide a more readable one yourself.

Daemon.**register**(*obj\_or\_class*[, *objectId=None*, *force=False*, *weak=False* ]) Registers an object with the daemon to turn it into a Pyro object.

#### **Parameters**

- **obj\_or\_class** the singleton instance or class to register (class is the preferred way)
- **objectId** (str or None) optional custom object id (must be unique). Default is to let Pyro create one for you.
- **force**  $(boo1)$  optional flag to force registration, normally Pyro checks if an object had already been registered. If you set this to True, the previous registration (if present) will be silently overwritten.
- **weak** only store weak reference to the object, automatically unregistering it when it is garbage-collected. Without this, the daemon will keep the object alive by having it stored in its mapping, preventing garbage-collection until manual unregistration.

#### Returns an uri for the object

#### Return type [Pyro5.core.URI](#page-69-0)

It is important to do something with the uri that is returned: it is the key to access the Pyro object. You can save it somewhere, or perhaps print it to the screen. The point is, your client programs need it to be able to access your object (they need to create a proxy with it).

Maybe the easiest thing is to store it in the Pyro name server. That way it is almost trivial for clients to obtain the proper uri and connect to your object. See *[Name Server](#page-37-0)* for more information (*[Registering object names](#page-44-0)*), but it boils down to getting a name server proxy and using its register method:

```
uri = daemon.register(some_object)
ns = Pyro5.core.locate_ns()
ns.register("example.objectname", uri)
```
**Note:** If you ever need to create a new uri for an object, you can use  $Pyro5$ . server. Daemon. uriFor(). The reason this method exists on the daemon is because an uri contains location information and the daemon is the one that knows about this.

#### **Intermission: Example 1: server and client not using name server**

A little code example that shows the very basics of creating a daemon and publishing a Pyro object with it. Server code:

```
import Pyro5.server
@Pyro5.server.expose
class Thing(object):
    def method(self, arg):
        return arg*2
# ------ normal code ------
daemon = Pyro5.server.Daemon()
uri = daemon.register(Thing)
print("uri=",uri)
daemon.requestLoop()
# ------ alternatively, using serve -----
Pyro5.server.serve(
   {
       Thing: None
    },
    ns=False, verbose=True)
```
Client code example to connect to this object:

```
import Pyro5.client
# use the URI that the server printed:
uri = "PYRO:obj_b2459c80671b4d76ac78839ea2b0fb1f@localhost:49383"
thing = Pyro5.client.Proxy(uri)
print(thing.method(42)) # prints 84
```
With correct additional parameters –described elsewhere in this chapter– you can control on which port the daemon is listening, on what network interface (ip address/hostname), what the object id is, etc.

#### **Intermission: Example 2: server and client, with name server**

A little code example that shows the very basics of creating a daemon and publishing a Pyro object with it, this time using the name server for easier object lookup. Server code:

```
import Pyro5.server
import Pyro5.core
```
(continues on next page)

(continued from previous page)

```
@Pyro5.server.expose
class Thing(object):
   def method(self, arg):
        return arg*2
# ------ normal code ------
daemon = Pyro5.server.Daemon(host="yourhostname")
ns = Pyro5.core.locate_ns()
uri = daemon.register(Thing)
ns.register("mythingy", uri)
daemon.requestLoop()
# ------ alternatively, using serve -----
Pyro5.server.serve(
    {
       Thing: "mythingy"
    },
    ns=True, verbose=True, host="yourhostname")
```
Client code example to connect to this object:

```
import Pyro5.client
thing = Pyro5.client.Proxy("PYRONAME:mythingy")
print(thing.method(42)) # prints 84
```
#### **Unregistering objects**

When you no longer want to publish an object, you need to unregister it from the daemon (unless it was registered with  $weak=True$  when it will be unregistered automatically when garbage-collected):

```
Daemon.unregister(objectOrId)
```

```
Parameters objectOrId (object itself or its id string) - the object to unregis-
   ter
```
#### **Running the request loop**

Once you've registered your Pyro object you'll need to run the daemon's request loop to make Pyro wait for incoming requests.

Daemon.**requestLoop**([*loopCondition* ])

**Parameters loopCondition** – optional callable returning a boolean, if it returns False the request loop will be aborted and the call returns

This is Pyro's event loop and it will take over your program until it returns (it might never.) If this is not what you want, you can control it a tiny bit with the loopCondition, or read the next paragraph.

#### **Integrating Pyro in your own event loop**

If you want to use a Pyro daemon in your own program that already has an event loop (aka main loop), you can't simply call requestLoop because that will block your program. A daemon provides a few tools to let you integrate it into your own event loop:

- Pyro5. server. Daemon. sockets list of all socket objects used by the daemon, to inject in your own event loop
- Pyro5. server. Daemon. events () method to call from your own event loop when Pyro needs to process requests. Argument is a list of sockets that triggered.

For more details and example code, see the eventloop and qui eventloop examples. They show how to use Pyro including a name server, in your own event loop, and also possible ways to use Pyro from within a GUI program with its own event loop.

### **Combining Daemon request loops**

In certain situations you will be dealing with more than one daemon at the same time. For instance, when you want to run your own Daemon together with an 'embedded' Name Server Daemon, or perhaps just another daemon with different settings.

Usually you run the daemon's  $Pyro5.server.Daemon.requestLoop()$  method to handle incoming requests. But when you have more than one daemon to deal with, you have to run the loops of all of them in parallel somehow. There are a few ways to do this:

- 1. multithreading: run each daemon inside its own thread
- 2. multiplexing event loop: write a multiplexing event loop and call back into the appropriate daemon when one of its connections send a request. You can do this using selectors or select and you can even integrate other (non-Pyro) file-like selectables into such a loop. Also see the paragraph above.
- 3. use  $Pyro5. server.Daemon.comDine()$  to combine several daemons into one, so that you only have to call the requestLoop of that "master daemon". Basically Pyro will run an integrated multiplexed event loop for you. You can combine normal Daemon objects, the NameServerDaemon and also the name server's Broadcast-Server. Again, have a look at the eventloop example to see how this can be done. (Note: this will only work with the multiplex server type, not with the thread type)

### **Cleaning up**

To clean up the daemon itself (release its resources) either use the daemon object as a context manager in a with statement, or manually call [Pyro5.server.Daemon.close\(\)](#page-70-4).

Of course, once the daemon is running, you first need a clean way to stop the request loop before you can even begin to clean things up.

You can use force and hit ctrl-C or ctrl-or ctrl-Break to abort the request loop, but this usually doesn't allow your program to clean up neatly as well. It is therefore also possible to leave the loop cleanly from within your code (without using sys.exit() or similar). You'll have to provide a loopCondition that you set to False in your code when you want the daemon to stop the loop. You could use some form of semi-global variable for this. (But if you're using the threaded server type, you have to also set COMMTIMEOUT because otherwise the daemon simply keeps blocking inside one of the worker threads).

Another possibility is calling  $Pyr \circ 5.server.Daemon.shutdown()$  on the running daemon object. This will also break out of the request loop and allows your code to neatly clean up after itself, and will also work on the threaded server type without any other requirements.

If you are using your own event loop mechanism you have to use something else, depending on your own loop.

## <span id="page-33-0"></span>**1.6.4 Controlling Instance modes and Instance creation**

While it is possible to register a single singleton *object* with the daemon, it is actually preferred that you register a *class* instead. When doing that, it is Pyro itself that creates an instance (object) when it needs it. This allows for more control over when and for how long Pyro creates objects.

Controlling the instance mode and creation is done by decorating your class with Pyro5.server.behavior and setting its instance\_mode or/and instance\_creator parameters. It can only be used on a class definition, because these behavioral settings only make sense at that level.

By default, Pyro will create an instance of your class per *session* (=proxy connection) Here is an example of registering a class that will have one new instance for *every single method call* instead:

```
import Pyro5.server
@Pyro5.server.behavior(instance_mode="percall")
class MyPyroThing(object):
    @Pyro5.server.expose
    def method(self):
        return "something"
daemon = Pyro5.server.Daemon()
uri = daemon.register(MyPyroThing)
print(uri)
daemon.requestLoop()
```
There are three possible choices for the instance mode parameter:

- session: (the default) a new instance is created for every new proxy connection, and is reused for all the calls during that particular proxy session. Other proxy sessions will deal with a different instance.
- single: a single instance will be created and used for all method calls (for this daemon), regardless what proxy connection we're dealing with. This is the same as creating and registering a single object yourself (the old style of registering code with the deaemon). Be aware that the methods on this object can be called from separate threads concurrently.
- percall: a new instance is created for every single method call, and discarded afterwards.

#### Instance creation

#### Instance creation is lazy

When you register a class in this way, be aware that Pyro only creates an actual instance of it when it is first needed. If nobody connects to the deamon requesting the services of this class, no instance is ever created.

Normally Pyro will simply use a default parameterless constructor call to create the instance. If you need special initialization or the class's init method requires parameters, you have to specify an instance\_creator callable as well. Pyro will then use that to create an instance of your class. It will call it with the class to create an instance of as the single parameter.

See the instancemode example to learn about various ways to use this. See the usersession example to learn how you could use it to build user-bound resource access without concurrency problems.

## **1.6.5 Autoproxying**

Pyro will automatically take care of any Pyro objects that you pass around through remote method calls. It will replace them by a proxy automatically, so the receiving side can call methods on it and be sure to talk to the remote object instead of a local copy. There is no need to create a proxy object manually. All you have to do is to register the new object with the appropriate daemon:

```
def some_pyro_method(self):
   thing=SomethingNew()
   self. pyroDaemon.register(thing)
   return thing # just return it, no need to return a proxy
```
There is a autoproxy example that shows the use of this feature, and several other examples also make use of it.

Note that when using the marshal serializer, this feature doesn't work. You have to use one of the other serializers to use autoproxying.

## **1.6.6 Server types and Concurrency model**

Pyro supports multiple server types (the way the Daemon listens for requests). Select the desired type by setting the SERVERTYPE config item. It depends very much on what you are doing in your Pyro objects what server type is most suitable. For instance, if your Pyro object does a lot of I/O, it may benefit from the parallelism provided by the thread pool server. However if it is doing a lot of CPU intensive calculations, the multiplexed server may be more appropriate. If in doubt, go with the default setting.

- 1. threaded server (servertype **"thread"**, this is the default) This server uses a dynamically adjusted thread pool to handle incoming proxy connections. If the max size of the thread pool is too small for the number of proxy connections, new proxy connections will fail with an exception. The size of the pool is configurable via some config items:
	- THREADPOOL\_SIZE this is the maximum number of threads that Pyro will use
	- THREADPOOL\_SIZE\_MIN this is the minimum number of threads that must remain standby

Every proxy on a client that connects to the daemon will be assigned to a thread to handle the remote method calls. This way multiple calls can potentially be processed concurrently. *This means your Pyro object may have to be made thread-safe*! If you registered the pyro object's class with instance mode single, that single instance will be called concurrently from different threads. If you used instance mode session or percall, the instance will not be called from different threads because a new one is made per connection or even per call. But in every case, if you access a shared resource from your Pyro object, you may need to take thread locking measures such as using Queues.

2. multiplexed server (servertype **"multiplex"**) This server uses a connection multiplexer to process all remote method calls sequentially. No threads are used in this server. It uses the best supported selector available on your platform (kqueue, poll, select). It means only one method call is running at a time, so if it takes a while to complete, all other calls are waiting for their turn (even when they are from different proxies). The instance mode used for registering your class, won't change the way the concurrent access to the instance is done: in all cases, there is only one call active at all times. Your objects will never be called concurrently from different threads, because there are no threads. It does still affect when and how often Pyro creates an instance of your class.

Note: If the ONEWAY\_THREADED config item is enabled (it is by default), *oneway* method calls will be executed in a separate worker thread, regardless of the server type you're using.

*When to choose which server type?* With the threadpool server at least you have a chance to achieve concurrency, and you don't have to worry much about blocking I/O in your remote calls. The usual trouble with using threads in Python still applies though: Python threads don't run concurrently unless they release the GIL (Global Interpreter Lock). If they don't, you will still hang your server process. For instance if a particular piece of your code doesn't release the GIL during a longer computation, the other threads will remain asleep waiting to acquire the GIL. One of these threads may be the Pyro server loop and then your whole Pyro server will become unresponsive. Doing I/O usually means the GIL is released. Some C extension modules also release it when doing their work. So, depending on your situation, not all hope is lost.
With the multiplexed server you don't have threading problems: everything runs in a single main thread. This means your requests are processed sequentially, but it's easier to make the Pyro server unresponsive. Any operation that uses blocking I/O or a long-running computation will block all remote calls until it has completed.

## **1.6.7 Serialization**

Pyro will serialize the objects that you pass to the remote methods, so they can be sent across a network connection. Depending on the serializer that is being used for your Pyro server, there will be some limitations on what objects you can use, and what serialization format is required of the clients that connect to your server.

If your server also uses Pyro client code/proxies, you might also need to select the serializer for these by setting the SERIALIZER config item.

See the *[Configuring Pyro](#page-61-0)* chapter for details about the config items. See *[Serialization](#page-19-0)* for more details about serialization and the new config items.

## **1.6.8 Other features**

### **Attributes added to Pyro objects**

The following attributes will be added to your object if you register it as a Pyro object:

- \_pyrold the unique id of this object (a str)
- pyroDaemon a reference to the  $Pyro5.server.Daemon$  object that contains this object

Even though they start with an underscore (and are private, in a way), you can use them as you so desire. As long as you don't modify them! The daemon reference for instance is useful to register newly created objects with, to avoid the need of storing a global daemon object somewhere.

These attributes will be removed again once you unregister the object.

### **Network adapter binding and localhost**

All Pyro daemons bind on localhost by default. This is because of security reasons. This means only processes on the same machine have access to your Pyro objects. If you want to make them available for remote machines, you'll have to tell Pyro on what network interface address it must bind the daemon. This also extends to the built in servers such as the name server.

Warning: Read chapter *[Security](#page-46-0)* before exposing Pyro objects to remote machines!

There are a few ways to tell Pyro what network address it needs to use. You can set a global config item HOST, or pass a host parameter to the constructor of a Daemon, or use a command line argument if you're dealing with the name server. For more details, refer to the chapters in this manual about the relevant Pyro components.

Pyro provides a couple of utility functions to help you with finding the appropriate IP address to bind your servers on if you want to make them publicly accessible:

- Pyro5.socketutil.get ip address()
- [Pyro5.socketutil.get\\_interface\(\)](#page-75-0)

#### **Cleaning up / disconnecting stale client connections**

A client proxy will keep a connection open even if it is rarely used. It's good practice for the clients to take this in consideration and release the proxy. But the server can't enforce this, some clients may keep a connection open for a long time. Unfortunately it's hard to tell when a client connection has become stale (unused). Pyro's default behavior is to accept this fact and not kill the connection. This does mean however that many stale client connections will eventually block the server's resources, for instance all workers threads in the threadpool server.

There's a simple possible solution to this, which is to specify a communication timeout on your server. For more information about this, read *[Release proxies when no longer used. Avoids 'After X simultaneous proxy connections,](#page-51-0) [Pyro seems to freeze!'](#page-51-0)*.

#### **Daemon Pyro interface**

A rather interesting aspect of Pyro's Daemon is that it (partly) is a Pyro object itself. This means it exposes a couple of remote methods that you can also invoke yourself if you want. The object exposed is  $Pyr \circ 5.$  server. [DaemonObject](#page-71-0) (as you can see it is a bit limited still).

You access this object by creating a proxy for the "Pyro.Daemon" object. That is a reserved object name. You can use it directly but it is preferable to use the constant Pyro5.constants.DAEMON\_NAME. An example follows that accesses the daemon object from a running name server:

```
>>> import Pyro5.client
>>> daemon=Pyro5.client.Proxy("PYRO:"+Pyro5.constants.DAEMON_NAME+"@localhost:9090")
>>> daemon.ping()
>>> daemon.registered()
['Pyro.NameServer', 'Pyro.Daemon']
```
#### **Intercepting errors in user code executed in a method call**

When a method call is executed in a Pyro server/daemon, it eventually will execute some user written code that implements the remote method. This user code may raise an exception (intentionally or not). Normally, Pyro will only report the exception to the calling client.

It may be useful however to also process the error on the *server*, for instance, to log the error somewhere for later reference. For this purpose, you can set the methodcall\_error\_handler attribute on the daemon object to a custom error handler function. See the exceptions example. This function's signature is:

```
def custom_error_handler(daemon: Daemon, client_sock: socketutil.SocketConnection,
                          method: Callable, vargs: Sequence[Any], kwargs: Dict[str,
\leftrightarrowAny],
                          exception: Exception) -> None
```
## **1.7 Name Server**

The Pyro Name Server is a tool to help keeping track of your objects in your network. It is also a means to give your Pyro objects logical names instead of the need to always know the exact object name (or id) and its location.

Pyro will name its objects like this:

```
PYRO:obj_dcf713ac20ce4fb2a6e72acaeba57dfd@localhost:51850
PYRO:custom_name@localhost:51851
```
It's either a generated unique object id on a certain host, or a name you chose yourself. But to connect to these objects you'll always need to know the exact object name or id and the exact hostname and port number of the Pyro daemon where the object is running. This can get tedious, and if you move servers around (or Pyro objects) your client programs can no longer connect to them until you update all URIs.

Enter the *name server*. This is a simple phone-book like registry that maps logical object names to their corresponding URIs. No need to remember the exact URI anymore. Instead, you can ask the name server to look it up for you. You only need to give it the logical object name.

Note: Usually you only need to run *one single instance* of the name server in your network. You can start multiple name servers but they are unconnected; you'll end up with a partitioned name space.

Example scenario: Assume you've got a document archive server that publishes a Pyro object with several archival related methods in it. This archive server can register this object with the name server, using a logical name such as "Department.ArchiveServer". Any client can now connect to it using only the name "Department.ArchiveServer". They don't need to know the exact Pyro id and don't even need to know the location. This means you can move the archive server to another machine and as long as it updates its record in the name server, all clients won't notice anything and can keep on running without modification.

### <span id="page-38-0"></span>**1.7.1 Starting the Name Server**

The easiest way to start a name server is by using the command line tool.

```
synopsys: python -m Pyro5.nameserver [options] (or simply: pyro5-ns [options])
```
Starts the Pyro Name Server. It can run without any arguments but there are several that you can use, for instance to control the hostname and port that the server is listening on. A short explanation of the available options can be printed with the help option. When it starts, it prints a message similar to this ('neptune' is the hostname of the machine it is running on):

```
$ pyro5-ns -n neptune
Broadcast server running on 0.0.0.0:9091
NS running on neptune:9090 (192.168.178.20)
URI = PYRO:Pyro.NameServer@neptune:9090
```
As you can see it prints that it started a broadcast server (and its location), a name server (and its location), and it also printed the URI that clients can use to access it directly.

The nameserver uses a fast but volatile in-memory database by default. With a command line argument you can select a persistent storage mechanism (see below). If you're using that, your registrations will not be lost when the nameserver stops/restarts. The server will print the number of existing registrations at startup time if it discovers any.

Note: Pyro by default binds its servers on localhost which means you cannot reach them from another machine on the network. This behavior also applies to the name server. If you want to be able to talk to the name server from other machines, you have to explicitly provide a hostname or non-loopback interface to bind on.

There are several command line options for this tool:

**-h**, **--help**

Print a short help message and exit.

```
-n HOST, --host=HOST
```
Specify hostname or ip address to bind the server on. The default is localhost, note that your name server will then not be visible from the network If the server binds on localhost, *no broadcast responder* is started either.

Make sure to provide a hostname or ip address to make the name server reachable from other machines, if you want that.

**-p** PORT, **--port**=PORT

Specify port to bind server on  $(0=$ random).

```
-u UNIXSOCKET, --unixsocket=UNIXSOCKET
```
Specify a Unix domain socket name to bind server on, rather than a normal TCP/IP socket.

**--bchost**=BCHOST

Specify the hostname or ip address to bind the broadcast responder on. Note: if the hostname where the name server binds on is localhost (or 127.0.x.x), no broadcast responder is started.

```
--bcport=BCPORT
```
Specify the port to bind the broadcast responder on (0=random).

```
--nathost=NATHOST
```
Specify the external host name to use in case of NAT

```
--natport=NATPORT
```
Specify the external port use in case of NAT

```
-s STORAGE, --storage=STORAGE
```
Specify the storage mechanism to use. You have several options:

- memory fast, volatile in-memory database. This is the default.
- dbm:dbfile dbm-style persistent database table. Provide the filename to use. This storage type does not support metadata.
- sql:sqlfile sqlite persistent database. Provide the filename to use.
- **-x**, **--nobc**

Don't start a broadcast responder. Clients will not be able to use the UDP-broadcast lookup to discover this name server. (The broadcast responder listens to UDP broadcast packets on the local network subnet, to signal its location to clients that want to talk to the name server)

## **1.7.2 Starting the Name Server from within your own code**

Another way to start up a name server is by doing it from within your own code. This is more complex than simply launching it via the command line tool, because you have to integrate the name server into the rest of your program (perhaps you need to merge event loops?). For your convenience, two helper functions are available to create a name server yourself: [Pyro5.nameserver.start\\_ns\(\)](#page-73-0) and [Pyro5.nameserver.start\\_ns\\_loop\(\)](#page-73-1). Look at the eventloop example to see how you can use this.

Custom storage mechanism: The utility functions allow you to specify a custom storage mechanism (via the storage parameter). By default the in memory storage Pyro5.nameserver.MemoryStorage is used. In the  $Pyro5$ . nameserver module you can find the other implementation (sqlite). You could also build your own, as long as it has the same interface.

## **1.7.3 Configuration items**

There are a couple of config items related to the nameserver. They are used both by the name server itself (to configure the values it will use to start the server with), and the client code that locates the name server (to give it optional hints where the name server is located). Often these can be overridden with a command line option or with a method parameter in your code.

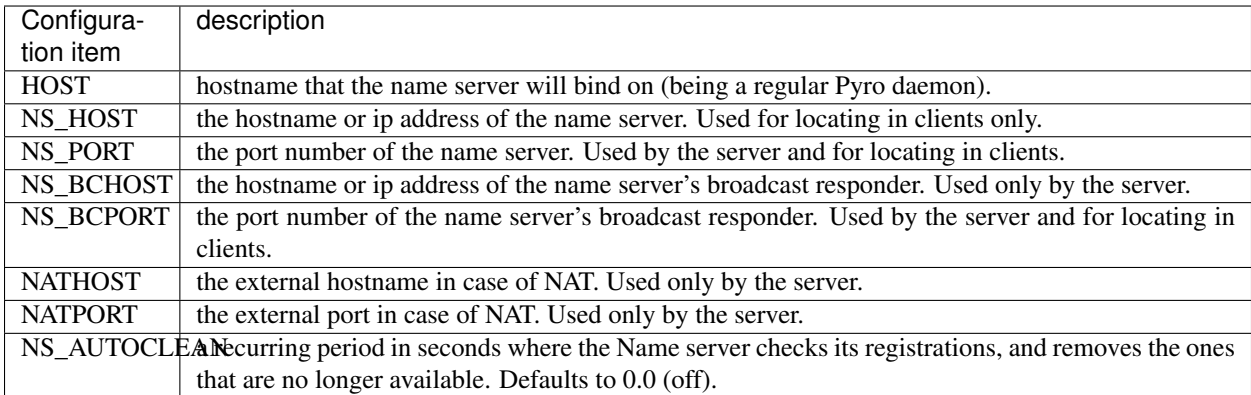

### <span id="page-40-0"></span>**1.7.4 Name server control tool**

The name server control tool (or 'nsc') is used to talk to a running name server and perform diagnostic or maintenance actions such as querying the registered objects, adding or removing a name registration manually, etc.

synopsis: **python -m Pyro5.nsc [options] command [arguments]** (or simply: **pyro5-nsc [options] command [arguments]**)

```
-h, --help
```
Print a short help message and exit.

**-n** HOST, **--host**=HOST

Provide the hostname or ip address of the name server. The default is to do a broadcast lookup to search for a name server.

**-p** PORT, **--port**=PORT

Provide the port of the name server, or its broadcast port if you're doing a broadcast lookup.

```
-u UNIXSOCKET, --unixsocket=UNIXSOCKET
```
Provide the Unix domain socket name of the name server, rather than a normal TCP/IP socket.

#### **-v**, **--verbose**

Print more output that could be useful.

The available commands for this tool are:

list [list [prefix]] List all objects with their metadata registered in the name server. If you supply a prefix, the list will be filtered to show only the objects whose name starts with the prefix.

listmatching [listmatching pattern] List only the objects with a name matching the given regular expression pattern.

lookup [lookup name] Looks up a single name registration and prints the uri.

yplookup\_all [yplookup\_all metadata [metadata. . . ]] List the objects having *all* of the given metadata tags

**yplookup** any [yplookup any metadata [metadata...]] List the objects having *any one* (or multiple) of the given metadata tags

register [register name uri] Registers a name to the given Pyro object URI.

remove [remove name] Removes the entry with the exact given name from the name server.

removematching [removematching pattern] Removes all entries matching the given regular expression pattern.

setmeta [setmeta name [metadata...]] Sets the new list of metadata tags for the given Pyro object. If you don't specify any metadata tags, the metadata of the object is cleared.

ping Does nothing besides checking if the name server is running and reachable.

Example:

```
$ pyro5-nsc ping
Name server ping ok.
$ pyro5-nsc list Pyro
  ------START LIST - prefix 'Pyro'
Pyro.NameServer --> PYRO:Pyro.NameServer@localhost:9090
   metadata: {'class:Pyro5.nameserver.NameServer'}
  ------END LIST - prefix 'Pyro'
```
### **1.7.5 Locating the Name Server and using it in your code**

The name server is a Pyro object itself, and you access it through a normal Pyro proxy. The object exposed is [Pyro5.nameserver.NameServer](#page-73-3). Getting a proxy for the name server is done using the following function:  $Pyro5.core. locate\_ns()$  (also available as  $Pyro5.api. locate\_ns()$ ).

By far the easiest way to locate the Pyro name server is by using the broadcast lookup mechanism. This goes like this: you simply ask Pyro to look up the name server and return a proxy for it. It automatically figures out where in your subnet it is running by doing a broadcast and returning the first Pyro name server that responds. The broadcast is a simple UDP-network broadcast, so this means it usually won't travel outside your network subnet (or through routers) and your firewall needs to allow UDP network traffic.

There is a config item BROADCAST\_ADDRS that contains a comma separated list of the broadcast addresses Pyro should use when doing a broadcast lookup. Depending on your network configuration, you may have to change this list to make the lookup work. It could be that you have to add the network broadcast address for the specific network that the name server is located on.

Note: You can only talk to a name server on a different machine if it didn't bind on localhost (that means you have to start it with an explicit host to bind on). The broadcast lookup mechanism only works in this case as well – it doesn't work with a name server that binds on localhost. For instance, the name server started as an example in *[Starting the](#page-38-0) [Name Server](#page-38-0)* was told to bind on the host name 'neptune' and it started a broadcast responder as well. If you use the default host (localhost) a broadcast responder will not be created.

Normally, all name server lookups are done this way. In code, it is simply calling the locator function without any arguments. If you want to circumvent the broadcast lookup (because you know the location of the server already, somehow) you can specify the hostname. As soon as you provide a specific hostname to the name server locator (by using a host argument to the locate\_ns call, or by setting the NS\_HOST config item, etc) it will no longer use a broadcast too try to find the name server.

```
locate_ns([host=None, port=None, broadcast=True ])
```
Get a proxy for a name server somewhere in the network. If you're not providing host or port arguments, the configured defaults are used. Unless you specify a host, a broadcast lookup is done to search for a name server. (api reference: [Pyro5.core.locate\\_ns\(\)](#page-70-1))

#### **Parameters**

- **host** the hostname or ip address where the name server is running. Default is None which means it uses a network broadcast lookup. If you specify a host, no broadcast lookup is performed.
- **port** the port number on which the name server is running. Default is None which means use the configured default. The exact meaning depends on whether the host parameter is given:
- host parameter given: the port now means the actual name server port.
- host parameter not given: the port now means the broadcast port.
- **broadcast** should a broadcast be used to locate the name server, if no location is specified? Default is True.

### **1.7.6 The PYRONAME protocol type**

To create a proxy and connect to a Pyro object, Pyro needs an URI so it can find the object. Because it is so convenient, the name server logic has been integrated into Pyro's URI mechanism by means of the special PYRONAME protocol type (rather than the normal PYRO protocol type). This protocol type tells Pyro to treat the URI as a logical object name instead, and Pyro will do a name server lookup automatically to get the actual object's URI. The form of a PYRONAME uri is very simple:

```
PYRONAME:some_logical_object_name
PYRONAME:some_logical_object_name@nshostname # with optional host name
PYRONAME:some_logical_object_name@nshostname:nsport # with optional host name +,
\rightarrowport
```
where "some\_logical\_object\_name" is the name of a registered Pyro object in the name server. When you also provide the nshostname and perhaps even nsport parts in the uri, you tell Pyro to look for the name server on that specific location (instead of relying on a broadcast lookup mechanism). (You can achieve more or less the same by setting the NS\_HOST and NS\_PORT config items)

All this means that instead of manually resolving objects like this:

```
nameserver=Pyro5.core.locate_ns()
uri=nameserver.lookup("Department.BackupServer")
proxy=Pyro5.client.Proxy(uri)
proxy.backup()
```
you can write this instead:

```
proxy=Pyro5.client.Proxy("PYRONAME:Department.BackupServer")
proxy.backup()
```
An additional benefit of using a PYRONAME uri in a proxy is that the proxy isn't strictly tied to a specific object on a specific location. This is useful in scenarios where the server objects might move to another location, for instance when a disconnect/reconnect occurs. See the autoreconnect example for more details about this.

Note: Pyro has to do a lookup every time it needs to connect one of these PYRONAME uris. If you connect/disconnect many times or with many different objects, consider using PYRO uris (you can type them directly or create them by resolving as explained in the following paragraph) or call Pyro5.core.Proxy.\_pyroBind() on the proxy to bind it to a fixed PYRO uri instead.

### <span id="page-42-0"></span>**1.7.7 The PYROMETA protocol type**

Next to the PYRONAME protocol type there is another 'magic' protocol PYROMETA. This protocol type tells Pyro to treat the URI as metadata tags, and Pyro will ask the name server for any (randomly chosen) object that has the given metadata tags. The form of a PYROMETA uri is:

```
PYROMETA:metatag
PYROMETA:metatag1,metatag2,metatag3
PYROMETA:metatag@nshostname # with optional host name
PYROMETA:metatag@nshostname:nsport # with optional host name + port
```
So you can write this to connect to any random printer (given that all Pyro objects representing a printer have been registered in the name server with the resource.printer metadata tag):

```
proxy=Pyro5.client.Proxy("PYROMETA:resource.printer")
proxy.printstuff()
```
You have to explicitly add metadata tags when registering objects with the name server, see *[Yellow-pages ability of the](#page-45-0) [Name Server \(metadata tags\)](#page-45-0)*. Objects without metadata tags cannot be found via PYROMETA obviously. Note that the name server supports more advanced metadata features than what PYROMETA provides: in a PYROMETA uri you cannot use white spaces, and you cannot ask for an object that has one or more of the given tags – multiple tags means that the object must have all of them.

Metadata tags can be listed if you query the name server for registrations.

### **1.7.8 Resolving object names**

'Resolving an object name' means to look it up in the name server's registry and getting the actual URI that belongs to it (with the actual object name or id and the location of the daemon in which it is running). This is not normally needed in user code (Pyro takes care of it automatically for you), but it can still be useful in certain situations.

So, resolving a logical name can be done in several ways:

1. The easiest way: let Pyro do it for you! Simply pass a PYRONAME URI to the proxy constructor, and forget all about the resolving happening under the hood:

```
obj = Pyro5.client.Proxy("PYRONAME:objectname")
obj.method()
```
2. obtain a name server proxy and use its lookup method  $(Pyro5.nameServer.NameServer$ .  $lookup()$ . You could then use this resolved uri to get an actual proxy, or do other things with it:

```
ns = Pyro5.core.locate_ns()
uri = ns.lookup("objectname")
# uri now is the resolved 'objectname'
obj = Pyro5.client.Proxy(uri)
obj.method()
```
3. use a PYRONAME URI and resolve it using the resolve utility function [Pyro5.core.resolve\(\)](#page-69-0) (also available as  $Pyro5.\napi.\nresolve())$ :

```
uri = Pyro5.core.resolve("PYRONAME:objectname")
# uri now is the resolved 'objectname'
obj = Pyro5.client.Proxy(uri)
obj.method()
```
4. use a PYROMETA URI and resolve it using the resolve utility function [Pyro5.core.resolve\(\)](#page-69-0) (also available as [Pyro5.api.resolve\(\)](#page-64-1)):

```
uri = Pyro5.core.resolve("PYROMETA:metatag1,metatag2")
# uri is now randomly chosen from all objects having the given meta tags
obj = Pyro5.client.Proxy(uri)
```
## **1.7.9 Registering object names**

'Registering an object' means that you associate the URI with a logical name, so that clients can refer to your Pyro object by using that name. Your server has to register its Pyro objects with the name server. It first registers an object with the Daemon, gets an URI back, and then registers that URI in the name server using the following method on the name server proxy:

#### **register**(*name*, *uri*, *safe=False*)

Registers an object (uri) under a logical name in the name server.

#### **Parameters**

- **name**  $(s \text{triangle})$  logical name that the object will be known as
- **uri** (string or [Pyro5.core.URI](#page-69-1)) the URI of the object (you get it from the daemon)
- **safe** (bool) normally registering the same name twice silently overwrites the old registration. If you set safe=True, the same name cannot be registered twice.

You can unregister objects as well using the unregister() method. The name server also supports automatically checking for registrations that are no longer available, for instance because the server process crashed or a network problem occurs. It will then automatically remove those registrations after a certain timeout period. This feature is disabled by default (it potentially requires the NS to periodically create a lot of network connections to check for each of the registrations if it is still available). You can enable it by setting the NS\_AUTOCLEAN config item to a non zero value; it then specifies the recurring period in seconds for the nameserver to check all its registrations. Choose an appropriately large value, the minimum allowed is 3.

## **1.7.10 Free connections to the NS quickly**

By default the Name server uses a Pyro socket server based on whatever configuration is the default. Usually that will be a threadpool based server with a limited pool size. If more clients connect to the name server than the pool size allows, they will get a connection error.

It is suggested you apply the following pattern when using the name server in your code:

- 1. obtain a proxy for the NS
- 2. look up the stuff you need, store it
- 3. free the NS proxy (See *[Proxies, connections, threads and cleaning up](#page-20-0)*)
- 4. use the uri's/proxies you've just looked up

This makes sure your client code doesn't consume resources in the name server for an excessive amount of time, and more importantly, frees up the limited connection pool to let other clients get their turn. If you have a proxy to the name server and you let it live for too long, it may eventually deny other clients access to the name server because its connection pool is exhausted. So if you don't need the proxy anymore, make sure to free it up.

There are a number of things you can do to improve the matter on the side of the Name Server itself. You can control its behavior by setting certain Pyro config items before starting the server:

- You can set SERVERTYPE=multiplex to create a server that doesn't use a limited connection (thread) pool, but multiplexes as many connections as the system allows. However, the actual calls to the server must now wait on eachother to complete before the next call is processed. This may impact performance in other ways.
- You can set THREADPOOL SIZE to an even larger number than the default.
- You can set COMMTIMEOUT to a certain value, which frees up unused connections after the given time. But the client code may now crash with a TimeoutError or ConnectionClosedError when it tries to use a proxy it obtained earlier. (You can use Pyro's autoreconnect feature to work around this but it makes the code more complex)

## <span id="page-45-0"></span>**1.7.11 Yellow-pages ability of the Name Server (metadata tags)**

You can tag object registrations in the name server with one or more Metadata tags. These are simple strings but you're free to put anything you want in it. One way of using it, is to provide a form of Yellow-pages object lookup: instead of directly asking for the registered object by its unique name (telephone book), you're asking for any registration from a certain *category*. You get back a list of registered objects from the queried category, from which you can then choose the one you want.

#### Note: Metadata tags are case-sensitive.

As an example, imagine the following objects registered in the name server (with the metadata as shown):

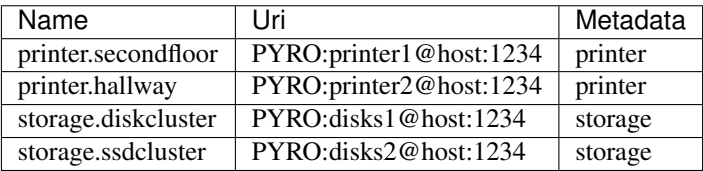

Instead of having to know the exact name of a required object you can query the name server for all objects having a certain set of metadata. So in the above case, your client code doesn't have to 'know' that it needs to lookup the printer.hallway object to get the uri of a printer (in this case the one down in the hallway). Instead it can just ask for a list of all objects having the printer metadata tag. It will get a list containing both printer.secondfloor and printer.hallway so you will still have to choose the object you want to use - or perhaps even use both. The objects tagged with storage won't be returned.

Arguably the most useful way to deal with the metadata is to use it for Yellow-pages style lookups. You can ask for all objects having some set of metadata tags, where you can choose if they should have *all* of the given tags or only *any one* (or more) of the given tags. Additional or other filtering must be done in the client code itself. So in the above example, querying with meta\_any={'printer', 'storage'} will return all four objects, while querying with meta\_all={'printer', 'storage'} will return an empty list (because there are no objects that are both a printer and storage).

#### Setting metadata in the name server

Object registrations in the name server by default have an empty set of metadata tags associated with them. However the register method  $(Pyro5.nameserver.NameServer.register())$  $(Pyro5.nameserver.NameServer.register())$  $(Pyro5.nameserver.NameServer.register())$  has an optional metadata argument, you can set that to a set of strings that will be the metadata tags associated with the object registration. For instance:

ns.register("printer.secondfloor", "PYRO:printer1@host:1234", metadata={"printer"})

#### Getting metadata back from the name server

The lookup ([Pyro5.nameserver.NameServer.lookup\(\)](#page-73-4)) and list ([Pyro5.nameserver.](#page-73-5)  $NameServer. list()$  methods of the name server have an optional return\_metadata argument. By default it is False, and you just get back the registered URI (lookup) or a dictionary with the registered names and their URI as values (list). If you set it to True however, you'll get back tuples instead: (uri, set-of-metadata-tags):

```
ns.lookup("printer.secondfloor", return_metadata=True)
# returns: (<Pyro5.core.URI at 0x6211e0, PYRO:printer1@host:1234>, {'printer'})
ns.list(return_metadata=True)
# returns something like:
    # {'printer.secondfloor': ('PYRO:printer1@host:1234', {'printer'}),
```
(continues on next page)

(continued from previous page)

```
# 'Pyro.NameServer': ('PYRO:Pyro.NameServer@localhost:9090', {'class:Pyro5.
˓→nameserver.NameServer'})}
 (as you can see the name server itself has also been registered with a metadata tag)
```
#### Querying on metadata (Yellow-page lookup)

You can ask the name server to list all objects having some set of metadata tags. The yplookup ([Pyro5.](#page-74-1) nameserver. NameServer. yplookup()) method of the name server has two arguments to allow you do do this: meta\_all and meta\_any.

1. meta\_all: give all objects having *all* of the given metadata tags:

```
ns.yplookup(meta_all={"printer"})
# returns: {'printer.secondfloor': 'PYRO:printer1@host:1234'}
ns.yplookup(meta_all={"printer", "communication"})
# returns: {} (there is no object that's both a printer and a communication,
˓→device)
```
2. meta\_any: give all objects having *one* (or more) of the given metadata tags:

```
ns.yplookup(meta_any={"storage", "printer", "communication"})
# returns: {'printer.secondfloor': 'PYRO:printer1@host:1234'}
```
#### Querying on metadata via ''PYROMETA'' uri (Yellow-page lookup in uri)

As a convenience, similar to the PYRONAME uri protocol, you can use the PYROMETA uri protocol to let Pyro do the lookup for you. It only supports  $meta\_all$  lookup, but it allows you to conveniently get a proxy like this:

Pyro5.client.Proxy("PYROMETA:resource.printer,performance.fast")

this will connect to a (randomly chosen) object with both the resource.printer and performance.fast metadata tags. Also see *[The PYROMETA protocol type](#page-42-0)*.

You can find some code that uses the metadata API in the ns-metadata example. Note that the nsc tool (*[Name](#page-40-0) [server control tool](#page-40-0)*) also allows you to manipulate the metadata in the name server from the command line.

### **1.7.12 Other methods in the Name Server API**

The name server has a few other methods that might be useful at times. For instance, you can ask it for a list of all registered objects. Because the name server itself is a regular Pyro object, you can access its methods through a regular Pyro proxy, and refer to the description of the exposed class to see what methods are available:  $Pyr \circ 5$ . [nameserver.NameServer](#page-73-3).

## <span id="page-46-0"></span>**1.8 Security**

Warning: Do not publish any Pyro objects to remote machines unless you've read and understood everything that is discussed in this chapter. This is also true when publishing Pyro objects with different credentials to other processes on the same machine. Why? In short: using Pyro has several security risks. Pyro has a few countermeasures to deal with them. Understanding the risks, the countermeasures, and their limits, is very important to avoid creating systems that are very easy to compromise by malicious entities.

## **1.8.1 Network interface binding**

By default Pyro binds every server on localhost, to avoid exposing things on a public network or over the internet by mistake. If you want to expose your Pyro objects to anything other than localhost, you have to explicitly tell Pyro the network interface address it should use. This means it is a conscious effort to expose Pyro objects to other machines.

It is possible to tell Pyro the interface address via an environment variable or global config item (HOST). In some situations - or if you're paranoid - it is advisable to override this setting in your server program by setting the config item from within your own code, instead of depending on an externally configured setting.

## **1.8.2 Running Pyro servers with different credentials/user id**

The following is not a Pyro specific problem, but is important nonetheless: If you want to run your Pyro server as a different user id or with different credentials as regular users, *be very careful* what kind of Pyro objects you expose like this!

Treat this situation as if you're exposing your server on the internet (even when it's only running on localhost). Keep in mind that it is still possible that a random user on the same machine connects to the local server. You may need additional security measures to prevent random users from calling your Pyro objects.

## **1.8.3 Secure communication via SSL/TLS**

Pyro itself doesn't encrypt the data it sends over the network. This means if you use the default configuration, you must never transfer sensitive data on untrusted networks (especially user data, passwords, and such) because eavesdropping is possible.

You can run Pyro over a secure network (VPN, ssl/ssh tunnel) where the encryption is taken care of externally. It is also possible however to enable SSL/TLS in Pyro itself, so that all communication is secured via this industry standard that provides encryption, authentication, and anti-tampering (message integrity).

### Using SSL/TLS

Enable it by setting the SSL config item to True, and configure the other SSL config items as required. You'll need to specify the cert files to use, private keys, and passwords if any. By default, the SSL mode only has a cert on the server (which is similar to visiting a https url in your browser). This means your *clients* can be sure that they are connecting to the expected server, but the *server* has no way to know what clients are connecting. You can solve this using SSL and custom certificate verification. You can do this in your client (checks the server's cert) but you can also tell your clients to use certs as well and check these in your server. This makes it 2-way-SSL or mutual authentication. For more details see here *[. . . by using 2-way-SSL and certificate verificiation](#page-48-0)*. The SSL config items are in *[Overview of](#page-62-0) [Config Items](#page-62-0)*.

For example code on how to set up a 2-way-SSL Pyro client and server, with cert verification, see the ssl example.

## **1.8.4 Dotted names (object traversal)**

Using "dotted names" to traverse attributes on Pyro proxies (like proxy.aaa.bbb.ccc()) is not possible. because that is a security vulnerability (for similar reasons as described here [https://legacy.python.org/news/security/](https://legacy.python.org/news/security/PSF-2005-001/) [PSF-2005-001/](https://legacy.python.org/news/security/PSF-2005-001/) ).

If you require access to a nested attribute, you'll have to explicitly add a method or attribute on the proxy itself to access it directly.

### **1.8.5 Environment variables overriding config items**

Almost all config items can be overwritten by an environment variable. If you can't trust the environment in which your script is running, it may be a good idea to reset the config items to their default builtin values, without using any environment variables. See *[Configuring Pyro](#page-61-0)* for the proper way to do this.

### **1.8.6 Preventing arbitrary connections**

#### <span id="page-48-0"></span>**. . . by using 2-way-SSL and certificate verificiation**

When using SSL, you should also do some custom certificate verification, such as checking the serial number and commonName. This way your code is not only certain that the communication is encrypted, but also that it is talking to the intended party and nobody else (middleman). The server hostname and cert expiration dates *are* checked automatically, but other attributes you have to verify yourself.

This is fairly easy to do: you can use *[Connection handshake](#page-60-0)* for this. You can then get the peer certificate using Pyro5.socketutil.SocketConnection.getpeercert().

If you configure a client cert as well as a server cert, you can/should also do verification of client certificates in your server. This is a good way to be absolutely certain that you only allow clients that you know and trust, because you can check the required unique certificate attributes.

Having certs on both client and server is called 2-way-SSL or mutual authentication.

It's a bit too involved to fully describe here but it not much harder than the basic SSL configuration described earlier. You just have to make sure you supply a client certificate and that the server requires a client certificate (and verifies some properties of it). The ssl example shows how to do all this.

## **1.9 Exceptions and remote tracebacks**

There is an example that shows various ways to deal with exceptions when writing Pyro code. Have a look at the exceptions example in the examples directory.

### **1.9.1 Pyro exceptions**

Pyro's exception classes can be found in [Pyro5.errors](#page-72-0). They are used by Pyro itself if something went wrong inside Pyro itself or related to something Pyro was doing. All errors are of type PyroError or a subclass thereof.

### **1.9.2 Remote exceptions**

More interesting are how Pyro treats exeptions that occur in *your own* objects (the remote Pyro objects): it is making the remote objects appear as normal, local, Python objects. That also means that if they raise an error, Pyro will make it appear in the caller (client progam), as if the error occurred locally at the point of the call.

Assume you have a remote object that can divide arbitrary numbers. It will raise a ZeroDivisionError when using 0 as the divisor. This can be dealt with by just catching the exception as if you were writing regular code:

```
import Pyro5.api
divider=Pyro5.api.Proxy( ... )
try:
    result = divisor.div(999,0)
```
(continues on next page)

(continued from previous page)

```
except ZeroDivisionError:
   print("yup, it crashed")
```
Since the error occurred in a *remote* object, and Pyro itself raises it again on the client side, some information is initially lost: the actual traceback of the crash itself in the server code. Pyro stores the traceback information on a special attribute on the exception object (\_pyroTraceback), as a list of strings (each is a line from the traceback text, including newlines). You can use this data on the client to print or process the traceback text from the exception as it occurred in the Pyro object on the server.

There is a utility function in  $Pyr \circ 5.$   $errors$  to make it easy to deal with this:  $Pyr \circ 5.$   $errors$ . [get\\_pyro\\_traceback\(\)](#page-73-6)

You use it like this:

```
import Pyro5.errors
try:
   result = proxy.method()
except Exception:
   print("Pyro traceback:")
    print("".join(Pyro5.errors.get_pyro_traceback()))
```
Also, there is another function that you can install in sys.excepthook, if you want Python to automatically print the complete Pyro traceback including the remote traceback, if any:  $Pyr \circ 5.\text{errors.}$   $except \text{hook}()$ 

A full Pyro exception traceback, including the remote traceback on the server, looks something like this:

```
Traceback (most recent call last):
 File "client.py", line 54, in <module>
   print(test.complexerror()) \# due to the excepthook, the exception will show the
˓→pyro error
 File "/home/irmen/Projects/pyro5/Pyro5/client.py", line 476, in __call_
   return self.__send(self.__name, args, kwargs)
 File "/home/irmen/Projects/pyro5/Pyro5/client.py", line 243, in _pyroInvoke
   raise data # if you see this in your traceback, you should probably inspect the
˓→remote traceback as well
TypeError: unsupported operand type(s) for //: 'str' and 'int'
+--- This exception occured remotely (Pyro) - Remote traceback:
| Traceback (most recent call last):
    | File "/home/irmen/Projects/pyro5/Pyro5/server.py", line 466, in handleRequest
      data = method(*vargs, **kwargs) # this is the actual method call to the Pyro_{-}˓→object
| File "/home/irmen/Projects/pyro5/examples/exceptions/excep.py", line 24, in
˓→complexerror
      | x.crash()
    | File "/home/irmen/Projects/pyro5/examples/exceptions/excep.py", line 32, in crash
      self.crash2('going down...')
   | File "/home/irmen/Projects/pyro5/examples/exceptions/excep.py", line 36, in
\rightarrowcrash2
| x = arg / / 2| TypeError: unsupported operand type(s) for //: 'str' and 'int'
 +--- End of remote traceback
```
As you can see, the first part is only the exception as it occurs locally on the client (raised by Pyro). The indented part marked with 'Remote traceback' is the exception as it occurred in the remote Pyro object.

### **1.9.3 Detailed traceback information**

There is another utility that Pyro has to make it easier to debug remote object exceptions. If you enable the DETAILED\_TRACEBACK config item on the server (see *[Overview of Config Items](#page-62-0)*), the remote traceback is extended with details of the values of the local variables in every frame:

```
+--- This exception occured remotely (Pyro) - Remote traceback:
| ----------------------------------------------------
 | EXCEPTION <class 'TypeError'>: unsupported operand type(s) for //: 'str' and 'int'
 Extended stacktrace follows (most recent call last)
               | ----------------------------------------------------
| File "/home/irmen/Projects/pyro5/Pyro5/server.py", line 466, in Daemon.handleRequest
| Source code:
     data = method(*vargs, **kwargs) # this is the actual method call to the Pyro
˓→object
| ----------------------------------------------------
| File "/home/irmen/Projects/pyro5/examples/exceptions/excep.py", line 24, in
˓→TestClass.complexerror
| Source code:
     | x.crash()
| Local values:
| self = <excep.TestClass object at 0x7f8dec533b20>
| x = <excep.Foo object at 0x7f8dec550f40>
| ----------------------------------------------------
| File "/home/irmen/Projects/pyro5/examples/exceptions/excep.py", line 32, in Foo.
˓→crash
| Source code:
     self.crash2('going down...')
| Local values:
     self = <excep. Foo object at 0x7f8dec550f40>
| ----------------------------------------------------
| File "/home/irmen/Projects/pyro5/examples/exceptions/excep.py", line 36, in Foo.
˓→crash2
| Source code:
     x = arg \t/2| Local values:
    arg = 'going down...'self = <e xcep. Foo object at 0x7f8dec550f40>
 | ----------------------------------------------------
 | EXCEPTION <class 'TypeError'>: unsupported operand type(s) for //: 'str' and 'int'
| ----------------------------------------------------
+--- End of remote traceback
```
You can immediately see why the call produced a TypeError without the need to have a debugger running (the arg variable is a string and dividing that string by 2 is the cause of the error).

# **1.10 Tips & Tricks**

### **1.10.1 Best practices**

#### **Make as little as possible remotely accessible.**

Try to avoid simply sticking an @expose on the whole class. Instead only mark the methods that you really want to be remotely accessible. Alternatively, make sure the exposed class only consists of methods that are okay to be accessed remotely.

#### **Avoid circular communication topologies.**

When you can have a circular communication pattern in your system  $(A\rightarrow B\rightarrow C\rightarrow A)$  this has the potential to deadlock. You should try to avoid circularity. Possible ways to break a cycle are to use a oneway call somewhere in the chain or set an COMMTIMEOUT so that after a certain period in a locking situation the caller aborts with a TimeoutError, effectively breaking the deadlock.

#### <span id="page-51-0"></span>**Release proxies when no longer used. Avoids 'After X simultaneous proxy connections, Pyro seems to freeze!'**

A connected proxy that is unused takes up resources on the server. In the case of the threadpool server type, it locks to a single thread. If you have too many connected proxies at the same time, the server runs out of threads and can't accept new connections.

You can use the THREADPOOL\_SIZE config item to increase the maximum number of threads that Pyro will use. Or use the multiplex server instead, which doesn't have this limitation.

To free resources in a timely manner, close (release) proxies that your program no longer needs. Pyro wil autoreconnect a proxy when it is used again later. The easiest way is to use a proxy as a context manager. You can also use an explicit \_pyroRelease call on the proxy. Releasing and then reconnecting a proxy is very costly so make sure you're not doing this too often.

### **Avoid large binary blobs over the wire.**

Pyro is not designed to efficiently transfer large amounts of binary data over the network. Try to find another protocol that better suits this requirement if you do this regularly.

There are a few tricks to speed up transfer of large blocks of data using Pyro, read *[Binary data transfer / file transfer](#page-54-0)* for details about that.

#### **Minimize object structures that travel over the wire.**

Pyro serializes the whole object structure you're passing, even when only a fraction of it is used on the receiving end. It may be necessary to define special lightweight objects for your Pyro interfaces that hold just the data you need, rather than passing a huge object structure. It's good design practice anyway to have an "external API" that is different from your internal code, and tuned for minimal communication overhead or complexity.

This also ties in with just exposing the methods of your server object that should be remotely accessible, and using primitive types in the interfaces as much as possible to avoid serialization problems.

#### **Consider using basic data types instead of custom classes.**

Because Pyro serializes the objects you're passing, it needs to know how to serialize custom types. While you can teach Pyro about these (see *[Customizing serialization](#page-19-1)*) it may sometimes be easier to just use a builtin datatype instead. For instance if you have a custom class whose state essentially is a set of numbers, consider then that it may be easier to just transfer a set or a list of those numbers rather than an instance of your custom class. It depends on your class and data of course, and whether the receiving code expects just the list of numbers or really needs an instance of your custom class.

### <span id="page-52-0"></span>**1.10.2 Logging**

If you configure it (see *[Overview of Config Items](#page-62-0)*) Pyro will write a bit of debug information, errors, and notifications to a log file. It uses Python's standard logging module for this. Once enabled, your own program code could use Pyro's logging setup as well. But if you want to configure your own logging, you have to do this before importing Pyro.

A little example to enable logging by setting the required environment variables from the shell:

```
$ export PYRO_LOGFILE=pyro.log
$ export PYRO_LOGLEVEL=DEBUG
$ python my_pyro_program.py
```
Another way is by modifiying os.environ from within your code itself, *before* any import of Pyro is done:

```
import os
os.environ["PYRO_LOGFILE"] = "pyro.log"
os.environ["PYRO_LOGLEVEL"] = "DEBUG"
import Pyro5.api
# do stuff...
```
Finally, it is possible to initialize the logging by means of the standard Python logging module only, but then you still have to tell Pyro what log level it should use (or it won't log anything):

```
import logging
logging.basicConfig() # or your own sophisticated setup
logging.getLogger("Pyro5").setLevel(logging.DEBUG)
logging.getLogger("Pyro5.core").setLevel(logging.DEBUG)
# ... set level of other logger names as desired ...
import Pyro5.api
```
# do stuff...

The various logger names are similar to the module that uses the logger, so for instance logging done by code in Pyro5.core will use a logger category name of Pyro5.core. Look at the top of the source code of the various modules from Pyro to see what the exact names are.

### **1.10.3 Multiple network interfaces**

This is a difficult subject but here are a few short notes about it. *At this time, Pyro doesn't support running on multiple network interfaces at the same time*. You can bind a deamon on INADDR\_ANY (0.0.0.0) though, including the name server. But weird things happen with the URIs of objects published through these servers, because they will point to 0.0.0.0 and your clients won't be able to connect to the actual objects.

The name server however contains a little trick. The broadcast responder can also be bound on 0.0.0.0 and it will in fact try to determine the correct ip address of the interface that a client needs to use to contact the name server on. So while you cannot run Pyro daemons on 0.0.0.0 (to respond to requests from all possible interfaces), sometimes it is possible to run only the name server on 0.0.0.0. Success of this depends on your particular network setup.

### <span id="page-52-1"></span>**1.10.4 Wire protocol version**

Here is a little tip to find out what wire protocol version a given Pyro server is using. This could be useful if you are getting ProtocolError about invliad protocol version.

Server

This is a way to figure out the protocol version number a given Pyro server is using: by reading the first 6 bytes from the server socket connection. The Pyro daemon will respond with a 4-byte string "PYRO" followed by a 2-byte number that is the protocol version used:

\$ nc <pyroservername> <pyroserverport> </dev/zero | od -N 6 -t x1c 0000000 50 59 52 4f 01 f6 P Y R O 001 366

This one is talking protocol version  $01 \text{ f}6 (502)$ .

#### Client

To find out the protocol version that your client code is using, you can use this:

\$ python -c "import Pyro5.protocol as p; print(p.PROTOCOL\_VERSION)"

### <span id="page-53-0"></span>**1.10.5 Pyro behind a NAT router/firewall**

You can run Pyro behind a NAT router/firewall. Assume the external hostname is 'pyro.server.com' and the external port is 5555. Also assume the internal host is 'server1.lan' and the internal port is 9999. You'll need to have a NAT rule that maps pyro.server.com:5555 to server1.lan:9999. You'll need to start your Pyro daemon, where you specify the nathost and natport arguments, so that Pyro knows it needs to 'publish' URIs containing that *external* location instead of just using the internal addresses:

```
# running on server1.lan
d = Pyro5.api.Daemon(port=9999, nathost="pyro.server.com", natport=5555)
uri = d.register(Something, "thing")
print(uri) # "PYRO:thing@pyro.server.com:5555"
```
As you see, the URI now contains the external address.

[Pyro5.server.Daemon.uriFor\(\)](#page-71-1) by default returns URIs with a NAT address in it (if nathost and natport were used). You can override this by setting nat=False:

```
# d = Pyro5.\napi.Daemon(...)print(d.uriFor("thing")) \# "PYRO:thing@pyro.server.com:5555"
print(d.uriFor("thing", nat=False)) # "PYRO:thing@localhost:36124"
uri2 = d.uriFor(uri.object, nat=False) # get non-natted uri
```
The Name server can also be started behind a NAT: it has a couple of command line options that allow you to specify a nathost and natport for it. See *[Starting the Name Server](#page-38-0)*.

Note: The broadcast responder always returns the internal address, never the external NAT address. Also, the name server itself won't translate any URIs that are registered with it. So if you want it to publish URIs with 'external' locations in them, you have to tell the Daemon that registers these URIs to use the correct nathost and natport as well.

Note: In some situations the NAT simply is configured to pass through any port one-to-one to another host behind the NAT router/firewall. Pyro facilitates this by allowing you to set the natport to 0, in which case Pyro will replace it by the internal port number.

## **1.10.6 'Failed to locate the nameserver' or 'Connection refused' error, what now?**

Usually when you get an error like "failed to locate the name server" or "connection refused" it is because there is a configuration problem in your network setup, such as a firewall blocking certain network connections. Sometimes it can be because you configured Pyro wrong. A checklist to follow to diagnose your issue can be as follows:

- is the name server on a network interface that is visible on the network? If it's on localhost, then it's definitely not! (check the URI)
- is the Pyro object's daemon on a network interface that is visible on the network? If it's on localhost, then it's definitely not! (check the URI)
- with what URI is the Pyro object registered in the Name server? See previous item.
- can you ping the server from your client machine?
- can you telnet to the given host+port from your client machine?
- dealing with IPV4 versus IPV6: do both client and server use the same protocol?
- is the server's ip address as shown one of an externally reachable network interface?
- do you have your server behind a NAT router? See *[Pyro behind a NAT router/firewall](#page-53-0)*.
- do you have a firewall or packetfilter running that prevents the connection?
- do you have the same Pyro versions on both server and client?
- what does the pyro logfiles tell you (enable it via the config items on both the server and the client, including the name server. See *[Logging](#page-52-0)*.
- (if not using the default:) do you have a compatible serializer configuration?
- can you obtain a few bytes from the wire using netcat, see *[Wire protocol version](#page-52-1)*.

## <span id="page-54-0"></span>**1.10.7 Binary data transfer / file transfer**

#### Using Pyro for large data transfers

At the end of this paragraph, a few alternative approaches of reasonably efficient binary data transfer are presented, where most of the code still uses just Pyro's high level abstractions.

Pyro wasn't designed to transfer large amounts of binary data (images, sound files, video clips): the protocol is not optimized for these kinds of data. The occasional transmission of such data is fine but if you're dealing with a lot of them or with big files, it is usually better to use something else to do the actual data transfer (file share+file copy, ftp, http, scp, rsync).

If you find that the default serializer (serpent) is slowing down your data transfer too much, you could simply try switching to the 'marshal' serializer. It is faster (but supports less types).

#### Numpy arrays and Pyro

Numpy data types usually cannot be transferred directly, see *[Pyro and Numpy](#page-56-0)* for more info.

Pyro has a 1 gigabyte message size limitation. You can avoid hitting this limit by using the remote iterator feature (return chunks via an iterator or generator function and consume them on demand in your client).

Note: About the Serpent serializer and binary data: If you transfer binary data using the serpent serializer, be aware that its serialization protocol is text based so it has to encode binary data. By default, it uses base-64 to do that. This means on the receiving side, instead of the raw bytes, you get a little dictionary like this instead: {'data': 'aXJtZW4gZGUgam9uZw==', 'encoding': 'base64'} Your client code needs to be explicitly aware of this and to get the original binary data back, it has to base-64 decode the data element by itself. The easiest way to do this is using the serpent.tobytes helper function from the serpent library, which will convert the result to actual bytes if needed, and leave it untouched if it is already in bytes form.

You can tell the serpent serializer to use Python's repr format for bytes types instead by setting the SERPENT\_BYTES\_REPR config item to True. Do this for the code that is *serializing* the bytes. Serpent (or rather, the safe eval function it uses) will automatically convert this format back to the actual bytes type when deserializing it. This is more convenient than the default base-64 representation, but it is also less efficient (slower and takes more memory). This feature is new since Pyro 5.13 and requires Serpent library 1.40 or newer.

The following table is an indication of the relative speeds when dealing with large amounts of binary data. It lists the results of the hugetransfer example, using python 3.8, over a 1 Gbit LAN connection:

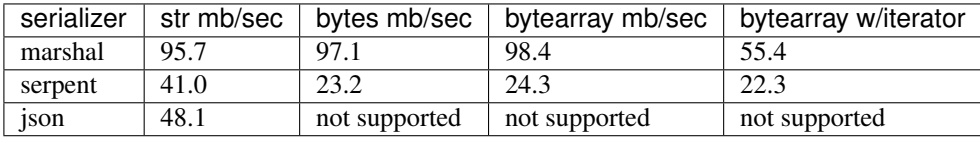

The json serializer only works with strings, it can't serialize binary data at all. The serpent serializer can, but read the note above about why it's quite inefficent there. Marshal is very efficient and is almost saturating the 1 Gbit connection speed limit.

#### Alternative: avoid most of the serialization overhead by using annotations

Pyro allows you to add custom annotation chunks to the request and response messages (see *[Message annotations](#page-59-0)*). Because these are binary chunks they will not be passed through the serializer at all. Depending on what the configured maximum message size is you may have to split up larger files. The filetransfer example contains fully working example code to see this in action. It combines this with the remote iterator capability of Pyro to easily get all chunks of the file. It has to split up the file in small chunks but is still quite a bit faster than transmitting bytes through regular response values as bytes or arrays. Also it is using only regular Pyro high level logic and no low level network or socket code.

#### Alternative: integrating raw socket transfer in a Pyro server

It is possible to get data transfer speeds that are close to the limit of your network adapter by doing the actual data transfer via low-level socket code and everything else via Pyro. This keeps the amount of low-level code to a minimum. Have a look at the filetransfer example again, to see a possible way of doing this. It creates a special Daemon subclass that uses Pyro for everything as usual, but for actual file transfer it sets up a dedicated temporary socket connection over which the file data is transmitted.

## **1.10.8 IPV6 support**

Pyro supports IPv6. You can use IPv6 addresses (enclosed in brackets) in the same places where you would normally have used IPv4 addresses. There's one exception: the address notation in a Pyro URI. For example:

PYRO:objectname@[::1]:3456

this points at a Pyro object located on the IPv6 "::1" address (localhost). When Pyro displays a numeric IPv6 location from an URI it will also use the bracket notation. This bracket notation is only used in Pyro URIs, everywhere else you just type the IPv6 address without brackets.

To tell Pyro to prefer using IPv6 you can use the PREFER IP VERSION config item. It is set to 0 by default, which means that your operating system is selecting the preferred protocol. Often this is ipv6 if it is available, but not always, so you can force it by setting this config item to 6 (or 4, if you want ipv4)

## <span id="page-56-0"></span>**1.10.9 Pyro and Numpy**

Pyro doesn't support Numpy out of the box. You'll see certain errors occur when trying to use numpy objects (ndarrays, etcetera) with Pyro:

```
TypeError: array([1, 2, 3]) is not JSON serializable
 or
TypeError: don't know how to serialize class <type 'numpy.ndarray'>
 or
TypeError: don't know how to serialize class <class 'numpy.int64'>
 or similar.
```
These errors are caused by Numpy datatypes not being recognised by Pyro's serializer. Why is this:

- 1. numpy is a third party library and there are many, many others. It is not Pyro's responsibility to understand all of them.
- 2. numpy is often used in scenarios with large amounts of data. Sending these large arrays over the wire through Pyro is often not the best solution. It is not useful to provide transparent support for numpy types when you'll be running into trouble often such as slow calls and large network overhead.
- 3. Pyrolite (*[Pyrolite client library for Java and .NET](#page-79-0)*) would have to get numpy support as well and that is a lot of work (because every numpy type would require a mapping to the appropriate Java or .NET type)

If you still want to use numpy with Pyro, you'll have to convert the data to standard Python datatypes before using them in Pyro. So instead of just na = numpy.array(...); return na;, use this instead: return na.tolist(). Or perhaps even return array.array('i', na) (serpent understands array.array just fine). Note that the elements of a numpy array usually are of a special numpy datatype as well (such as numpy. int32). If you don't convert these individually as well, you will still get serialization errors. That is why something like list (na) doesn't work: it seems to return a regular python list but the elements are still numpy datatypes. You have to use the full conversions as mentioned earlier. Note that you'll have to do a bit more work to deal with multi-dimensional arrays: you have to convert the shape of the array separately.

## <span id="page-56-1"></span>**1.10.10 Pyro via HTTP and JSON**

#### advanced topic

This is an advanced/low-level Pyro topic.

Pyro provides a HTTP gateway server that translates HTTP requests into Pyro calls. It responds with JSON messages. This allows clients (including web browsers) to use a simple http interface to call Pyro objects. Pyro's JSON serialization format is used so the gateway simply passes the JSON response messages back to the caller. It also provides a simple web page that shows how stuff works.

#### *Starting the gateway:*

You can launch the HTTP gateway server conveniently via the command line tool. Because the gateway is written as a wsgi app, you can also stick it into a wsgi server of your own choice. Import pyroq app from Pyro5.utils. httpgateway to do that (that's the app you need to use).

#### **python -m Pyro5.utils.httpgateway [options]** (or simply: **pyro5-httpgateway [options]**)

A short explanation of the available options can be printed with the help option:

#### **-h**, **--help**

Print a short help message and exit.

Most other options should be self explanatory; you can set the listening host and portname etc. An important option is the exposed names regex option: this controls what objects are accessible from the http gateway interface. It defaults to something that won't just expose every internal object in your system. If you want to toy a bit with the examples provided in the gateway's web page, you'll have to change the option to something like:  $r'Pyr\circ\iota \cdot$  test $\iota \cdot$  so that those objects are exposed. This regex is the same as used when listing objects from the name server, so you can use the nsc tool to check it (with the listmatching command).

#### *Using the gateway:*

You request the url http://localhost:8080/pyro/<<objectname>>/<<method>> to invoke a method on the object with the given name (yes, every call goes through a naming server lookup). Parameters are passed via a regular query string parameter list (in case of a GET request) or via form post parameters (in case of a POST request). The response is a JSON document. In case of an exception, a JSON encoded exception object is returned. You can easily call this from your web page scripts using XMLHttpRequest or something like JQuery's \$.ajax(). Have a look at the page source of the gateway's web page to see how this could be done. Note that you have to comply with the browser's same-origin policy: if you want to allow your own scripts to access the gateway, you'll have to make sure they are loaded from the same website.

The http gateway server is *stateless* at the moment. This means every call you do will end be processed by a new Pyro proxy in the gateway server. This is not impacting your client code though, because every call that it does is also just a stateless http call. It only impacts performance: doing large amounts of calls through the http gateway will perform much slower as the same calls processed by a native Pyro proxy (which you can instruct to operate in batch mode as well). However because Pyro is quite efficient, a call through the gateway is still processed in just a few milliseconds, naming lookup and json serialization all included.

Special http request headers:

- X-Pyro-Options: add this header to the request to set certain pyro options for the call. Possible values (comma-separated):
	- oneway: force the Pyro call to be a oneway call and return immediately. The gateway server still returns a 200 OK http response as usual, but the response data is empty. This option is to override the semantics for non-oneway method calls if you so desire.
- X-Pyro-Gateway-Key: add this header to the request to set the http gateway key. You can also set it on the request with a \$key=.... querystring parameter.

Special Http response headers:

• X-Pyro-Correlation-Id: contains the correlation id Guid that was used for this request/response.

Http response status codes:

- 200 OK: all went well, response is the Pyro response message in JSON serialized format
- 403 Forbidden: you're trying to access an object that is not exposed by configuration
- 404 Not Found: you're requesting a non existing object
- 500 Internal server error: something went wrong during request processing, response is serialized exception object (if available)

Look at the http example for working code how you could set this up.

## <span id="page-58-0"></span>**1.10.11 Client information on the current\_context, correlation id**

#### advanced topic

This is an advanced/low-level Pyro topic.

Pyro provides a *thread-local* object with some information about the current Pyro method call, such as the client that's performing the call. It is available as Pyro5.current\_context (shortcut to Pyro5.core. current\_context). When accessed in a Pyro server it contains various attributes:

#### Pyro5.current\_context.**client**

 $(Pyro5. socketutil. SocketConnection)$  this is the socket connection) this is the socket connection with the client that's doing the request. You can check the source to see what this is all about, but perhaps the single most useful attribute exposed here is sock, which is the socket connection. So the client's IP address can for instance be obtained via Pyro5.current\_context.client.sock.getpeername()[0] . However, since for oneway calls the socket connection will likely be closed already, this is not 100% reliable. Therefore Pyro stores the result of the getpeername call in a separate attribute on the context: client\_sock\_addr (see below)

#### Pyro5.current\_context.**client\_sock\_addr**

(*tuple*) the socket address of the client doing the call. It is a tuple of the client host address and the port.

### Pyro5.current\_context.**seq**

(*int*) request sequence number

```
Pyro5.current_context.msg_flags
    (int) message flags, see Pyro5.message.Message
```
#### Pyro5.current\_context.**serializer\_id**

(*int*) numerical id of the serializer used for this communication, see Pyro5.message.Message.

#### Pyro5.current\_context.**annotations**

(*dict*) message annotations, key is a 4-letter string and the value is a byte sequence. Used to send and receive annotations with Pyro requests. See *[Message annotations](#page-59-0)* for more information about that.

#### Pyro5.current\_context.**response\_annotations**

(*dict*) message annotations, key is a 4-letter string and the value is a byte sequence. Used in client code, the annotations returned by a Pyro server are available here. See *[Message annotations](#page-59-0)* for more information about that.

#### Pyro5.current\_context.**correlation\_id**

(uuid.UUID, optional) correlation id of the current request / response. If you set this (in your client code) before calling a method on a Pyro proxy, Pyro will transfer the correlation id to the server context. If the server on their behalf invokes another Pyro method, the same correlation id will be passed along. This way it is possible to relate all remote method calls that originate from a single call. To make this work you'll have to set this to a new uuid.UUID in your client code right before you call a Pyro method. Note that it is required that the correlation id is of type uuid.UUID. Note that the HTTP gateway (see *[Pyro via HTTP and JSON](#page-56-1)*) also creates a correlation id for every request, and will return it via the X-Pyro-Correlation-Id HTTP-header in the response. It will also accept this header optionally on a request in which case it will use the value from the header rather than generating a new id.

For an example of how this information can be retrieved, and how to set the correlation id, see the callcontext example. See the usersession example to learn how you could use it to build user-bound resource access without concurrency problems.

## **1.10.12 Automatically freeing resources when client connection gets closed**

#### advanced topic

This is an advanced/low-level Pyro topic.

A client can call remote methods that allocate stuff in the server. Normally the client is responsible to call other methods once the resources should be freed.

However if the client forgets this or the connection to the server is forcefully closed before the client can free the resources, the resources in the server will usually not be freed anymore.

You may be able to solve this in your server code yourself (perhaps using some form of keepalive/timeout mechanism) but Pyro 4.63 and newer provides a built-in mechanism that can help: resource tracking on the client connection. Your server will register the resources when they are allocated, thereby making them tracked resources on the client connection. These tracked resources will be automatically freed by Pyro if the client connection is closed.

For this to work, the resource object should have a close method (Pyro will call this). If needed, you can also override Pyro5.core.Daemon.clientDisconnect() and do the cleanup yourself with the tracked\_resources on the connection object.

Resource tracking and untracking is done in your server class on the Pyro5.current\_context object:

## Pyro5.current\_context.**track\_resource**(*resource*)

Let Pyro track the resource on the current client connection.

### Pyro5.current\_context.**untrack\_resource**(*resource*)

Untrack a previously tracked resource, useful if you have freed it normally.

See the resourcetracking example for working code utilizing this.

Note: The order in which the resources are freed is arbitrary. Also, if the resource can be garbage collected normally by Python, it is removed from the tracked resources. So the close method should not be the only way to properly free such resources (maybe you need a \_\_del\_ as well).

## <span id="page-59-0"></span>**1.10.13 Message annotations**

#### advanced topic

This is an advanced/low-level Pyro topic.

Pyro's wire protocol allows for a very flexible messaging format by means of *annotations*. Annotations are extra information chunks that are added to the pyro messages traveling over the network.

An annotation is a low level datastructure (to optimize the generation of network messages): a chunk identifier string of exactly 4 characters (such as "CODE"), and its value, a byte sequence. If you want to put specific data structures into an annotation chunk value, you have to encode them to a byte sequence yourself (possibly by using one of Pyro's serializers, or any other). When processing a custom annotation, you have to decode it yourself too. Communicating annotations with Pyro is done via a normal dictionary of chunk id -> data bytes. Pyro will take care of encoding this dictionary into the wire message and extracting it out of a response message.

*Adding annotations to messages:*

In client code, you can set the annotations property of the Pyro5.current context object right before the proxy method call. Pyro will then add that annotations dict to the request message. In server code, you do this by setting the response annotations property of the Pyro5.current context in your Pyro object, right before returning the regular response value. Pyro will add the annotations dict to the response message.

#### *Using annotations:*

In your client code, you can do that as well, but you should look at the response annotations of this context object instead. If you're using large annotation chunks, it is advised to clear these fields after use. See *[Client](#page-58-0) information on the current context, correlation id.* In your server code, in the Daemon, you can use the Pyro5. current\_context to access the annotations of the last message that was received.

To see how you can work with custom message annotations, see the callcontext or filetransfer examples.

## <span id="page-60-0"></span>**1.10.14 Connection handshake**

#### advanced topic

This is an advanced/low-level Pyro topic.

When a proxy is first connecting to a Pyro daemon, it exchanges a few messages to set up and validate the connection. This is called the connection *handshake*. Part of it is the daemon returning the object's metadata (see *[Metadata from](#page-24-0) [the daemon](#page-24-0)*). You can hook into this mechanism and influence the data that is initially exchanged during the connection setup, and you can act on this data. You can disallow the connection based on this, for example.

You can set your own data on the proxy attribute  $Pyro5$ . client. Proxy.\_pyroHandshake. You can set any serializable object. Pyro will send this as the handshake message to the daemon when the proxy tries to connect. In the daemon, override the method  $Pyro5$ , server. Daemon. validateHandshake() to customize/validate the connection setup. This method receives the data from the proxy and you can either raise an exception if you don't want to allow the connection, or return a result value if you are okay with the new connection. The result value again can be any serializable object. This result value will be received back in the Proxy where you can act on it if you subclass the proxy and override  $Pyr \circ 5$ . client.  $Prowy$ . pyroValidateHandshake().

For an example of how you can work with connections handshake validation, see the handshake example. It implements a (bad!) security mechanism that requires the client to supply a "secret" password to be able to connect to the daemon.

## **1.10.15 Efficient dispatchers or gateways that don't de/reserialize messages**

#### advanced topic

This is an advanced/low-level Pyro topic.

Imagine you're designing a setup where a Pyro call is essentially dispatched or forwarded to another server. The dispatcher (sometimes also called gateway) does nothing else than deciding who the message is for, and then forwarding the Pyro call to the actual object that performs the operation.

This can be built easily with Pyro by 'intercepting' the call in a dispatcher object, and performing the remote method call *again* on the actual server object. There's nothing wrong with this except for perhaps two things:

1. Pyro will deserialize and reserialize the remote method call parameters on every hop, this can be quite inefficient if you're dealing with many calls or large argument data structures.

2. The dispatcher object is now dependent on the method call argument data types, because Pyro has to be able to de/reserialize them. This often means the dispatcher also needs to have access to the same source code files that define the argument data types, that the client and server use.

As long as the dispatcher itself *doesn't have to know what is even in the actual message*, Pyro provides a way to avoid both issues mentioned above: use the  $Pyro5$ .  $client$ . SerializedBlob. If you use that as the (single) argument to a remote method call, Pyro will not deserialize the message payload *until you ask for it* by calling the deserialized() method on it. Which is something you only do in the actual server object, and *not* in the dispatcher. Because the message is then never de/reserialized in the dispatcher code, you avoid the serializer overhead, and also don't have to include the source code for the serialized types in the dispatcher. It just deals with a blob of serialized bytes.

An example that shows how this mechanism can be used, can be found as blob-dispatch in the examples folder.

## **1.10.16 Hooking onto existing connected sockets such as from socketpair()**

For communication between threads or sub-processes, there is socket.socketpair(). It creates spair of connected sockets that you can share between the threads or processes. Pyro can use a user-created socket like that, instead of creating new sockets itself, which means you can use Pyro to talk between threads or sub-processes over an efficient and isolated channel. You do this by creating a socket (or a pair) and providing it as the connected\_socket parameter to the Daemon and Proxy classes. For the Daemon, don't pass any other arguments because they won't be used anyway. For the Proxy, set only the first parameter (uri) to just the *name* of the object in the daemon you want to connect to. So don't use a PYRO or PYRONAME prefix for the uri in this case.

Closing the proxy or the daemon will *not* close the underlying user-supplied socket so you can use it again for another proxy (to access a different object). You created the socket(s) yourself, and you also have to close the socket(s) yourself.

See the socketpair example for two example programs (one using threads, the other using fork to create a child process).

# <span id="page-61-0"></span>**1.11 Configuring Pyro**

Pyro can be configured using several *configuration items*. The current configuration is accessible from the Pyro5. config object, it contains all config items as attributes. You can read them and update them to change Pyro's configuration. (usually you need to do this at the start of your program). For instance, to enable message compression and change the server type, you add something like this to the start of your code:

```
Pyro5.config.COMPRESSION = True
Pyro5.config.SERVERTYPE = "multiplex"
```
You can also set them outside of your program, using environment variables from the shell. To avoid conflicts, the environment variables have a "PYRO\_" prefix. This means that if you want to change the same two settings as above, but by using environment variables, you would do something like:

```
$ export PYRO_COMPRESSION=true
$ export PYRO_SERVERTYPE=multiplex
(or on windows:)
C:\> set PYRO_COMPRESSION=true
C:\> set PYRO_SERVERTYPE=multiplex
```
This environment defined configuration is simply used as initial values for Pyro's configuration object. Your code can still overwrite them by setting the items to other values, or by resetting the config as a whole.

## **1.11.1 Resetting the config to default values**

```
Pyro5.config.reset([use_environment=True ])
```
Resets the configuration items to their builtin default values. If *use\_environment* is True, it will overwrite builtin config items with any values set by environment variables. If you don't trust your environment, it may be a good idea to reset the config items to just the builtin defaults (ignoring any environment variables) by calling this method with *use\_environment* set to False. Do this before using any other part of the Pyro library.

## **1.11.2 Inspecting current config**

To inspect the current configuration you have several options:

- 1. Access individual config items: print(Pyro5.config.COMPRESSION)
- 2. Dump the config in a console window: **python -m Pyro5.configure** (or simply **pyro5-check-config**) This will print something like:

```
Pyro version: 5.10
Loaded from: /home/irmen/Projects/pyro5/Pyro5
Python version: CPython 3.8.2 (Linux, posix)
Protocol version: 502
Currently active global configuration settings:
BROADCAST_ADDRS = ['<broadcast>', '0.0.0.0']
COMMTIMEOUT = 0.0
COMPRESSION = False
...
```
- 3. Access the config as a dictionary: Pyro5.config.as\_dict()
- 4. Access the config string dump (used in #2): Pyro5.config.dump()

## <span id="page-62-0"></span>**1.11.3 Overview of Config Items**

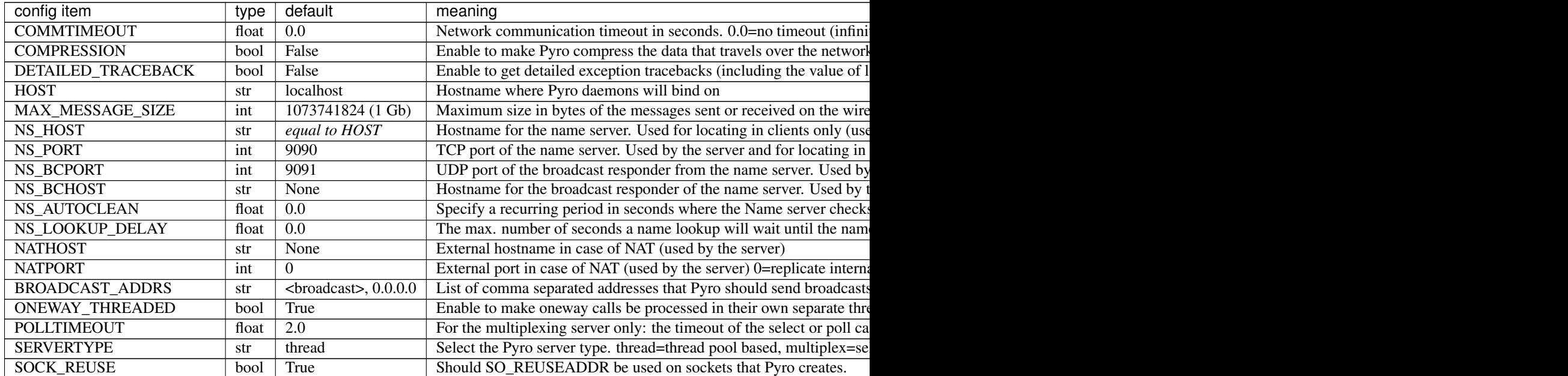

Table  $1$  – continued from pr

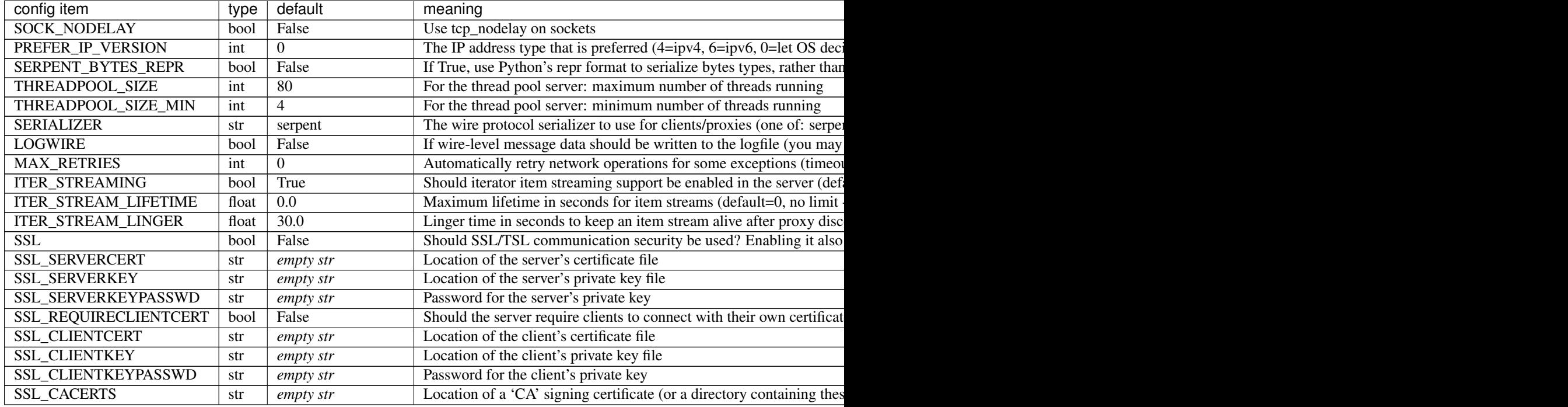

There are two special config items that control Pyro's logging, and that are only available as environment variable settings. This is because they are used at the moment the Pyro5 package is being imported (which means that modifying them as regular config items after importing Pyro5 is too late and won't work).

It is up to you to set the environment variable you want to the desired value. You can do this from your OS or shell, or perhaps by modifying os.environ in your Python code *before* importing Pyro5.

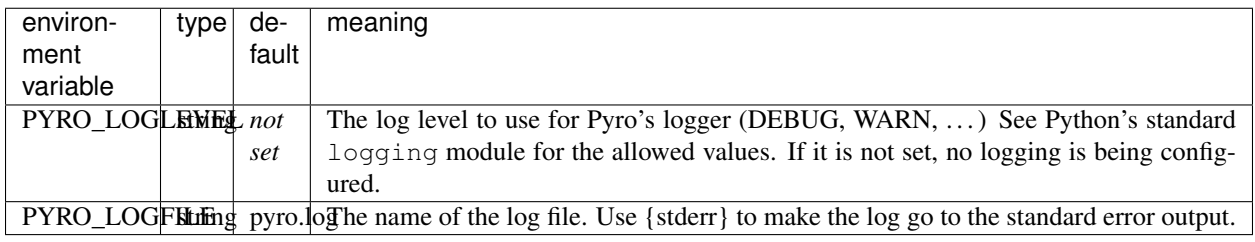

# **1.12 Pyro5 library API**

This chapter describes Pyro's library API. All Pyro classes and functions are defined in sub packages such as  $Pyro5$ . [core](#page-69-4), but for ease of use, the most important ones are also placed in the  $Pyr \circ 5$ . api package.

## <span id="page-63-0"></span>**1.12.1 Pyro5.api — Main API package**

Single module that centralizes the main symbols from the Pyro5 API. It imports most of the other packages that it needs and provides shortcuts to the most frequently used objects and functions from those packages. This means you can mostly just import Pyro5.api in your code to have access to most of the Pyro5 objects and functions.

#### **class** Pyro5.api.**URI**(*uri*)

Pyro object URI (universal resource identifier). The uri format is like this: PYRO:objectid@location

where location is one of:

- hostname:port (tcp/ip socket on given port)
- ./u:sockname (Unix domain socket on localhost)

#### There is also a 'Magic format' for simple name resolution using Name server:

PYRONAME:objectname[@location] (optional name server location, can also omit location port)

And one that looks up things in the name server by metadata:  $PYROMETA: metal, metal, c.$ ...

[@location] (optional name server location, can also omit location port)

You can write the protocol in lowercase if you like  $(pyro:\ldots)$  but it will automatically be converted to uppercase internally.

#### **static isUnixsockLocation**(*location*)

determine if a location string is for a Unix domain socket

#### **location**

property containing the location string, for instance "servername.you.com:5555"

<span id="page-64-0"></span>Pyro5.api.**locate\_ns**(*host: Union[str*, *ipaddress.IPv4Address*, *ipaddress.IPv6Address] = "*, *port: Op* $tional[int] = None, broadcast: bool = True) \rightarrow client. Proxy$ Get a proxy for a name server somewhere in the network.

<span id="page-64-1"></span>Pyro5.api.**resolve**(*uri: Union[str, Pyro5.core.URI], delay\_time: float = 0.0*) → Pyro5.core.URI

Resolve a 'magic' uri (PYRONAME, PYROMETA) into the direct PYRO uri. It finds a name server, and use that to resolve a PYRONAME uri into the direct PYRO uri pointing to the named object. If uri is already a PYRO uri, it is returned unmodified. You can consider this a shortcut function so that you don't have to locate and use a name server proxy yourself. Note: if you need to resolve more than a few names, consider using the name server directly instead of repeatedly calling this function, to avoid the name server lookup overhead from each call. You can set delay time to the maximum number of seconds you are prepared to wait until a name registration becomes available in the nameserver.

Pyro5.api.**type\_meta**(*class\_or\_object*, *prefix='class:'*)

extracts type metadata from the given class or object, can be used as Name server metadata.

**class** Pyro5.api.**Proxy**(*uri*, *connected\_socket=None*)

Pyro proxy for a remote object. Intercepts method calls and dispatches them to the remote object.

#### **\_pyroBind**()

Bind this proxy to the exact object from the uri. That means that the proxy's uri will be updated with a direct PYRO uri, if it isn't one yet. If the proxy is already bound, it will not bind again.

**\_pyroRelease**()

release the connection to the pyro daemon

#### **\_pyroReconnect**(*tries=100000000*)

(Re)connect the proxy to the daemon containing the pyro object which the proxy is for. In contrast to the \_pyroBind method, this one first releases the connection (if the proxy is still connected) and retries making a new connection until it succeeds or the given amount of tries ran out.

#### **\_pyroValidateHandshake**(*response*)

Process and validate the initial connection handshake response data received from the daemon. Simply return without error if everything is ok. Raise an exception if something is wrong and the connection should not be made.

#### **\_pyroTimeout**

The timeout in seconds for calls on this proxy. Defaults to None. If the timeout expires before the remote method call returns, Pyro will raise a [Pyro5.errors.TimeoutError](#page-73-8)

#### **\_pyroMaxRetries**

Number of retries to perform on communication calls by this proxy, allows you to override the default setting.

### **\_pyroSerializer**

Name of the serializer to use by this proxy, allows you to override the default setting.

### **\_pyroHandshake**

The data object that should be sent in the initial connection handshake message. Can be any serializable object.

### **\_pyroLocalSocket**

The socket that is used locally to connect to the remote daemon. The format depends on the address family used for the connection, but usually for IPV4 connections it is the familiar (hostname, port) tuple. Consult the Python documentation on [socket families](https://docs.python.org/3/library/socket.html#socket-families) for more details

#### **class** Pyro5.api.**BatchProxy**(*proxy*)

Proxy that lets you batch multiple method calls into one. It is constructed with a reference to the normal proxy that will carry out the batched calls. Call methods on this object that you want to batch, and finally call the batch proxy itself. That call will return a generator for the results of every method call in the batch (in sequence).

#### **class** Pyro5.api.**SerializedBlob**(*info*, *data*, *is\_blob=False*)

Used to wrap some data to make Pyro pass this object transparently (it keeps the serialized payload as-is) Only when you need to access the actual client data you can deserialize on demand. This makes efficient, transparent gateways or dispatchers and such possible: they don't have to de/reserialize the message and are independent from the serialized class definitions. You have to pass this as the only parameter to a remote method call for Pyro to understand it. Init arguments: info = some (small) descriptive data about the blob. Can be a simple id or name or guid. Must be marshallable.  $data = the actual client data payload that you want to transfer in the$ blob. Can be anything that you would otherwise have used as regular remote call arguments.

#### **deserialized**()

Retrieves the client data stored in this blob. Deserializes the data automatically if required.

#### **class** Pyro5.api.**SerializerBase**

Base class for (de)serializer implementations (which must be thread safe)

#### **classmethod class\_to\_dict**(*obj*)

Convert a non-serializable object to a dict. Partly borrowed from serpent.

#### **classmethod dict\_to\_class**(*data*)

Recreate an object out of a dict containing the class name and the attributes. Only a fixed set of classes are recognized.

#### **classmethod register\_class\_to\_dict**(*clazz*, *converter*, *serpent\_too=True*)

Registers a custom function that returns a dict representation of objects of the given class. The function is called with a single parameter; the object to be converted to a dict.

#### **classmethod register\_dict\_to\_class**(*classname*, *converter*)

Registers a custom converter function that creates objects from a dict with the given classname tag in it. The function is called with two parameters: the classname and the dictionary to convert to an instance of the class.

#### **classmethod unregister\_class\_to\_dict**(*clazz*)

Removes the to-dict conversion function registered for the given class. Objects of the class will be serialized by the default mechanism again.

#### **classmethod unregister\_dict\_to\_class**(*classname*)

Removes the converter registered for the given classname. Dicts with that classname tag will be deserialized by the default mechanism again.

**class** Pyro5.api.**Daemon**(*host=None*, *port=0*, *unixsocket=None*, *nathost=None*, *natport=None*, *interface=<class 'Pyro5.server.DaemonObject'>*, *connected\_socket=None*)

Pyro daemon. Contains server side logic and dispatches incoming remote method calls to the appropriate objects.

#### **annotations**()

Override to return a dict with custom user annotations to be sent with each response message.

#### **clientDisconnect**(*conn*)

Override this to handle a client disconnect. Conn is the SocketConnection object that was disconnected.

#### **close**()

Close down the server and release resources

#### **combine**(*daemon*)

Combines the event loop of the other daemon in the current daemon's loop. You can then simply run the current daemon's requestLoop to serve both daemons. This works fine on the multiplex server type, but doesn't work with the threaded server type.

#### **events**(*eventsockets*)

for use in an external event loop: handle any requests that are pending for this daemon

#### **handleRequest**(*conn*)

Handle incoming Pyro request. Catches any exception that may occur and wraps it in a reply to the calling side, as to not make this server side loop terminate due to exceptions caused by remote invocations.

#### **housekeeping**()

Override this to add custom periodic housekeeping (cleanup) logic. This will be called every few seconds by the running daemon's request loop.

#### **locationStr = None**

The location (str of the form host:portnumber) on which the Daemon is listening

#### **proxyFor**(*objectOrId*, *nat=True*)

Get a fully initialized Pyro Proxy for the given object (or object id) for this daemon. If nat is False, the configured NAT address (if any) is ignored. The object or id must be registered in this daemon, or you'll get an exception. (you can't get a proxy for an unknown object)

#### **register**(*obj\_or\_class*, *objectId=None*, *force=False*, *weak=False*)

Register a Pyro object under the given id. Note that this object is now only known inside this daemon, it is not automatically available in a name server. This method returns a URI for the registered object. Pyro checks if an object is already registered, unless you set force=True. You can register a class or an object (instance) directly. For a class, Pyro will create instances of it to handle the remote calls according to the instance\_mode (set via @expose on the class). The default there is one object per session (=proxy connection). If you register an object directly, Pyro will use that single object for *all* remote calls. With *weak=True*, only weak reference to the object will be stored, and the object will get unregistered from the daemon automatically when garbage-collected.

#### **requestLoop**(*loopCondition=<function Daemon.<lambda>>*) → None

Goes in a loop to service incoming requests, until someone breaks this or calls shutdown from another thread.

#### **resetMetadataCache**(*objectOrId*, *nat=True*)

Reset cache of metadata when a Daemon has available methods/attributes dynamically updated. Clients will have to get a new proxy to see changes

#### **selector**

the multiplexing selector used, if using the multiplex server type

**static serveSimple**(*objects*, *host=None*, *port=0*, *daemon=None*, *ns=True*, *verbose=True*) → None

Backwards compatibility method to fire up a daemon and start serving requests. New code should just use the global serve function instead.

#### **shutdown**()

Cleanly terminate a daemon that is running in the requestloop.

#### **sock**

the server socket used by the daemon

#### **sockets**

list of all sockets used by the daemon (server socket and all active client sockets)

### **unregister**(*objectOrId*)

Remove a class or object from the known objects inside this daemon. You can unregister the class/object directly, or with its id.

#### **uriFor**(*objectOrId*, *nat=True*)

Get a URI for the given object (or object id) from this daemon. Only a daemon can hand out proper uris because the access location is contained in them. Note that unregistered objects cannot be given an uri, but unregistered object names can (it's just a string we're creating in that case). If nat is set to False, the configured NAT address (if any) is ignored and it will return an URI for the internal address.

#### **validateHandshake**(*conn*, *data*)

Override this to create a connection validator for new client connections. It should return a response data object normally if the connection is okay, or should raise an exception if the connection should be denied.

#### **class** Pyro5.api.**DaemonObject**(*daemon*)

The part of the daemon that is exposed as a Pyro object.

#### **get\_metadata**(*objectId*)

Get metadata for the given object (exposed methods, oneways, attributes).

#### **info**()

return some descriptive information about the daemon

#### **ping**()

a simple do-nothing method for testing purposes

#### **registered**()

returns a list of all object names registered in this daemon

Pyro5.api.**callback**(*method: collections.abc.Callable*) → collections.abc.Callable

decorator to mark a method to be a 'callback'. This will make Pyro raise any errors also on the callback side, and not only on the side that does the callback call.

#### Pyro5.api.**expose**(*method\_or\_class: \_T*) → \_T

Decorator to mark a method or class to be exposed for remote calls. You can apply it to a method or a class as a whole. If you need to change the default instance mode or instance creator, also use a @behavior decorator.

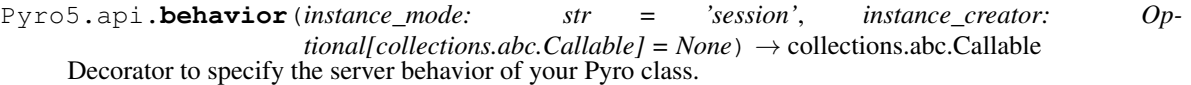

Pyro5.api.**oneway**(*method: collections.abc.Callable*) → collections.abc.Callable decorator to mark a method to be oneway (client won't wait for a response)

#### Pyro5.api.**start\_ns**(*host=None*, *port=None*, *enableBroadcast=True*, *bchost=None*, *bcport=None*, *unixsocket=None*, *nathost=None*, *natport=None*, *storage=None*)

utility fuction to quickly get a Name server daemon to be used in your own event loops. Returns (nameserverUri, nameserverDaemon, broadcastServer).

Pyro5.api.**start\_ns\_loop**(*host=None*, *port=None*, *enableBroadcast=True*, *bchost=None*, *bcport=None*, *unixsocket=None*, *nathost=None*, *natport=None*, *storage=None*)

utility function that starts a new Name server and enters its requestloop.

Pyro5.api.**serve**(*objects: Dict[Any, str], host: Union[str, ipaddress.IPv4Address, ipaddress.IPv6Address, None] = ", port: int = 0, daemon: Optional[Pyro5.server.Daemon]*  $= None, use\_ns: bool = True, verbose: bool = True) \rightarrow None$ 

Basic method to fire up a daemon (or supply one yourself). objects is a dict containing objects to register as keys, and their names (or None) as values. If ns is true they will be registered in the naming server as well, otherwise they just stay local. If you need to publish on a unix domain socket, or require finer control of the daemon's behavior, you can't use this shortcut method. Create a Daemon yourself and use its appropriate methods. See the documentation on 'publishing objects' (in chapter: Servers) for more details.

### **1.12.2 Pyro5.config — Configuration items**

Pyro's configuration is available in the Pyro5.config object. Detailed information about the API of this object is available in the *[Configuring Pyro](#page-61-0)* chapter.

Note: creation of the Pyro5.config object

This object is constructed when you import Pyro5. It is an instance of the Pyro5.configure.Configuration class. The package initializer code creates it and the initial configuration is determined (from defaults and environment variable settings). It is then assigned to Pyro5.config.

### **1.12.3 Pyro5.client — Client code logic**

Client related classes (Proxy, mostly)

#### **class** Pyro5.client.**Proxy**(*uri*, *connected\_socket=None*)

Pyro proxy for a remote object. Intercepts method calls and dispatches them to the remote object.

#### **\_pyroBind**()

Bind this proxy to the exact object from the uri. That means that the proxy's uri will be updated with a direct PYRO uri, if it isn't one yet. If the proxy is already bound, it will not bind again.

#### **\_pyroRelease**()

release the connection to the pyro daemon

#### **\_pyroReconnect**(*tries=100000000*)

(Re)connect the proxy to the daemon containing the pyro object which the proxy is for. In contrast to the \_pyroBind method, this one first releases the connection (if the proxy is still connected) and retries making a new connection until it succeeds or the given amount of tries ran out.

#### <span id="page-68-0"></span>**\_pyroValidateHandshake**(*response*)

Process and validate the initial connection handshake response data received from the daemon. Simply return without error if everything is ok. Raise an exception if something is wrong and the connection should not be made.

#### **\_pyroTimeout**

The timeout in seconds for calls on this proxy. Defaults to None. If the timeout expires before the remote method call returns, Pyro will raise a [Pyro5.errors.TimeoutError](#page-73-8)

#### **\_pyroMaxRetries**

Number of retries to perform on communication calls by this proxy, allows you to override the default setting.

#### **\_pyroSerializer**

Name of the serializer to use by this proxy, allows you to override the default setting.

#### <span id="page-69-2"></span>**\_pyroHandshake**

The data object that should be sent in the initial connection handshake message. Can be any serializable object.

#### **\_pyroLocalSocket**

The socket that is used locally to connect to the remote daemon. The format depends on the address family used for the connection, but usually for IPV4 connections it is the familiar (hostname, port) tuple. Consult the Python documentation on [socket families](https://docs.python.org/3/library/socket.html#socket-families) for more details

#### **class** Pyro5.client.**BatchProxy**(*proxy*)

Proxy that lets you batch multiple method calls into one. It is constructed with a reference to the normal proxy that will carry out the batched calls. Call methods on this object that you want to batch, and finally call the batch proxy itself. That call will return a generator for the results of every method call in the batch (in sequence).

#### <span id="page-69-3"></span>**class** Pyro5.client.**SerializedBlob**(*info*, *data*, *is\_blob=False*)

Used to wrap some data to make Pyro pass this object transparently (it keeps the serialized payload as-is) Only when you need to access the actual client data you can deserialize on demand. This makes efficient, transparent gateways or dispatchers and such possible: they don't have to de/reserialize the message and are independent from the serialized class definitions. You have to pass this as the only parameter to a remote method call for Pyro to understand it. Init arguments: info = some (small) descriptive data about the blob. Can be a simple id or name or guid. Must be marshallable.  $data =$  the actual client data payload that you want to transfer in the blob. Can be anything that you would otherwise have used as regular remote call arguments.

#### **deserialized**()

Retrieves the client data stored in this blob. Deserializes the data automatically if required.

### <span id="page-69-4"></span>**1.12.4 Pyro5.core — core Pyro logic**

Multi purpose stuff used by both clients and servers (URI etc)

#### <span id="page-69-1"></span>**class** Pyro5.core.**URI**(*uri*)

Pyro object URI (universal resource identifier). The uri format is like this: PYRO:objectid@location where location is one of:

- hostname:port (tcp/ip socket on given port)
- ./u:sockname (Unix domain socket on localhost)

#### There is also a 'Magic format' for simple name resolution using Name server:

PYRONAME:objectname[@location] (optional name server location, can also omit location port)

And one that looks up things in the name server by metadata:  $PYROMETA: metal, metal, c.$ ...

[@location] (optional name server location, can also omit location port)

You can write the protocol in lowercase if you like  $(pyro: \ldots)$  but it will automatically be converted to uppercase internally.

#### **static isUnixsockLocation**(*location*)

determine if a location string is for a Unix domain socket

#### **location**

property containing the location string, for instance "servername.you.com:5555"

<span id="page-69-0"></span>Pyro5.core.**resolve**(*uri: Union[str, Pyro5.core.URI], delay\_time: float = 0.0*) → Pyro5.core.URI Resolve a 'magic' uri (PYRONAME, PYROMETA) into the direct PYRO uri. It finds a name server, and use that to resolve a PYRONAME uri into the direct PYRO uri pointing to the named object. If uri is already a PYRO uri, it is returned unmodified. You can consider this a shortcut function so that you don't have to locate and use a name server proxy yourself. Note: if you need to resolve more than a few names, consider using the name server directly instead of repeatedly calling this function, to avoid the name server lookup overhead from each call. You can set delay\_time to the maximum number of seconds you are prepared to wait until a name registration becomes available in the nameserver.

<span id="page-70-1"></span>Pyro5.core.**locate\_ns**(*host: Union[str*, *ipaddress.IPv4Address*, *ipaddress.IPv6Address] = "*, *port: Op* $tional(int] = None, broadcast: bool = True) \rightarrow client.Proxy$ 

Get a proxy for a name server somewhere in the network.

Pyro5.core.**type\_meta**(*class\_or\_object*, *prefix='class:'*) extracts type metadata from the given class or object, can be used as Name server metadata.

### **1.12.5 Pyro5.server — Server (daemon) logic**

<span id="page-70-0"></span>Server related classes (Daemon etc)

**class** Pyro5.server.**Daemon**(*host=None*, *port=0*, *unixsocket=None*, *nathost=None*, *natport=None*, *interface=<class 'Pyro5.server.DaemonObject'>*, *connected\_socket=None*)

Pyro daemon. Contains server side logic and dispatches incoming remote method calls to the appropriate objects.

#### **annotations**()

Override to return a dict with custom user annotations to be sent with each response message.

#### **clientDisconnect**(*conn*)

Override this to handle a client disconnect. Conn is the SocketConnection object that was disconnected.

#### **close**()

Close down the server and release resources

#### **combine**(*daemon*)

Combines the event loop of the other daemon in the current daemon's loop. You can then simply run the current daemon's requestLoop to serve both daemons. This works fine on the multiplex server type, but doesn't work with the threaded server type.

#### **events**(*eventsockets*)

for use in an external event loop: handle any requests that are pending for this daemon

#### **handleRequest**(*conn*)

Handle incoming Pyro request. Catches any exception that may occur and wraps it in a reply to the calling side, as to not make this server side loop terminate due to exceptions caused by remote invocations.

#### **housekeeping**()

Override this to add custom periodic housekeeping (cleanup) logic. This will be called every few seconds by the running daemon's request loop.

#### **locationStr = None**

The location (str of the form host:portnumber) on which the Daemon is listening

#### **proxyFor**(*objectOrId*, *nat=True*)

Get a fully initialized Pyro Proxy for the given object (or object id) for this daemon. If nat is False, the configured NAT address (if any) is ignored. The object or id must be registered in this daemon, or you'll get an exception. (you can't get a proxy for an unknown object)

#### **register**(*obj\_or\_class*, *objectId=None*, *force=False*, *weak=False*)

Register a Pyro object under the given id. Note that this object is now only known inside this daemon, it is not automatically available in a name server. This method returns a URI for the registered object. Pyro checks if an object is already registered, unless you set force=True. You can register a class or an object (instance) directly. For a class, Pyro will create instances of it to handle the remote calls according to the instance\_mode (set via @expose on the class). The default there is one object per session (=proxy connection). If you register an object directly, Pyro will use that single object for *all* remote calls. With *weak=True*, only weak reference to the object will be stored, and the object will get unregistered from the daemon automatically when garbage-collected.

#### **requestLoop**(*loopCondition=<function Daemon.<lambda>>*) → None

Goes in a loop to service incoming requests, until someone breaks this or calls shutdown from another thread.

#### **resetMetadataCache**(*objectOrId*, *nat=True*)

Reset cache of metadata when a Daemon has available methods/attributes dynamically updated. Clients will have to get a new proxy to see changes

#### **selector**

the multiplexing selector used, if using the multiplex server type

**static serveSimple**(*objects*, *host=None*, *port=0*, *daemon=None*, *ns=True*, *verbose=True*) →

None

Backwards compatibility method to fire up a daemon and start serving requests. New code should just use the global serve function instead.

#### **shutdown**()

Cleanly terminate a daemon that is running in the requestloop.

#### **sock**

the server socket used by the daemon

#### **sockets**

list of all sockets used by the daemon (server socket and all active client sockets)

#### **unregister**(*objectOrId*)

Remove a class or object from the known objects inside this daemon. You can unregister the class/object directly, or with its id.

#### <span id="page-71-1"></span>**uriFor**(*objectOrId*, *nat=True*)

Get a URI for the given object (or object id) from this daemon. Only a daemon can hand out proper uris because the access location is contained in them. Note that unregistered objects cannot be given an uri, but unregistered object names can (it's just a string we're creating in that case). If nat is set to False, the configured NAT address (if any) is ignored and it will return an URI for the internal address.

#### <span id="page-71-2"></span>**validateHandshake**(*conn*, *data*)

Override this to create a connection validator for new client connections. It should return a response data object normally if the connection is okay, or should raise an exception if the connection should be denied.

#### <span id="page-71-0"></span>**class** Pyro5.server.**DaemonObject**(*daemon*)

The part of the daemon that is exposed as a Pyro object.

#### **get\_metadata**(*objectId*)

Get metadata for the given object (exposed methods, oneways, attributes).

#### **info**()

return some descriptive information about the daemon

#### **ping**()

a simple do-nothing method for testing purposes

#### **registered**()

returns a list of all object names registered in this daemon
- <span id="page-72-1"></span>Pyro5.server.**callback**(*method: collections.abc.Callable*) → collections.abc.Callable decorator to mark a method to be a 'callback'. This will make Pyro raise any errors also on the callback side, and not only on the side that does the callback call.
- Pyro5.server.**expose**(*method\_or\_class: \_T*) → \_T Decorator to mark a method or class to be exposed for remote calls. You can apply it to a method or a class as a whole. If you need to change the default instance mode or instance creator, also use a @behavior decorator.
- Pyro5.server.**behavior**(*instance\_mode: str = 'session'*, *instance\_creator: Op* $tional[collections.abc. Callable] = None$   $\rightarrow$  collections.abc.Callable Decorator to specify the server behavior of your Pyro class.
- Pyro5.server.**oneway**(*method: collections.abc.Callable*) → collections.abc.Callable decorator to mark a method to be oneway (client won't wait for a response)
- Pyro5.server.**serve**(*objects: Dict[Any, str], host: Union[str, ipaddress.IPv4Address, ipaddress.IPv6Address, None] = ", port: int = 0, daemon: Optional[Pyro5.server.Daemon] = None, use\_ns: bool = True, verbose: bool =*  $True) \rightarrow None$

Basic method to fire up a daemon (or supply one yourself). objects is a dict containing objects to register as keys, and their names (or None) as values. If ns is true they will be registered in the naming server as well, otherwise they just stay local. If you need to publish on a unix domain socket, or require finer control of the daemon's behavior, you can't use this shortcut method. Create a Daemon yourself and use its appropriate methods. See the documentation on 'publishing objects' (in chapter: Servers) for more details.

### **1.12.6 Pyro5.errors — Exception classes**

The exception hierarchy is as follows:

```
Exception
  |
  +-- PyroError
        \blacksquare+-- NamingError
        +-- DaemonError
         +-- SecurityError
         +-- CommunicationError
               |
               +-- ConnectionClosedError
               +-- TimeoutError
               +-- ProtocolError
                        \perp+-- MessageTooLargeError
                        +-- SerializeError
```
<span id="page-72-0"></span>Definition of the various exceptions that are used in Pyro.

```
exception Pyro5.errors.CommunicationError
     Base class for the errors related to network communication problems.
```

```
exception Pyro5.errors.ConnectionClosedError
    The connection was unexpectedly closed.
```

```
exception Pyro5.errors.DaemonError
    The Daemon encountered a problem.
```

```
exception Pyro5.errors.MessageTooLargeError
```
Pyro received a message or was trying to send a message that exceeds the maximum message size as configured.

#### <span id="page-73-1"></span>**exception** Pyro5.errors.**NamingError**

There was a problem related to the name server or object names.

#### **exception** Pyro5.errors.**ProtocolError**

Pyro received a message that didn't match the active Pyro network protocol, or there was a protocol related error.

- **exception** Pyro5.errors.**PyroError** Generic base of all Pyro-specific errors.
- **exception** Pyro5.errors.**SecurityError** A security related error occurred.
- **exception** Pyro5.errors.**SerializeError** Something went wrong while (de)serializing data.

#### **exception** Pyro5.errors.**TimeoutError**

A call could not be completed within the set timeout period, or the network caused a timeout.

```
Pyro5.errors.excepthook(ex_type, ex_value, ex_tb)
     An exception hook you can use for sys.excepthook, to automatically print remote Pyro tracebacks
```
Pyro5.errors.**format\_traceback**(*ex\_type=None*, *ex\_value=None*, *ex\_tb=None*, *detailed=False*) Formats an exception traceback. If you ask for detailed formatting, the result will contain info on the variables in each stack frame. You don't have to provide the exception info objects, if you omit them, this function will obtain them itself using sys.exc\_info().

#### Pyro5.errors.**get\_pyro\_traceback**(*ex\_type=None*, *ex\_value=None*, *ex\_tb=None*)

Returns a list of strings that form the traceback information of a Pyro exception. Any remote Pyro exception information is included. Traceback information is automatically obtained via  $sys$ .exc\_info() if you do not supply the objects yourself.

### <span id="page-73-0"></span>**1.12.7 Pyro5.nameserver — Pyro name server**

Name Server and helper functions.

Pyro5.nameserver.**start\_ns\_loop**(*host=None*, *port=None*, *enableBroadcast=True*, *bchost=None*, *bcport=None*, *unixsocket=None*, *nathost=None*, *natport=None*, *storage=None*)

utility function that starts a new Name server and enters its requestloop.

Pyro5.nameserver.**start\_ns**(*host=None*, *port=None*, *enableBroadcast=True*, *bchost=None*, *bcport=None*, *unixsocket=None*, *nathost=None*, *natport=None*, *storage=None*)

utility fuction to quickly get a Name server daemon to be used in your own event loops. Returns (nameserverUri, nameserverDaemon, broadcastServer).

**class** Pyro5.nameserver.**NameServer**(*storageProvider=None*)

Pyro name server. Provides a simple flat name space to map logical object names to Pyro URIs. Default storage is done in an in-memory dictionary. You can provide custom storage types.

**count**()

Returns the number of name registrations.

**list**(*prefix=None*, *regex=None*, *return\_metadata=False*)

Retrieve the registered items as a dictionary name-to-URI. The URIs in the resulting dict are strings, not URI objects. You can filter by prefix or by regex.

**lookup**(*name*, *return\_metadata=False*)

Lookup the given name, returns an URI if found. Returns tuple (uri, metadata) if return\_metadata is True.

<span id="page-74-2"></span>**ping**()

A simple test method to check if the name server is running correctly.

**register**(*name*, *uri*, *safe=False*, *metadata=None*)

Register a name with an URI. If safe is true, name cannot be registered twice. The uri can be a string or an URI object. Metadata must be None, or a collection of strings.

- **remove**(*name=None*, *prefix=None*, *regex=None*) Remove a registration. returns the number of items removed.
- **set\_metadata**(*name*, *metadata*) update the metadata for an existing registration
- **yplookup**(*meta\_all=None*, *meta\_any=None*, *return\_metadata=True*) Do a yellow-pages lookup for registrations that have all or any of the given metadata tags. By default returns the actual metadata in the result as well.

#### <span id="page-74-0"></span>**1.12.8 Pyro5.callcontext — Call context handling**

Deals with the context variables of a Pyro call.

```
Pyro5.callcontext.current_context = <Pyro5.callcontext._CallContext object>
    the thread-local context object for the current Pyro call
```
### <span id="page-74-1"></span>**1.12.9 Pyro5.protocol — Pyro wire protocol**

The pyro wire protocol structures.

Pyro - Python Remote Objects. Copyright by Irmen de Jong [\(irmen@razorvine.net\)](mailto:irmen@razorvine.net).

Wire messages contains of a fixed size header, an optional set of annotation chunks, and then the payload data. This class doesn't deal with the payload data: (de)serialization and handling of that data is done elsewhere. Annotation chunks are only parsed.

The header format is:

```
0x00 4s 4 'PYRO' (message identifier)
0x04 H 2 protocol version
0x06 B 1 message type
0x07 B 1 serializer id
0x08 H 2 message flags
0x0a H 2 sequence number (to identify proper request-reply sequencing)
0x0c I 4 data length (max 4 Gb)
0x10 I 4 annotations length (max 4 Gb, total of all chunks, 0 if no annotation
˓→chunks present)
0x14 16s 16 correlation uuid
0x24 H 2 (reserved)
0x26 H 2 magic number 0x4dc5
total size: 0x28 (40 bytes)
```
After the header, zero or more annotation chunks may follow, of the format:

4s 4 annotation id (4 ASCII letters) I 4 chunk length (max 4 Gb) B x annotation chunk databytes

**class** Pyro5.protocol.**ReceivingMessage**(*header*, *payload=None*) Wire protocol message that was received.

<span id="page-75-1"></span>**add\_payload**(*payload*)

Parses (annotations processing) and adds payload data to a received message.

```
static validate(data)
```
Checks if the message data looks like a valid Pyro message, if not, raise an error.

**class** Pyro5.protocol.**SendingMessage**(*msgtype*, *flags*, *seq*, *serializer\_id*, *payload*, *annota-*

*tions=None*)

Wire protocol message that will be sent.

**static ping**(*pyroConnection*) Convenience method to send a 'ping' message and wait for the 'pong' response

Pyro5.protocol.**log\_wiredata**(*logger*, *text*, *msg*) logs all the given properties of the wire message in the given logger

Pyro5.protocol.**recv\_stub**(*connection*, *accepted\_msgtypes=None*) Receives a pyro message from a given connection. Accepts the given message types (None=any, or pass a sequence). Also reads annotation chunks and the actual payload data.

#### **MSG\_\***

(*int*) The various message type identifiers

#### **FLAGS\_\***

(*int*) Various bitflags that specify the characteristics of the message, can be bitwise or-ed together

### <span id="page-75-0"></span>**1.12.10 Pyro5.socketutil — Socket related utilities**

Low level socket utilities.

**class** Pyro5.socketutil.**SocketConnection**(*sock: socket.socket*, *objectId: str = None*, *keep\_open: bool = False*)

A wrapper class for plain sockets, containing various methods such as send() and recv()

Pyro5.socketutil.**bind\_unused\_port**(*sock: socket.socket*, *host: Union[str*, *ipaddress.IPv4Address*, *ipaddress.IPv6Address] = 'localhost'*)

 $\rightarrow$  int

Bind the socket to a free port and return the port number. This code is based on the code in the stdlib's test.test\_support module.

Pyro5.socketutil.**create\_bc\_socket**(*bind: Union[Tuple*, *str] = None*, *reuseaddr: bool = False*, *timeout: Optional[float]* =  $-1$ , *ipv6: bool* = *False*)  $\rightarrow$ socket.socket

Create a udp broadcast socket. Set ipv6=True to create an IPv6 socket rather than IPv4. Set ipv6=None to use the PREFER\_IP\_VERSION config setting.

Pyro5.socketutil.**create\_socket**(*bind: Union[Tuple*, *str] = None*, *connect: Union[Tuple*, *str] = None*, *reuseaddr: bool = False*, *keepalive: bool = True*, *timeout: Optional[float] = -1*, *noinherit: bool = False*, *ipv6: bool = False*,  $nodelay: *bool* = True, *sslContext: ssl.SSLContext* = None) \rightarrow$ socket.socket

Create a socket. Default socket options are keepalive and IPv4 family, and nodelay (nagle disabled). If 'bind' or 'connect' is a string, it is assumed a Unix domain socket is requested. Otherwise, a normal tcp/ip socket tuple (addr, port, ...) is used. Set ipv6=True to create an IPv6 socket rather than IPv4. Set ipv6=None to use the PREFER IP VERSION config setting.

Pyro5.socketutil.**find\_probably\_unused\_port**(*family: int = <AddressFamily.AF\_INET: 2>*, *socktype: int = <SocketKind.SOCK\_STREAM:*  $1$ > $)$   $\rightarrow$  int

Returns an unused port that should be suitable for binding (likely, but not guaranteed). This code is copied from the stdlib's test.test\_support module.

<span id="page-76-1"></span>Pyro5.socketutil.**get\_interface**(*ip\_address: Union[str, ipaddress.IPv4Address, ipaddress.IPv6Address]*) → Union[ipaddress.IPv4Interface,

ipaddress.IPv6Interface]

tries to find the network interface that connects to the given host's address

Pyro5.socketutil.**get\_ip\_address**(*hostname: str*, *workaround127: bool = False*, *ver* $sion:$   $int = None$   $\rightarrow$  Union [ipaddress.IPv4Address, ipaddress.IPv6Address]

Returns the IP address for the given host. If you enable the workaround, it will use a little hack if the ip address is found to be the loopback address. The hack tries to discover an externally visible ip address instead (this only works for ipv4 addresses). Set ipVersion=6 to return ipv6 addresses, 4 to return ipv4, 0 to let OS choose the best one or None to use config.PREFER\_IP\_VERSION.

Pyro5.socketutil.**get\_ssl\_context**(*servercert: str = "*, *serverkey: str = "*, *clientcert: str = "*, *clientkey: str = ", cacerts: str = ", keypassword: str = ")*  $\rightarrow$ ssl.SSLContext

creates an SSL context and caches it, so you have to set the parameters correctly before doing anything

- Pyro5.socketutil.**interrupt\_socket**(*address: Tuple[str, int]*) → None bit of a hack to trigger a blocking server to get out of the loop, useful at clean shutdowns
- Pyro5.socketutil.**receive\_data**(*sock: socket.socket*, *size: int*) → bytes

Retrieve a given number of bytes from a socket. It is expected the socket is able to supply that number of bytes. If it isn't, an exception is raised (you will not get a zero length result or a result that is smaller than what you asked for). The partial data that has been received however is stored in the 'partialData' attribute of the exception object.

- Pyro5.socketutil.**send\_data**(*sock: socket.socket*, *data: bytes*) → None Send some data over a socket. Some systems have problems with sendall() when the socket is in nonblocking mode. For instance, Mac OS X seems to be happy to throw EAGAIN errors too often. This function falls back to using a regular send loop if needed.
- Pyro5.socketutil.**set\_keepalive**(*sock: socket.socket*) → None sets the SO\_KEEPALIVE option on the socket, if possible.
- Pyro5.socketutil.**set\_nodelay**(*sock: socket.socket*) → None sets the TCP\_NODELAY option on the socket (to disable Nagle's algorithm), if possible.
- Pyro5.socketutil.**set\_noinherit**(*sock: socket.socket*) → None Mark the given socket fd as non-inheritable to child processes
- Pyro5.socketutil.**set\_reuseaddr**(*sock: socket.socket*) → None sets the SO\_REUSEADDR option on the socket, if possible.

### <span id="page-76-0"></span>**1.12.11 Pyro5.compatibility.Pyro4 — Pyro4 backward compatibility layer**

An effort to provide a backward-compatible Pyro4 API layer, to make porting existing code from Pyro4 to Pyro5 easier.

This only works for code that imported Pyro4 symbols from the Pyro4 module directly, instead of from one of Pyro4's sub modules. So, for instance: from Pyro4 import Proxy instead of: from Pyro4.core import Proxy

*some* submodules are more or less emulated such as Pyro4.errors, Pyro4.socketutil.

So, you may first have to convert your old code to use the importing scheme to only import the Pyro4 module and not from its submodules, and then you should insert this at the top to enable the compatibility layer: from Pyro5.compatibility import Pyro4

```
class Pyro5.compatibility.Pyro4.URI(uri)
```
**class** Pyro5.compatibility.Pyro4.**Proxy**(*uri*, *connected\_socket=None*)

<span id="page-77-2"></span>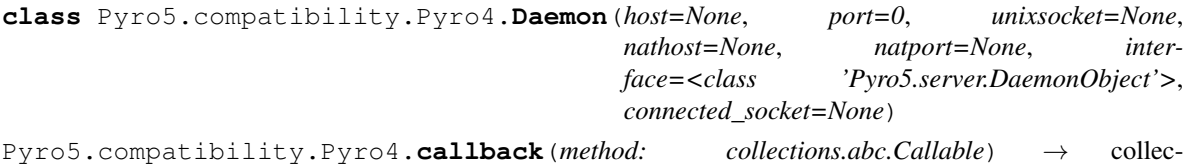

tions.abc.Callable<br>decorator to mark a method to be a 'callback'. This will make Pyro raise any errors also on the callback side,

and not only on the side that does the callback call.

Pyro5.compatibility.Pyro4.**oneway**(*method: collections.abc.Callable*) → collections.abc.Callable

decorator to mark a method to be oneway (client won't wait for a response)

Pyro5.compatibility.Pyro4.**expose**(*method\_or\_class: \_T*) → \_T

Decorator to mark a method or class to be exposed for remote calls. You can apply it to a method or a class as a whole. If you need to change the default instance mode or instance creator, also use a @behavior decorator.

Pyro5.compatibility.Pyro4.**behavior**(*instance\_mode: str = 'session'*, *instance\_creator: Op* $tional[collections.abc.Callable] = None$   $\rightarrow$  collec-

tions.abc.Callable

Decorator to specify the server behavior of your Pyro class.

### <span id="page-77-1"></span>**1.12.12 Pyro5.utils.echoserver — Built-in echo server for testing purposes**

Echo server for test purposes. This is usually invoked by starting this module as a script:

#### **python -m Pyro5.test.echoserver** or simply: **pyro5-test-echoserver**

It is also possible to use the [EchoServer](#page-77-0) in user code but that is not terribly useful.

#### <span id="page-77-0"></span>**class** Pyro5.utils.echoserver.**EchoServer**

The echo server object that is provided as a Pyro object by this module. If its verbose attribute is set to True, it will print messages as it receives calls.

**echo**(*message*) return the message

**error**()

generates a simple exception without text

**error\_with\_text**()

generates a simple exception with message

**generator**()

a generator function that returns some elements on demand

```
oneway_echo(message)
```
just like echo, but oneway; the client won't wait for response

#### **oneway\_slow**()

prints a message after a certain delay, and returns; but the client won't wait for it

#### **shutdown**()

called to signal the echo server to shut down

#### **slow**()

returns (and prints) a message after a certain delay

### <span id="page-78-1"></span><span id="page-78-0"></span>**1.12.13 Pyro5.utils.httpgateway — HTTP to Pyro gateway**

HTTP gateway: connects the web browser's world of javascript+http and Pyro. Creates a stateless HTTP server that essentially is a proxy for the Pyro objects behind it. It exposes the Pyro objects through a HTTP interface and uses the JSON serializer, so that you can immediately process the response data in the browser.

You can start this module as a script from the command line, to easily get a http gateway server running:

#### **python -m Pyro5.utils.httpgateway** or simply: **pyro5-httpgateway**

It is also possible to import the 'pyro\_app' function and stick that into a WSGI server of your choice, to have more control.

The javascript code in the web page of the gateway server works with the same-origin browser policy because it is served by the gateway itself. If you want to access it from scripts in different sites, you have to work around this or embed the gateway app in your site. Non-browser clients that access the http api have no problems. See the *http* example for two of such clients (node.js and python).

Pyro5.utils.httpgateway.**pyro\_app**(*environ*, *start\_response*)

The WSGI app function that is used to process the requests. You can stick this into a wsgi server of your choice, or use the main() method to use the default wsgiref server.

### **1.12.14 Socket server API contract**

For now, this is an internal API, used by the Pyro Daemon. The various servers in Pyro5.socketserver implement this.

#### **class SocketServer\_API**

#### Methods:

#### **init**(*daemon*, *host*, *port*, *unixsocket=None*)

Must bind the server on the given host and port (can be None). daemon is the object that will receive Pyro invocation calls (see below). When host or port is None, the server can select something appropriate itself. If possible, use Pyro4.config.COMMTIMEOUT on the sockets (see *[Pyro5.config — Configuration](#page-68-0) [items](#page-68-0)*). Set self.sock to the daemon server socket. If unixsocket is given the name of a Unix domain socket, that type of socket will be created instead of a regular tcp/ip socket.

#### **loop**(*loopCondition*)

Start an endless loop that serves Pyro requests. loopCondition is an optional function that is called every iteration, if it returns False, the loop is terminated and this method returns.

#### **events**(*eventsockets*)

Called from external event loops: let the server handle events that occur on one of the sockets of this server. eventsockets is a sequence of all the sockets for which an event occurred.

#### **shutdown**()

Initiate shutdown of a running socket server, and close it.

#### **close**()

Release resources and close a stopped server. It can no longer be used after calling this, until you call initServer again.

#### **wakeup**()

This is called to wake up the request Loop() if it is in a blocking state.

#### Properties:

#### **sockets**

must be the list of all sockets used by this server (server socket + all connected client sockets)

#### **sock**

must be the server socket itself.

#### <span id="page-79-0"></span>**locationStr**

must be a string of the form "serverhostname:serverport" can be different from the host:port arguments passed to initServer. because either of those can be None and the server will choose something appropriate. If the socket is a Unix domain socket, it should be of the form "./u:socketname".

## **1.13 Pyrolite - client library for Java and .NET**

This library allows your Java or .NET program to interface very easily with the Python world. It uses the Pyro protocol to call methods on remote objects.

```
https://github.com/irmen/Pyrolite
```
The 5.x version works with Pyro5. (Use the 4.x version for Pyro4).

# **1.14 Change Log**

#### Pyro 5.14

- http gateway now also has OPTION call with CORS
- fixed deprecation warning about setting threads in daemon mode
- fixed more threading module deprecation warnings
- proxy now correctly exposes remote \_\_len\_\_, \_\_iter\_\_ and \_\_getitem\_\_ etc
- improved type hint for expose()
- added Proxy.\_pyroLocalSocket property that is the local socket address used in the proxy.

#### Pyro 5.13.1

• fixed @expose issue on static method/classmethod due to API change in Python 3.10

#### Pyro 5.13

- removed Python 3.6 from the support list (it is EOL). Now supported on Python 3.7 or newer
- corrected documentation about autoproxy: this feature is not configurable, it is always active.
- introduced SERPENT\_BYTES\_REPR config item (and updated serpent library version requirement for this)
- flush nameserver output to console before entering request loop
- added optional boolean "weak" parameter to Daemon.register(), to register a weak reference to the server object that will be unregistered automatically when the server object gets deleted.
- switched from travis to using github actions for CI builds and tests

#### Pyro 5.12

- fixed error when import Pyro5.server (workaround was to import Pyro5.core before it)
- documented SSL\_CACERTS config item
- removed Python 3.5 from the support list (it is EOL). Now requires Python 3.6 or newer

### Pyro 5.11

- reworked the timezones example. (it didn't work as intended)
- httpgateway message data bytearray type fix
- fixed ipv6 error in filetransfer example
- added methodcall\_error\_handler in documentation

#### Pyro 5.10

- finally ported over the unit test suite from Pyro4
- finally updated the documentation from Pyro4 to Pyro5 (there's likely still some errors or omissions though)
- fixed regex lookup index error in nameserver
- the 4 custom class (un)register methods on the SerializerBase class are now also directly available in the api module

#### Pyro 5.9.2

• fixed a silent error in the server when doing error handling (avoid calling getpeername() which may fail) this issue could cause a method call to not being executed in a certain specific scenario. (oneway call on MacOS when using unix domain sockets). Still, it's probably wise to upgrade as this was a regression since version 5.8.

#### Pyro 5.9.1

- fixed some circular import conflicts
- fixed empty nameserver host lookup issue

#### Pyro 5.9

- added privilege-separation example
- added methodcall\_error\_handler to Daemon that allows you to provide a custom error handler, which is called when an exception occurs in the method call's user code
- introduced api.serve / server.serve as a replacement for the static class method Daemon. serveSimple
- fix possible race condition when creating instances with instancemode "single"
- introduced some more type hintings

#### Pyro 5.8

- cython compatibility fix
- removed explicit version checks of dependencies such as serpent. This fixes crash error when dealing with prerelease versions that didn't match the pattern.

#### Pyro 5.7

- fixed possible attribute error in proxy del method at interpreter shutdown
- gave the serialization example a clearer name 'custom-serialization'
- added NS\_LOOKUP\_DELAY config item and parameter to resolve() to have an optional wait delay until a name becomes available in the nameserver
- added lookup() and yplookup() utility functions that implement this retry mechanism

#### Pyro 5.6

- improved and cleaned up exception handling throughout the code base
- URIs now accept spaces in the location part. This is useful for unix domain sockets.

### Pyro 5.5

• made msgpack serializer optional

<span id="page-81-0"></span>• Anaconda 'pyro5' package created

#### Pyro 5.4

- made the decision that Pyro5 will require Python 3.5 or newer, and won't support Python 2.7 (which will be EOL in january 2020)
- begun making Pyro5 specific documentation instead of referring to Pyro4
- tox tests now include Python 3.8 as well (because 3.8 beta was released recently)
- dropped support for Python 3.4 (which has reached end-of-life status). Supported Python versions are now 2.7, and 3.5 or newer. (the life cycle status of the Python versions can be seen here [https://devguide.python.org/](https://devguide.python.org/#status-of-python-branches) [#status-of-python-branches\)](https://devguide.python.org/#status-of-python-branches)
- code cleanups, removing some old compatibility stuff etc.

#### Pyro 5.3

various things ported over from recent Pyro4 changes:

- added a few more methods to the 'private' list
- fix thread server worker thread name
- on windows, the threaded server can now also be stopped with ctrl-c (sigint)
- NATPORT behavior fix when 0
- source dist archive is more complete now
- small fix for cython

#### Pyro 5.2

- travis CI python3.7 improvements
- serialization improvements/fixes
- reintroduced config object to make a possibility for a non-static (non-global) pyro configuration

#### Pyro 5.1

- python 3.5 or newer is now required
- socketutil module tweaks and cleanups
- added a bunch of tests, taken from pyro4 mostly, for the socketutil module
- moved to declarative setup.cfg rather than in setup.py
- made sure the license is included in the distribution

#### Pyro 5.0

• first public release

## **1.15 Software License and Disclaimer**

Pyro - Python Remote Objects - version 5.x - Copyright (c) by Irmen de Jong [\(irmen@razorvine.net\)](mailto:irmen@razorvine.net).

Pyro is licensed under the [MIT Software License:](http://www.opensource.org/licenses/mit-license.php)

Permission is hereby granted, free of charge, to any person obtaining a copy of this software and associated documentation files (the "Software"), to deal in the Software without restriction, including without limitation the rights to use, copy, modify, merge, publish, distribute, sublicense, and/or sell copies of the Software, and to permit persons to whom the Software is furnished to do so, subject to the following conditions:

The above copyright notice and this permission notice shall be included in all copies or substantial portions of the Software.

THE SOFTWARE IS PROVIDED "AS IS", WITHOUT WARRANTY OF ANY KIND, EXPRESS OR IMPLIED, INCLUDING BUT NOT LIMITED TO THE WARRANTIES OF MERCHANTABILITY, FITNESS FOR A PAR-TICULAR PURPOSE AND NONINFRINGEMENT. IN NO EVENT SHALL THE AUTHORS OR COPYRIGHT HOLDERS BE LIABLE FOR ANY CLAIM, DAMAGES OR OTHER LIABILITY, WHETHER IN AN ACTION OF CONTRACT, TORT OR OTHERWISE, ARISING FROM, OUT OF OR IN CONNECTION WITH THE SOFT-WARE OR THE USE OR OTHER DEALINGS IN THE SOFTWARE.

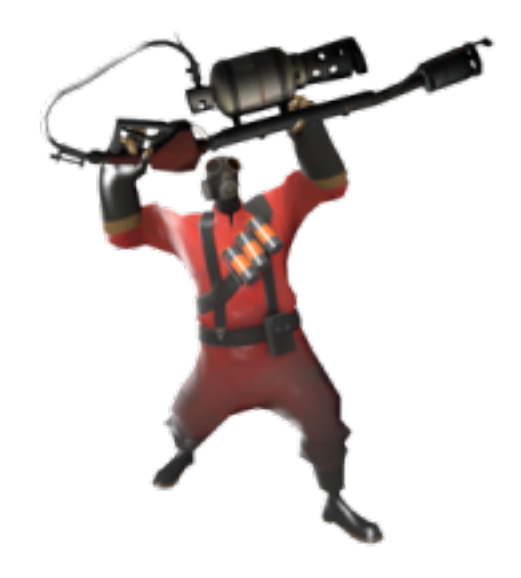

## **1.16 Index**

- genindex
- search

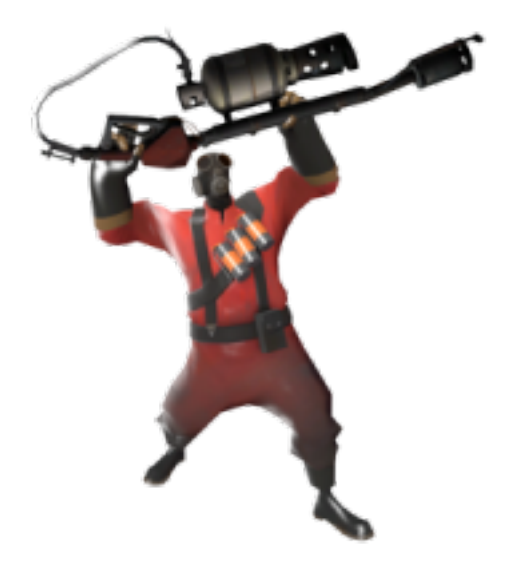

# Python Module Index

## p

Pyro5.api, [60](#page-63-0) Pyro5.callcontext, [71](#page-74-0) Pyro5.client, [65](#page-68-1) Pyro5.compatibility.Pyro4, [73](#page-76-0) Pyro5.core, [66](#page-69-0) Pyro5.errors, [69](#page-72-0) Pyro5.nameserver, [70](#page-73-0) Pyro5.protocol, [71](#page-74-1) Pyro5.server, [67](#page-70-0) Pyro5.socketutil, [72](#page-75-0) Pyro5.utils.echoserver, [74](#page-77-1) Pyro5.utils.httpgateway, [75](#page-78-0)

### Index

### Symbols

```
-bchost=BCHOST
   Pyro5.nameserver command line
       option, 36
-bcport=BCPORT
   Pyro5.nameserver command line
       option, 36
-nathost=NATHOST
   Pyro5.nameserver command line
       option, 36
-natport=NATPORT
   Pyro5.nameserver command line
       option, 36
-h, -help
   Pyro5.nameserver command line
       option, 35
   Pyro5.nsc command line option, 37
   Pyro5.utils.echoserver command
       line option, 14
   Pyro5.utils.httpgateway command
       line option, 54
-n HOST, -host=HOST
   Pyro5.nameserver command line
       option, 35
   Pyro5.nsc command line option, 37
-p PORT, -port=PORT
   Pyro5.nameserver command line
       option, 36
   Pyro5.nsc command line option, 37
-s STORAGE, -storage=STORAGE
   Pyro5.nameserver command line
       option, 36
-u UNIXSOCKET, -unixsocket=UNIXSOCKET
   Pyro5.nameserver command line
       option, 36
   Pyro5.nsc command line option, 37
-v, -verbose
   Pyro5.nsc command line option, 37
-x, -nobc
```
Pyro5.nameserver command line option, [36](#page-39-0) .NET, [76](#page-79-0) @Pyro5.api.callback, [19](#page-22-0) @Pyro5.api.oneway client handling, [17](#page-20-0) @Pyro5.server.behavior, [30](#page-33-0) @Pyro5.server.expose, [22](#page-25-0) @Pyro5.server.oneway, [22](#page-25-0) \_\_call\_\_() (*batchproxy method*), [18](#page-21-0) \_pyroBind() (*Pyro5.api.Proxy method*), [61](#page-64-0) \_pyroBind() (*Pyro5.client.Proxy method*), [65](#page-68-2) \_pyroHandshake (*Pyro5.api.Proxy attribute*), [62](#page-65-0) \_pyroHandshake (*Pyro5.client.Proxy attribute*), [66](#page-69-1) \_pyroLocalSocket (*Pyro5.api.Proxy attribute*), [62](#page-65-0) \_pyroLocalSocket (*Pyro5.client.Proxy attribute*), [66](#page-69-1) \_pyroMaxRetries (*Pyro5.api.Proxy attribute*), [61](#page-64-0) \_pyroMaxRetries (*Pyro5.client.Proxy attribute*), [65](#page-68-2) \_pyroReconnect() (*Pyro5.api.Proxy method*), [61](#page-64-0) \_pyroReconnect() (*Pyro5.client.Proxy method*), [65](#page-68-2) \_pyroRelease() (*Pyro5.api.Proxy method*), [61](#page-64-0) \_pyroRelease() (*Pyro5.client.Proxy method*), [65](#page-68-2) \_pyroSerializer (*Pyro5.api.Proxy attribute*), [62](#page-65-0) \_pyroSerializer (*Pyro5.client.Proxy attribute*), [66](#page-69-1) \_pyroTimeout (*Pyro5.api.Proxy attribute*), [61](#page-64-0) \_pyroTimeout (*Pyro5.client.Proxy attribute*), [65](#page-68-2) \_pyroValidateHandshake() (*Pyro5.api.Proxy method*), [61](#page-64-0) \_pyroValidateHandshake() (*Pyro5.client.Proxy method*), [65](#page-68-2) 127.0.0.1, [33](#page-36-0) 2-way-SSL, [45](#page-48-0)

### A

add\_payload() (*Pyro5.protocol.ReceivingMessage method*), [71](#page-74-2) annotations, [56](#page-59-0) annotations (*Pyro5.current\_context attribute*), [55](#page-58-0) annotations() (*Pyro5.api.Daemon method*), [63](#page-66-0) annotations() (*Pyro5.server.Daemon method*), [67](#page-70-1)

attributes added to Pyro objects, [33](#page-36-0) automatic reconnecting, [20](#page-23-0) automatic proxying, [31](#page-34-0)

## B

```
batch calls, 17
BatchProxy (class in Pyro5.api), 62
BatchProxy (class in Pyro5.client), 66
behavior() (in module Pyro5.api), 64
behavior() (in module Pyro5.compatibility.Pyro4), 74
behavior() (in module Pyro5.server), 69
benchmark, 9
Best practices, 47
binary blob, see binary data transfer, 48
binary data transfer, 51
bind_unused_port() (in module Pyro5.socketutil),
        72
broadcast lookup
    name server, 38
```
# C

C#, [76](#page-79-0) callback, [19](#page-22-0) decorator, [19](#page-22-0) callback() (*in module Pyro5.api*), [64](#page-67-0) callback() (*in module Pyro5.compatibility.Pyro4*), [74](#page-77-2) callback() (*in module Pyro5.server*), [68](#page-71-0) calling methods Proxy, [15](#page-18-0) calling remote objects, [14](#page-17-0) certificate verification, [45](#page-48-0) class\_to\_dict() (*Pyro5.api.SerializerBase class method*), [62](#page-65-0) cleaning up Proxy, [17](#page-20-0) Pyro daemon, [30](#page-33-0) client (*Pyro5.current\_context attribute*), [55](#page-58-0) client code, [14](#page-17-0) client handling @Pyro5.api.oneway, [17](#page-20-0) client method call oneway, [17](#page-20-0) client\_sock\_addr (*Pyro5.current\_context attribute*), [55](#page-58-0) clientDisconnect() (*Pyro5.api.Daemon method*), [63](#page-66-0) clientDisconnect() (*Pyro5.server.Daemon method*), [67](#page-70-1) close() (*Pyro5.api.Daemon method*), [63](#page-66-0) close() (*Pyro5.server.Daemon method*), [67](#page-70-1) close() (*SocketServer\_API method*), [75](#page-78-1) combine() (*Pyro5.api.Daemon method*), [63](#page-66-0) combine() (*Pyro5.server.Daemon method*), [67](#page-70-1)

Combining Daemons, [30](#page-33-0) command line configuration check, [14](#page-17-0) echo server, [13](#page-16-0) HTTP gateway server, [53](#page-56-0) name server, [35](#page-38-0) command line tools, [13](#page-16-0) CommunicationError, [69](#page-72-1) concepts and tools tutorial, [10](#page-13-0) concurrency model, [32](#page-35-0) configuration, [58](#page-61-0) environment variables, [58](#page-61-0) configuration check command line, [14](#page-17-0) configuration items, [59](#page-62-0) logging, [60](#page-63-1) name server, [36](#page-39-0) connection refused, [50](#page-53-0) ConnectionClosedError, [69](#page-72-1) correlation\_id, [54](#page-57-0) correlation\_id (*Pyro5.current\_context attribute*), [55](#page-58-0) count() (*Pyro5.nameserver.NameServer method*), [70](#page-73-1) create\_bc\_socket() (*in module Pyro5.socketutil*), [72](#page-75-1) create\_socket() (*in module Pyro5.socketutil*), [72](#page-75-1) creating a daemon Pyro daemon, [26](#page-29-0) current config, [59](#page-62-0) current\_context, [54](#page-57-0) current\_context (*in module Pyro5.callcontext*), [71](#page-74-2)

# D

Daemon Metadata, [21](#page-24-0) Daemon (*class in Pyro5.api*), [62](#page-65-0) Daemon (*class in Pyro5.compatibility.Pyro4*), [73](#page-76-1) Daemon (*class in Pyro5.server*), [67](#page-70-1) Daemon API, [34](#page-37-0) Daemon() (*built-in function*), [26](#page-29-0) DaemonError, [69](#page-72-1) DaemonObject (*class in Pyro5.api*), [64](#page-67-0) DaemonObject (*class in Pyro5.server*), [68](#page-71-0) decorator callback, [19](#page-22-0) expose, [22](#page-25-0) oneway, [22](#page-25-0) decorators, [22](#page-25-0) deserialization, [16](#page-19-0) deserialized() (*Pyro5.api.SerializedBlob method*), [62](#page-65-0) deserialized() (*Pyro5.client.SerializedBlob method*), [66](#page-69-1)

deserializing custom classes, [16](#page-19-0) dict\_to\_class() (*Pyro5.api.SerializerBase class method*), [62](#page-65-0) different user id security, [44](#page-47-0) disclaimer, [78](#page-81-0) dispatcher, [57](#page-60-0) DNS, [50](#page-53-0) dotted names security, [44](#page-47-0)

## E

echo server command line, [13](#page-16-0) echo(), [14](#page-17-0) echo() (*Pyro5.utils.echoserver.EchoServer method*), [74](#page-77-2) EchoServer (*class in Pyro5.utils.echoserver*), [74](#page-77-2) encryption security, [44](#page-47-0) environment variables configuration, [58](#page-61-0) security, [44](#page-47-0) error handling, [20](#page-23-0) error(), [14](#page-17-0) error() (*Pyro5.utils.echoserver.EchoServer method*), [74](#page-77-2) error\_with\_text() (*Pyro5.utils.echoserver.EchoServer method*), [74](#page-77-2) event loop integrate Pyro's requestLoop, [29](#page-32-0) events() (*Pyro5.api.Daemon method*), [63](#page-66-0) events() (*Pyro5.server.Daemon method*), [67](#page-70-1) events() (*SocketServer\_API method*), [75](#page-78-1) example, [7](#page-10-0) excepthook() (*in module Pyro5.errors*), [70](#page-73-1) exception hook, [46](#page-49-0) exception in callback, [19](#page-22-0) exceptions, [45](#page-48-0) expose decorator, [22](#page-25-0) expose() (*in module Pyro5.api*), [64](#page-67-0) expose() (*in module Pyro5.compatibility.Pyro4*), [74](#page-77-2) expose() (*in module Pyro5.server*), [69](#page-72-1)

# F

failed to locate the nameserver, [50](#page-53-0) features, [3](#page-6-0) file transfer, [51](#page-54-0) find\_probably\_unused\_port() (*in module Pyro5.socketutil*), [72](#page-75-1) firewall, [50](#page-53-0) format\_traceback() (*in module Pyro5.errors*), [70](#page-73-1)

## G

```
gateway, 57
generator() (Pyro5.utils.echoserver.EchoServer
        method), 74
get_interface() (in module Pyro5.socketutil), 72
get_ip_address() (in module Pyro5.socketutil), 73
get_metadata() (Pyro5.api.DaemonObject method),
        64
get_metadata() (Pyro5.server.DaemonObject
        method), 68
get_pyro_traceback() (in module Pyro5.errors),
        70
get_ssl_context() (in module Pyro5.socketutil),
        73
```
# H

handleRequest() (*Pyro5.api.Daemon method*), [63](#page-66-0) handleRequest() (*Pyro5.server.Daemon method*), [67](#page-70-1) handshake, [57](#page-60-0) housekeeping() (*Pyro5.api.Daemon method*), [63](#page-66-0) housekeeping() (*Pyro5.server.Daemon method*), [67](#page-70-1) HTTP gateway server command line, [53](#page-56-0)

### I

info() (*Pyro5.api.DaemonObject method*), [64](#page-67-0) info() (*Pyro5.server.DaemonObject method*), [68](#page-71-0) init() (*SocketServer\_API method*), [75](#page-78-1) installing Pyro, [9](#page-12-0) obtaining Pyro, [9](#page-12-0) requirements for Pyro, [9](#page-12-0) instance modes instance\_creator, [30](#page-33-0) instance\_mode, [30](#page-33-0) integrate Pyro's requestLoop event loop, [29](#page-32-0) interrupt\_socket() (*in module Pyro5.socketutil*), [73](#page-76-1) IP address, [33](#page-36-0) IPv6, [52](#page-55-0) isUnixsockLocation() (*Pyro5.api.URI static method*), [61](#page-64-0) isUnixsockLocation() (*Pyro5.core.URI static method*), [66](#page-69-1)

## J

Java, [76](#page-79-0) json serialization, [16](#page-19-0)

## L

license, [78](#page-81-0) list() (*Pyro5.nameserver.NameServer method*), [70](#page-73-1) localhost, [33](#page-36-0) locate\_ns() (*built-in function*), [38](#page-41-0) locate\_ns() (*in module Pyro5.api*), [61](#page-64-0) locate\_ns() (*in module Pyro5.core*), [67](#page-70-1) locating the name server name server, [38](#page-41-0) location, [14](#page-17-0) location (*Pyro5.api.URI attribute*), [61](#page-64-0) location (*Pyro5.core.URI attribute*), [66](#page-69-1) locationStr (*Pyro5.api.Daemon attribute*), [63](#page-66-0) locationStr (*Pyro5.server.Daemon attribute*), [67](#page-70-1) locationStr (*SocketServer\_API attribute*), [76](#page-79-0) log\_wiredata() (*in module Pyro5.protocol*), [72](#page-75-1) Logging, [48](#page-51-0) logging configuration items, [60](#page-63-1) lookup() (*Pyro5.nameserver.NameServer method*), [70](#page-73-1) loop() (*SocketServer\_API method*), [75](#page-78-1)

# M

marshal serialization, [16](#page-19-0) MessageTooLargeError, [69](#page-72-1) Metadata Daemon, [21](#page-24-0) name server, [41](#page-44-0) misc features, [20](#page-23-0) msg\_flags (*Pyro5.current\_context attribute*), [55](#page-58-0) msgpack serialization, [16](#page-19-0) multiple NICs, [49](#page-52-0) multiplex server type, [32](#page-35-0)

# N

Name Server, [34](#page-37-0) name server broadcast lookup, [38](#page-41-0) command line, [35](#page-38-0) configuration items, [36](#page-39-0) locating the name server, [38](#page-41-0) Metadata, [41](#page-44-0) name server control, [37](#page-40-0) registering objects, [40](#page-43-0) unregistering objects, [40](#page-43-0) Yellow-pages, [41](#page-44-0) Name Server API, [43](#page-46-0) name server control name server, [37](#page-40-0) NameServer (*class in Pyro5.nameserver*), [70](#page-73-1) NamingError, [69](#page-72-1) NAT, [50](#page-53-0) network adapter binding, [33](#page-36-0) network interfaces, [49](#page-52-0)

security, [44](#page-47-0) Numpy, [53](#page-56-0) numpy.ndarray, [53](#page-56-0)

## O

```
object discovery, 14
object graphs, 48
object name, 14
object serialization, 16
object traversal
    security, 44
obtaining Pyro
    installing Pyro, 9
oneway
    client method call, 17
    decorator, 22
oneway decorator, 23
oneway() (in module Pyro5.api), 64
oneway() (in module Pyro5.compatibility.Pyro4), 74
oneway() (in module Pyro5.server), 69
oneway_echo() (Pyro5.utils.echoserver.EchoServer
        method), 74
oneway_slow() (Pyro5.utils.echoserver.EchoServer
        method), 74
```
## P

performance, [9](#page-12-0) ping() (*Pyro5.api.DaemonObject method*), [64](#page-67-0) ping() (*Pyro5.nameserver.NameServer method*), [70](#page-73-1) ping() (*Pyro5.protocol.SendingMessage static method*), [72](#page-75-1) ping() (*Pyro5.server.DaemonObject method*), [68](#page-71-0) private methods, [24](#page-27-0) ProtocolError, [70](#page-73-1) Proxy calling methods, [15](#page-18-0) cleaning up, [17](#page-20-0) remote attributes, [16](#page-19-0) Proxy (*class in Pyro5.api*), [61](#page-64-0) Proxy (*class in Pyro5.client*), [65](#page-68-2) Proxy (*class in Pyro5.compatibility.Pyro4*), [73](#page-76-1) proxy sharing, [21](#page-24-0) proxyFor() (*Pyro5.api.Daemon method*), [63](#page-66-0) proxyFor() (*Pyro5.server.Daemon method*), [67](#page-70-1) publishing objects, [24](#page-27-0) publishing objects oneliner, [25](#page-28-0) Pyro daemon cleaning up, [30](#page-33-0) creating a daemon, [26](#page-29-0) registering objects/classes, [27](#page-30-0) shutdown, [30](#page-33-0) unregistering objects, [29](#page-32-0) PYRO protocol type, [14](#page-17-0) pyro5-check-config, [59](#page-62-0)

Pyro5.api (*module*), [60](#page-63-1) Pyro5.callcontext (*module*), [71](#page-74-2) Pyro5.client (*module*), [65](#page-68-2) Pyro5.compatibility.Pyro4 (*module*), [73](#page-76-1) Pyro5.core (*module*), [66](#page-69-1) Pyro5.errors (*module*), [69](#page-72-1) Pyro5.nameserver (*module*), [70](#page-73-1) Pyro5.nameserver command line option -bchost=BCHOST, [36](#page-39-0) -bcport=BCPORT, [36](#page-39-0) -nathost=NATHOST, [36](#page-39-0) -natport=NATPORT, [36](#page-39-0)  $-h, -$ help, [35](#page-38-0) -n HOST, -host=HOST, [35](#page-38-0) -p PORT, -port=PORT, [36](#page-39-0) -s STORAGE, -storage=STORAGE, [36](#page-39-0) -u UNIXSOCKET, -unixsocket=UNIXSOCKET, [36](#page-39-0)  $-x$ ,  $-nobc$ , [36](#page-39-0) Pyro5.nsc command line option  $-h, -h$ elp, [37](#page-40-0) -n HOST, -host=HOST, [37](#page-40-0) -p PORT, -port=PORT, [37](#page-40-0) -u UNIXSOCKET, -unixsocket=UNIXSOCKET, [37](#page-40-0) -v, -verbose, [37](#page-40-0) Pyro5.protocol (*module*), [71](#page-74-2) Pyro5.server (*module*), [67](#page-70-1) Pyro5.socketutil (*module*), [72](#page-75-1) Pyro5.utils.echoserver (*module*), [74](#page-77-2) Pyro5.utils.echoserver command line option  $-h,$  -help, [14](#page-17-0) Pyro5.utils.httpgateway (*module*), [75](#page-78-1) Pyro5.utils.httpgateway command line option  $-h$ ,  $-$ help, [54](#page-57-0) pyro\_app() (*in module Pyro5.utils.httpgateway*), [75](#page-78-1) PyroError, [70](#page-73-1) Pyrolite, [76](#page-79-0) PYROMETA protocol type, [39](#page-42-0) PYRONAME protocol type, [39,](#page-42-0) [40](#page-43-0)

# R

receive\_data() (*in module Pyro5.socketutil*), [73](#page-76-1) ReceivingMessage (*class in Pyro5.protocol*), [71](#page-74-2) reconnecting automatic, [20](#page-23-0) recv\_stub() (*in module Pyro5.protocol*), [72](#page-75-1) register(), [41](#page-44-0) register() (*Daemon method*), [27](#page-30-0) register() (*Pyro5.api.Daemon method*), [63](#page-66-0) register() (*Pyro5.nameserver.NameServer method*), [71](#page-74-2)

register() (*Pyro5.server.Daemon method*), [67](#page-70-1) register\_class\_to\_dict() (*Pyro5.api.SerializerBase class method*), [62](#page-65-0) register\_dict\_to\_class() (*Pyro5.api.SerializerBase class method*), [62](#page-65-0) registered() (*Pyro5.api.DaemonObject method*), [64](#page-67-0) registered() (*Pyro5.server.DaemonObject method*), [68](#page-71-0) registering objects name server, [40](#page-43-0) registering objects/classes Pyro daemon, [27](#page-30-0) release proxy connection, [17](#page-20-0) releasing a proxy, [48](#page-51-0) remote attributes Proxy, [16](#page-19-0) remote errors, [45](#page-48-0) remote iterators/generators, [18](#page-21-0) remote traceback, [45](#page-48-0) remove() (*Pyro5.nameserver.NameServer method*), [71](#page-74-2) request loop, [29](#page-32-0) requestLoop() (*Daemon method*), [29](#page-32-0) requestLoop() (*Pyro5.api.Daemon method*), [63](#page-66-0) requestLoop() (*Pyro5.server.Daemon method*), [68](#page-71-0) requirements for Pyro installing Pyro, [9](#page-12-0) reset config to default, [58](#page-61-0) reset() (*Pyro5.config method*), [59](#page-62-0) resetMetadataCache() (*Pyro5.api.Daemon method*), [63](#page-66-0) resetMetadataCache() (*Pyro5.server.Daemon method*), [68](#page-71-0) resolve() (*in module Pyro5.api*), [61](#page-64-0) resolve() (*in module Pyro5.core*), [66](#page-69-1) resolving object names, [40](#page-43-0) resource-tracking, [55](#page-58-0) response\_annotations (*Pyro5.current\_context attribute*), [55](#page-58-0) router, [50](#page-53-0)

## S

scaling Name Server connections, [41](#page-44-0) security, [43](#page-46-0) different user id, [44](#page-47-0) dotted names, [44](#page-47-0) encryption, [44](#page-47-0) environment variables, [44](#page-47-0) network interfaces, [44](#page-47-0) object traversal, [44](#page-47-0) SecurityError, [70](#page-73-1) selector (*Pyro5.api.Daemon attribute*), [63](#page-66-0) selector (*Pyro5.server.Daemon attribute*), [68](#page-71-0)

```
send_data() (in module Pyro5.socketutil), 73
SendingMessage (class in Pyro5.protocol), 72
seq (Pyro5.current_context attribute), 55
serialization
    json, 16
    marshal, 16
    msgpack, 16
    serpent, 16
    server, 33
SerializedBlob (class in Pyro5.api), 62
SerializedBlob (class in Pyro5.client), 66
SerializeError, 70
SERIALIZER, 16
serializer_id (Pyro5.current_context attribute), 55
SerializerBase (class in Pyro5.api), 62
serializing custom classes, 16
serpent
    serialization, 16
serve, 25
serve(), 25
serve() (in module Pyro5.api), 65
serve() (in module Pyro5.server), 69
server
    serialization, 33
server code, 21
server type
   multiplex, 32
    threaded, 32
    what to choose?, 32
server types, 32
SERVERTYPE, 32
serveSimple() (Pyro5.api.Daemon static method),
        63
serveSimple() (Pyro5.server.Daemon static
        method), 68
set_keepalive() (in module Pyro5.socketutil), 73
set_metadata() (Pyro5.nameserver.NameServer
        method), 71
set_nodelay() (in module Pyro5.socketutil), 73
set_noinherit() (in module Pyro5.socketutil), 73
set_reuseaddr() (in module Pyro5.socketutil), 73
shutdown
    Pyro daemon, 30
shutdown(), 14
shutdown() (Pyro5.api.Daemon method), 64
shutdown() (Pyro5.server.Daemon method), 68
shutdown() (Pyro5.utils.echoserver.EchoServer
        method), 74
shutdown() (SocketServer_API method), 75
slow() (Pyro5.utils.echoserver.EchoServer method), 74
sock (Pyro5.api.Daemon attribute), 64
sock (Pyro5.server.Daemon attribute), 68
sock (SocketServer_API attribute), 75
SocketConnection (class in Pyro5.socketutil), 72
```

```
socketpair, 58
sockets (Pyro5.api.Daemon attribute), 64
sockets (Pyro5.server.Daemon attribute), 68
sockets (SocketServer_API attribute), 75
SocketServer_API (built-in class), 75
software license, 78
SSL, 44
start_ns() (in module Pyro5.api), 64
start_ns() (in module Pyro5.nameserver), 70
start_ns_loop() (in module Pyro5.api), 64
start_ns_loop() (in module Pyro5.nameserver), 70
starting the name server, 35
```
## T

```
threaded
    server type, 32
TimeoutError, 70
timeouts, 20
Tips & trics, 47
TLS, 44
traceback information, 46
track_resource() (Pyro5.current_context method),
        56
tutorial, 10, 13
    concepts and tools, 10
type_meta() (in module Pyro5.api), 61
type_meta() (in module Pyro5.core), 67
```
# $\cup$

```
unregister() (Daemon method), 29
unregister() (Pyro5.api.Daemon method), 64
unregister() (Pyro5.server.Daemon method), 68
unregister class to dict()
        (Pyro5.api.SerializerBase class method),
        62
unregister_dict_to_class()
        (Pyro5.api.SerializerBase class method),
        62
unregistering objects
    name server, 40
    Pyro daemon, 29
untrack_resource() (Pyro5.current_context
        method), 56
upgrading from Pyro4, 5
URI (class in Pyro5.api), 60
URI (class in Pyro5.compatibility.Pyro4), 73
URI (class in Pyro5.core), 66
uriFor() (Pyro5.api.Daemon method), 64
uriFor() (Pyro5.server.Daemon method), 68
usage, 4
user provided sockets, 58
```
### V

validate() (*Pyro5.protocol.ReceivingMessage static*

```
method), 72
validateHandshake() (Pyro5.api.Daemon
       method), 64
validateHandshake() (Pyro5.server.Daemon
       method), 68
```
# W

```
wakeup() (SocketServer_API method), 75
what is Pyro, 1
what to choose?
   server type, 32
wire protocol version, 49
```
# Y

Yellow-pages name server, [41](#page-44-0) yplookup() (*Pyro5.nameserver.NameServer method*), [71](#page-74-2)